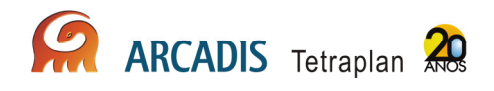

# Relatório Técnico Parcial

# Programa de Conservação da Fauna Silvestre do AHE Jirau

Energia Sustentável do Brasil

São Paulo

Abril de 2010

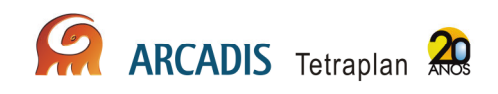

# Índice

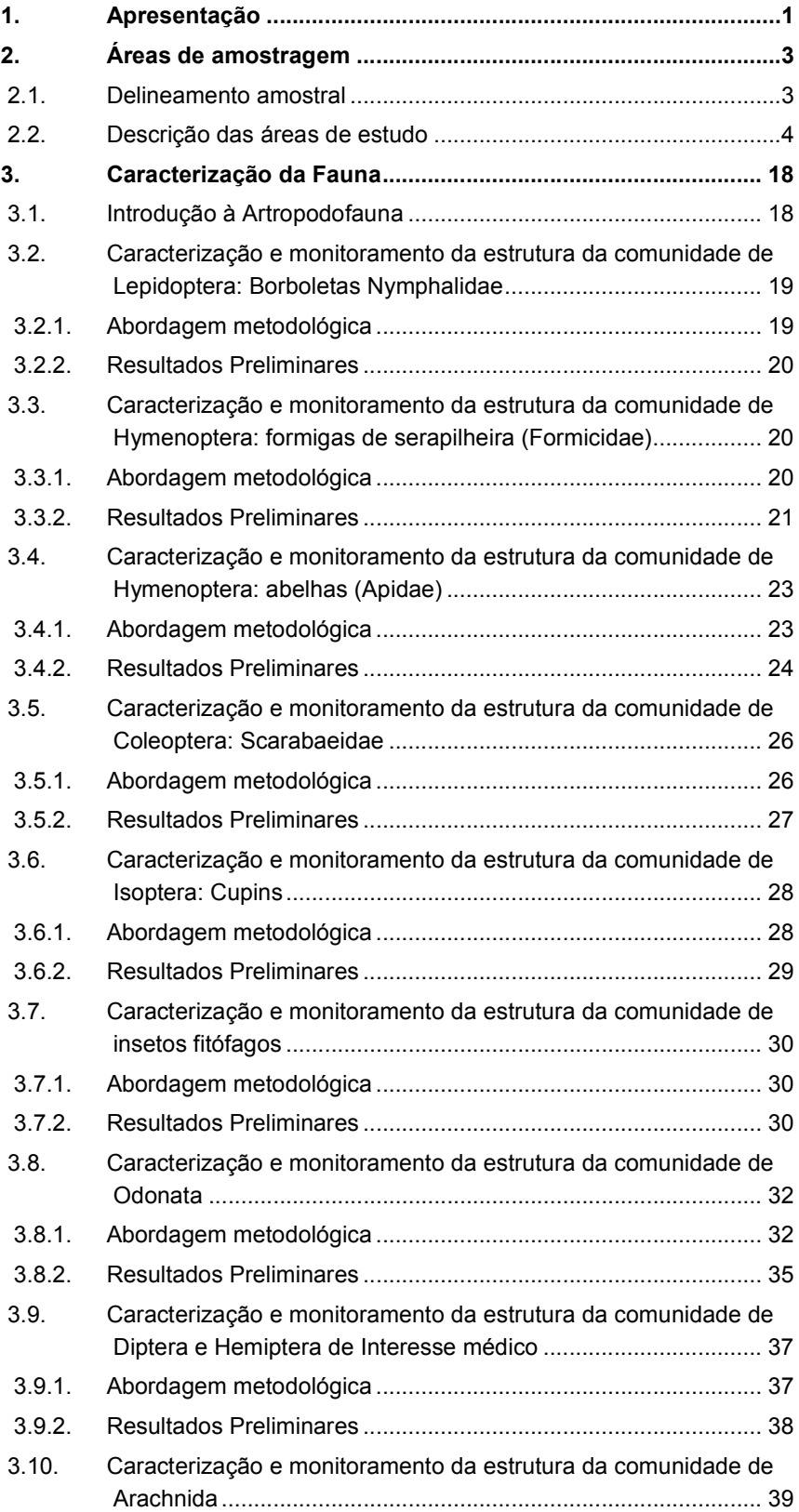

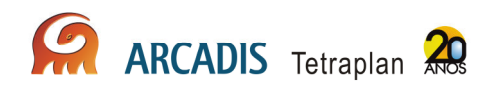

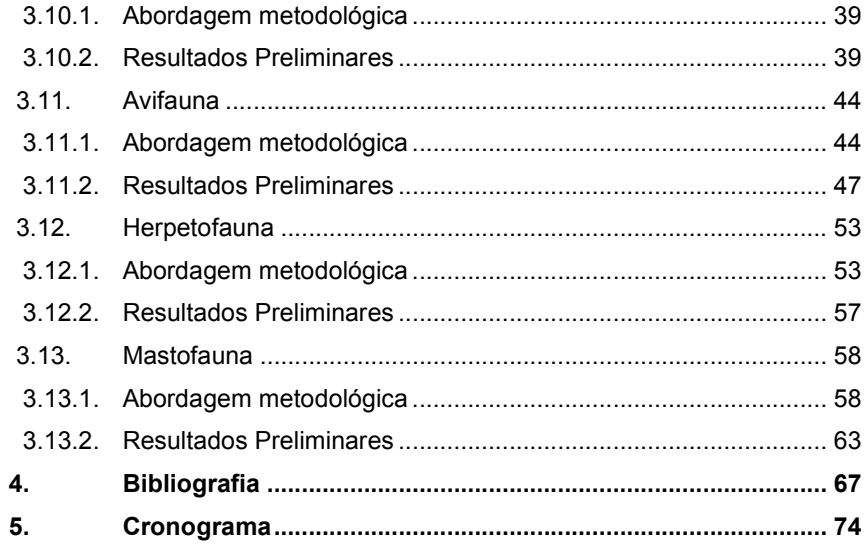

# Anexos

Anexo I – Mapa geral das áreas amostrais Anexo II – Registro fotográfico de artropodofauna Anexo III – Lista de espécies registradas de borboletas Nymphalidae Anexo IV – Lista de espécies registradas de formigas de serapilheira (Formicidae) Anexo V – Lista de espécies registradas de abelhas (Apidae) Anexo VI – Lista de espécies registradas de coleoptera: Scarabaeidae Anexo VII – Lista de espécies registradas de isoptera: cupins Anexo VIII – Lista de espécies registradas de insetos fitófagos Anexo IX – Igarapés amostrados para o monitoramento de odonata Anexo X – Lista de espécies registradas de odonata Anexo XI – Abundância das espécies registradas de odonata Anexo XII – Lista de espécies registradas de Diptera e Hemiptera de interesse médico Anexo XIII – Lista de espécies registradas de Arachnida Anexo XIV – Registro fotográfico de avifauna Anexo XV – Lista de espécies registradas de avifauna Anexo XVI – Registro fotográfico de herpetofauna Anexo XVII – Lista de espécies registradas de herpetofauna Anexo XVIII – Questionário para o monitoramento de raiva Anexo XIX - Registro Fotográfico de Mastofauna Anexo XX – Lista de espécies registradas de Mastofauna

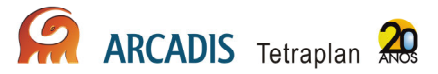

# 1. Apresentação

O Programa de Conservação da Fauna Silvestre na área de influência do AHE Jirau terá a duração de três (03) anos, com campanhas trimestrais, totalizando 12 campanhas para cada grupo faunístico: artropodofauna, avifauna, herpetofauna e mastofauna. O presente documento técnico apresenta os dados levantados durante a primeira campanha, entre 12 de fevereiro e 05 de abril de 2010. No dia 12 de fevereiro de 2010 foi emitida a autorização de captura, coleta e transporte n<sup>o</sup>. 02001.006797/2008-30 pelo CGFAP/IBAMA.

Este relatório apresenta uma descrição da primeira campanha e os resultados preliminares dos diferentes grupos faunísticos. As análises e discussões serão apresentadas nos relatórios consolidados.

Abaixo, no Quadro 1.1-1, estão as datas de amostragem para cada grupo taxonômico:

Quadro 1.1-1: Data da amostragem dos grupos taxonômicos do Programa de Conservação da Fauna Silvestre na área de influência do AHE Jirau referente a 1ª campanha.

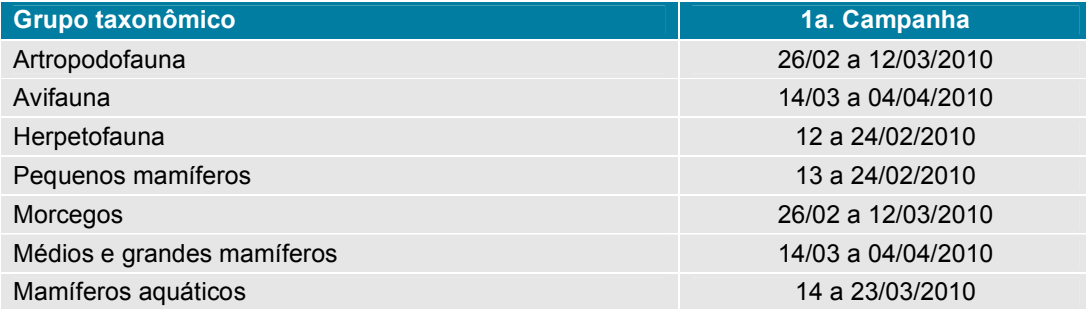

As características da fauna de uma determinada região estão estreitamente relacionadas ao domínio morfoclimático e também aos remanescentes vegetais existentes, considerando-se sua estrutura, composição florística, grau de conservação/regeneração e conectividade entre esses fragmentos.

Devido à alta pluviosidade ao longo do ano e à presença de solos relativamente mais férteis, a Amazônia Ocidental apresenta a maior diversidade alfa do mundo (Gentry, 1988), características também evidenciadas para a fauna (Voss & Emmons, 1996), que permitiram a proposição de um modelo de gradiente crescente de diversidade biológica de leste para oeste.

É importante ressaltar, entretanto, que áreas de contato ou de ecótono, tais com as observadas no limite dos Biomas Amazônico e de Cerrados, no Brasil, podem ter importante significado ecológico, pois são regiões onde paisagens distintas se interpenetram.

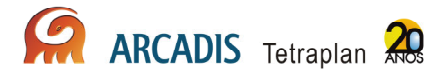

Ainda no que se refere às questões biogeográficas, postula-se a influência dos grandes rios amazônicos na distribuição de espécies, uma vez que estes podem representar barreira à dispersão, explicando em parte a grande diversidade de flora de fauna da Amazônia. Neste caso, esta barreira seria mais efetiva para espécies de terra firme, especialmente junto às desembocaduras dos rios que nas proximidades das cabeceiras. Em muitos casos as faunas são notavelmente diferentes nos lados opostos dos rios largos da Amazônia, e o rio Madeira corresponderia a uma destas barreiras, separando espécies a leste e a oeste.

Com base nesses postulados, divide-se a região Amazônica em ecorregiões, separadas freqüentemente pelos grandes interflúvios ou delimitadas a partir dos ecossistemas que as compõem (Ferreira et al, 2001). Um total de 13 ecorregiões são identificadas para o Meso-Espaço de Análise, das quais oito correspondem a ecossistemas florestais, associados à Floresta Amazônica (ecorregiões Interflúvio Purus/Juruá; Interflúvio do Purus; Florestas Úmidas do Madeira ou Interflúvio Madeira/Tapajós; Floresta Úmidas do Sudoeste da Amazônia) ou à zonas florestais transicionais (ecorregiões Florestas Secas do Mato Grosso, Florestas Secas de Chiquitania, Yungas e Yungas do Sul Andino). Três correspondem a ecossistemas paludosos (Várzeas de Monte Alegre; Várzeas do Purus; Pantanal). Outras duas correspondem a ambientes savânicos, correspondentes aos cerrados brasileiros ou às savanas bolivianas.

Outros fatores, entretanto, contribuem para a diversidade biológica deste Bioma. Em conseqüência da redução da barreira física junto às cabeceiras, por exemplo, várias espécies de aves do sudoeste da Amazônia, em parte oriundas da região norte amazônica, avançaram através do alto rio Madeira em direção sudeste até Rondônia e norte do Mato Grosso, alcançando as cabeceiras dos rios Tapajós e Xingu, onde são substituídas por representantes geográficos do sudeste da Amazônia, ao longo de uma extensa zona de contato bem definida (Haffer, 1992).

A região onde se insere o Estado de Rondônia tem vários aspectos relevantes em termos biogeográficos e ecológicos e que respondem pelas peculiaridades da organização de suas paisagens. Verifica-se elevada riqueza de espécies animais, atestada por levantamentos de aves, que permitem, por exemplo, incluir a região de Cachoeira Nazaré, em Ji-Paraná, entre as localidades de maior diversidade da Amazônia (Oren, 2001), em concordância com o observado por Haffer (op.cit.), ao se referir à distribuição de representantes deste grupo no alto Madeira e sudeste de Rondônia.

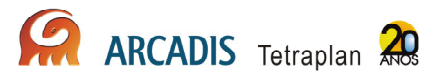

# 2. Áreas de amostragem

# 2.1. Delineamento amostral

Segundo a solicitação do IBAMA, o desenho amostral ao longo do Rio Madeira compreende 3 unidades amostrais (denominadas no presente trabalho como Caiçara, Mutum e Abunã), cada uma com duas áreas, uma em cada lado do rio, totalizando 6 áreas amostrais. As áreas amostrais, em cada margem do rio Madeira, são ilustradas na Figura 2.1-1 e mapa do Anexo I.

### Transectos e parcelas terrestres

Em cada uma das seis áreas referidas acima foram demarcados 2 transectos de 5Km, perpendiculares ao rio Madeira, paralelos e distantes 1Km entre si. Os transectos foram demarcados com auxílio de bússolas e receptores GPS, modelo GARMIN GPSmap 60 CSX, com precisão de 3 a 5m. A cada 50m, estacas com 50cm produzidas com canos de PVC marcam a distância desde o início da trilha, bem como os pontos de intersecção com as parcelas terrestres.

Cinco parcelas terrestres de 250m perpendiculares ao transecto de 5Km foram marcadas com início demarcado a uma distância de 20m deste. A distribuição das parcelas ao longo do transecto de 5km se deu de forma que a primeira parcela foi demarcada a 50m do início do transecto (extremidade próxima ao rio Madeira) e, a partir desta, as demais são eqüidistantes, dispostas a cada quilômetro.

A uma distância de 20m do final da parcela terrestre, está disposta uma linha de aproximadamente 60m, perpendicular a esta (e, portanto paralela ao transecto de 5km), onde estão dispostos 6 baldes de 100L que constituirão as armadilhas de queda, utilizadas para amostragem de pequenos mamíferos, anfíbios e répteis. Os baldes, distantes 10 m entre si, estão interligados por cercas de lona plástica com 50 cm de altura, sustentada por estacas.

### Parcelas ripárias

As parcelas ripárias estarão localizadas a 1 ou 1,5m de distância dos igarapés, com comprimento de 250m. Cada unidade amostral (Caiçara, Mutum e Abunã) pode conter entre 1 a 3 destas parcelas.

#### Transectos aquáticos

Os transectos aquáticos devem apresentar 1 km de comprimento e serão plotados em 3 igarapés de maior porte que cruzarem os transectos de 5 km. Cada unidade amostral compreende 6 transectos, sendo 3 em cada margem do rio Madeira.

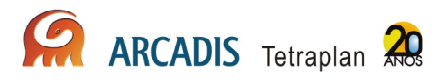

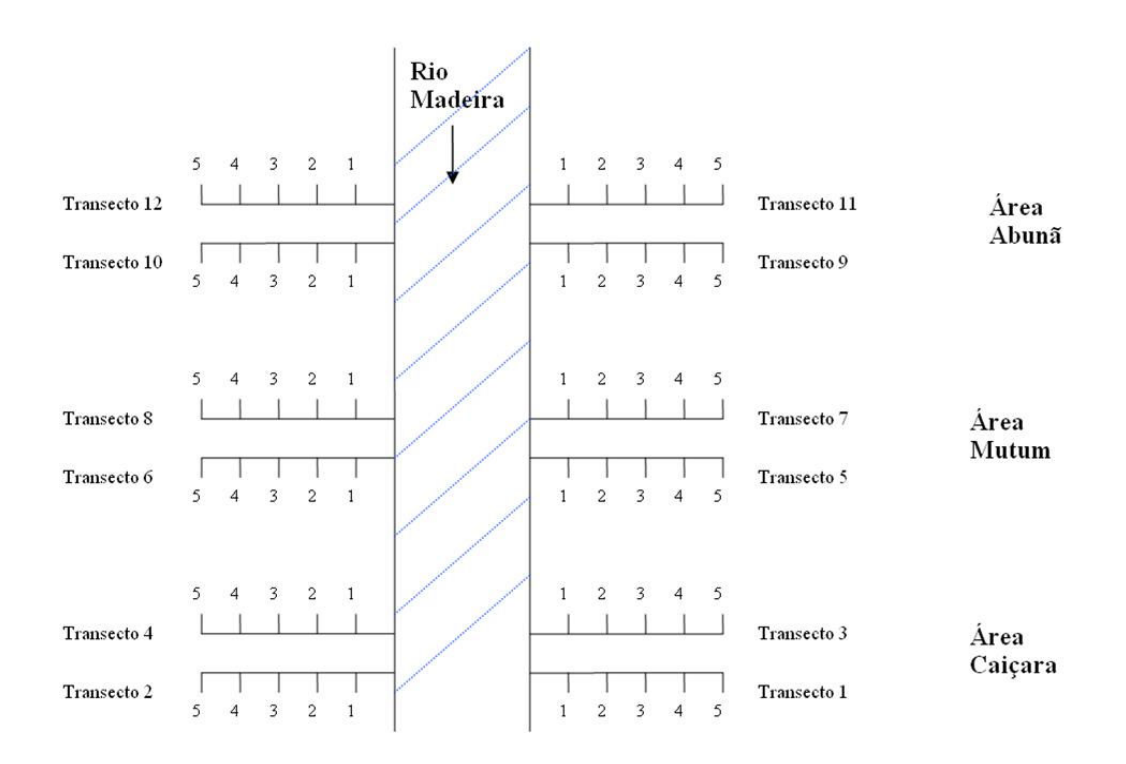

Figura 2.1-1: Esquema das unidades amostrais (área Caiçara, Mutum e Abunã), dos transectos (numerados de 1 a 12) e das parcelas terrestres (de 1 a 5) referente ao Programa de Conservação da Fauna Silvestre na área de influência do AHE Jirau.

## 2.2. Descrição das áreas de estudo

No geral, pode-se dizer que a margem esquerda do rio Madeira é mais preservada que a margem direita nas três grandes áreas. Ao longo da margem direita, existe uma rodovia federal de grande movimento (BR 364), que liga as capitais dos Estados do Acre e Rondônia e que torna o acesso dos habitantes locais à mata mais fácil.

Abaixo segue a descrição dos transectos e das parcelas amostradas, separada pelas áreas onde se localizam. A maior parte da amostragem desse período foi realizada na época de maior incidência de chuvas (de fevereiro a abril) e, por isso, os transectos e parcelas apresentavam muitos trechos alagados ou encharcados.

Os transectos de 1 a 4 foram nomeados C1, C2, C3 e C4, respectivamente; os transectos de 5 a 8, M5, M6, M7 e M8; e os transectos de 9 a 12, A9, A10, A11 e A12, respectivamente. As parcelas foram numeradas de 1 a 5 (P1, P2, P3, P4 e P5).

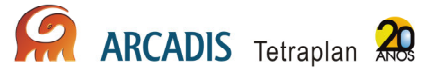

#### Caiçara

A área do Caiçara (Anexo I) é a região estudada mais próxima de Porto Velho - RO, onde está sendo implantada a Usina Hidrelétrica de Jirau. Está localizada entre dois distritos urbanos chamados Jaci-paraná e Mutum-paraná.

Os transectos da margem direita, C2 e C4 são cortados por inúmeras estradas de terra, pastos e plantações. Já os da margem esquerda (C1 e C3) encontram-se bem preservados.

Transecto C1 – O acesso ao Transecto C1 se deu através de um igarapé que corta próximo da parcela P1. A vegetação é arbórea ao longo de todo o transecto, mas a altura do dossel se reduz a partir da parcela C1P3, assim como diminui a heterogeneidade nas espécies vegetais. O acesso ao Transecto C1 foi restrito, porém houve acesso a este transecto.

- C1P1 Não houve amostragem no local demarcado, pois a parcela C1P1 estava completamente alagada.
- C1P2 A parcela C1P2 está localizada em local de solo areno-argiloso e é a única parcela do transecto C1 que permitiu a instalação de todas as armadilhas de contenção e queda (baldes), porém estes baldes foram ejetados do solo ao longo da campanha. Há bastante serrapilheira e muitas plântulas no extrato herbáceo. O extrato arbustivo está presente, com muitas palmeiras ainda jovens. A vegetação é heterogênea, sem predominância expressiva de nenhuma espécie vegetal. Apesar da existência de árvores de grande porte no local, elas não são muito numerosas e o dossel é entreaberto, permitindo a passagem dos raios solares que atingem o solo. Há troncos caídos em decomposição. A altura máxima ( $_{Hm\acute{a}x}$ ) é de aproximadamente 25m e a altura média (H<sub>méd</sub>) é de cerca de 18m. O DAP<sub>máx</sub> (diâmetro máximo à altura do peito) é de aproximadamente 50cm e o  $\text{DAP}_{\text{med}}$  (diâmetro na altura do peito médio) é de cerca de 4cm.
- C1P3 = C1P4 = C1P5 As três parcelas estão inseridas num mesmo tipo de mata, com uma considerável quantidade de bambus e bananeiras-bravas. O solo é areno-argiloso claro e encontrava-se encharcado durante a primeira campanha. Não foi possível instalar nenhuma parcela de pitfall, pois a água brotava superficialmente ao cavar. Há bastante serrapilheira, muitas plântulas e o extrato arbustivo está presente, com alguns cipós e poucas lianas. Nessa área ocorre predominância das espécies relatadas inicialmente, principalmente o bambu, mas também se encontram palmeiras e o "mirim", uma dicotiledônea arbórea muito comum às três grandes áreas em terrenos mais distantes do rio Madeira. O dossel é entreaberto e permite a passagem do sol em muitos pontos, atingindo o solo. Há muitos troncos caídos em decomposição e muitas poças de água. O H<sub>máx</sub> é de aproximadamente 18 m e a H<sub>méd</sub> estimada é de cerca de 8 m. O DAP<sub>máx</sub> é de aproximadamente 50 cm e o DAP<sub>méd</sub> é de cerca de 4 cm.

Transecto C2 – O acesso ao transecto C2 se deu através de uma estrada de terra que chega à BR 364. Esta via e outras secundárias cortam o transecto em vários pontos, tornando possível o acesso de veículos apropriados a locais próximos. Já o acesso pelo rio Madeira não foi possível, devido à cheia. O transecto corta trechos de mata, pastos, plantações, rios e igarapés.

- C2P1 A presença de um extenso igarapé impossibilitou a amostragem neste transecto. A cheia do rio Madeira atingiu a área impossibilitando o acesso tanto por terra quanto por água.
- $C2P2 A$  parcela C2P2 apresenta árvores de aproximadamente 25m de H<sub>méd</sub> e DAP<sub>méd</sub> de cerca de 20 cm. O espaçamento entre elas é de aproximados 4m. A camada de serrapilheira possui cerca de 2cm de espessura. Há predomínio de babaçu. O sub-bosque é composto por babaçu jovem ("palheira") de aproximadamente 5m de altura. O dossel é aberto permitido passagem dos raios solares, que atingem o solo. Em toda a parcela, encontra-se uma formação conhecida como "pula-pula", que consiste em morrotes de terra fixados por raízes de árvores e arvoretas, entre os quais há grandes depressões no qual se acumulam água das chuvas.
- C2P3 A parcela C2P3 é heterogênea ao longo de seus 250m. Do marco inicial da parcela até os 50m, encontram-se árvores de aproximadamente 15m de H<sub>méd</sub> e cerca 20cm de DAP<sub>méd</sub>. O espaçamento entre elas é de 5m, aproximadamente. A camada de serrapilheira possui cerca de 2cm. O subbosque é composto por "bananeira-brava" de aproximadamente 5m de altura. O dossel é aberto, permitido a passagem dos raios solares, que atingem amplamente o solo. Dos 50m até 100m, apenas "bananeiras-bravas" de aproximadamente 5m de H<sub>méd</sub> são encontradas. Nos próximos 50m (100m – 150m), volta-se a encontrar árvores de aproximadamente 15m de  $H_{mid}$  mas o  $\text{DAP}_{\text{med}}$  cai para cerca de 5cm. O espaçamento entre as árvores de maior porte é de cerca de 5m. No sub-bosque ainda encontram-se muitos exemplares de "bananeira-brava", e o dossel permanece aberto. A partir dos 150m até o final da parcela, a Hméd se eleva, chegando a aproximados 25m. Nessa região o DAP<sub>méd</sub> aumenta, atingindo 40 cm de diâmetro. O espaçamento entre as árvores maiores passa a ser de apenas 1m e a camada de serapilheira tornase mais espessa, com cerca de 5 cm. A parcela termina em uma estrada de terra.
- C2P4 A parcela C2P4 está localizada em local de solo areno-argiloso encharcado. No início da campanha, apenas dois baldes não haviam sido expelidos, mas no penúltimo dia de amostragem também eles foram expulsos do solo após uma forte chuva. Há bastante serapilheira e plântulas no extrato herbáceo. O extrato arbustivo é presente e denso, com muitas palmeiras e bananeira-brava. O dossel é entreaberto, permitindo a passagem dos raios solares. Há troncos caídos em decomposição. O  $H_{\text{max}}$  é de aproximadamente 14m e a  $H_{\text{med}}$  é de cerca de 13m. O DAP $_{\text{max}}$  é de aproximadamente 25cm e o DAPméd é de cerca de 4cm.
- C2P5 A parcela C2P5 está localizada em local de solo areno-argiloso encharcado. No quarto final da parcela, incluindo o local onde os pitfalls

ARCADIS Tetraplan 6

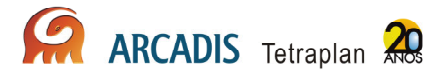

deveriam estar instalados, há uma formação localmente conhecida como "pulapula", na qual há morrotes de terra presos por raízes, ilhados por poças de água acumulada de chuva. Não é possível a instalação de baldes neste tipo de local, nem na época de seca. Há bastante serrapilheira e plântulas. O extrato arbustivo é presente, com bastante bambu. Há muita palmeira e bananeirabrava. O dossel é semi-fechado. O  $H_{\text{max}}$  é de aproximadamente 12 m e a  $H_{\text{mid}}$  é de cerca de 11 m. O DAP<sub>máx</sub> é de aproximadamente 40 cm e o DAP<sub>méd</sub> é de cerca de 8 cm.

Transecto C3 – O acesso ao transecto C3 se deu através do rio Madeira. Logo após a primeira parcela há um trecho de difícil transposição conhecido localmente como "colchão d'água", que consiste em área alagada com plantas densamente entremeadas ao longo da superfície de água, de modo que oferece certa sustentação, embora esta seja completamente instável. A passagem por este trecho ocorreu sempre com muita cautela e com o auxílio de cordas, evitando acidentes em algum dos freqüentes buracos. Passado este trecho há um desnível de cerca de 15m, relativamente íngreme. Há alguns outros trechos de subida e mais dois igarapés cortam o transecto. O dossel permanece alto ao longo de todo o transecto

- C3P1 A parcela C3P1 possui árvores de H $_{max}$  de aproximadamente 40m, sem nenhum curso d'água passando pela trilha. O sub-bosque é composto de arbustos de aproximadamente 1,40m, distantes um do outro em média por 2m aproximadamente. A camada de serrapilheira tem pequena espessura (cerca de 2cm). O dossel é entreaberto.
- **C3P2 –** A parcela C3P2 possui árvores de H<sub>máx</sub> de aproximadamente 40m de altura, e DAP<sub>méd</sub> cerca de 15cm. O espaçamento entre elas é de aproximadamente 2m, tornando o dossel parcialmente fechado. O sub-bosque é diverso, com  $H_{mid}$  de cerca 1,70m e os arbustos estão distantes, em média aproximada, 1,5m um do outro. A camada serrapilheira possui aproximadamente 2cm. No final da parcela a área estava mais úmida.
- $C3P3$  A parcela C3P3 possui árvores de H<sub>méd</sub> de aproximadamente 20 m, com grande espaçamento entre si. O extrato arbustivo é parcialmente denso e não há dominância de nenhuma espécie em particular. A serapilheira recobre todo o solo.
- $C3P4 A$  parcela C3P4 possui árvores com  $H_{\text{med}}$  de aproximadamente 20 m. As poucas árvores de grande porte do local distam entre si cerca de 4 m. O local é amplamente tomado por bambus e apresenta-se bastante ensolarado, com 80% do solo sendo atingido por iluminação solar. O DAP<sub>máx</sub> é de aproximadamente 60 cm. As camadas de serrapilheira são irregulares, oscilando entre pouco espessa e extremamente espessa, em locais densamente tomados por bambus, onde suas folhas formam amontoados. Troncos caídos e locais alagados são comuns ao longo da parcela.
- **C3P5 -** A parcela C3P5 possui árvores com  $H_{\text{med}}$  de aproximadamente 25 m. O DAP varia de 10 cm a até 80 cm. A distância média entre as árvores é de aproximadamente 1 m. O sub-bosque é composto de vegetação com  $H_{\text{med}}$  de

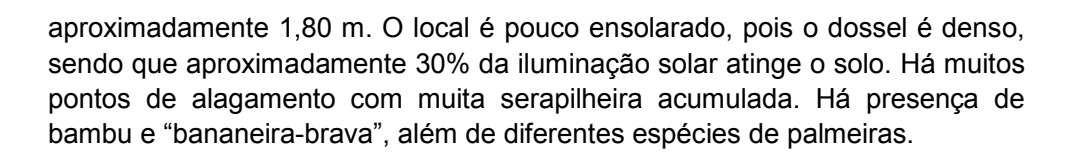

Transecto C4 – O acesso ao transecto C4 se deu através da mesma estrada que dá acesso ao transecto C2. Esta via corta o transecto entre as parcelas P4 e P5, a 200m do primeiro e, a 800m do último. Após a parcela P4 há um grande igarapé que não pode ser transposto. O acesso foi possível de forma limitada, devido à cheia do rio Madeira. O dossel é alto e fechado na maior parte acessível do transecto, mas há um trecho aberto, pouco antes do grande igarapé. Ao longo de quase toda a extensão percorrida, encontra-se a formação conhecida como "pulapula".

- C4P1 Impossibilidade de amostragem, área completamente alagada pela cheia do rio Madeira.
- C4P2 O local não pode ser acessado devido à cheia do rio Madeira, que impediu o acesso pelo rio e pela existência de um igarapé.
- C4P3 O local não pode ser acessado devido à cheia do rio Madeira, que impediu o acesso pelo rio e pela existência de um igarapé.
- C4P4 A parcela C4P4 está localizada em local de solo areno-argiloso encharcado. Depois de forte chuva os baldes foram expulsos do solo. Há bastante serrapilheira e plântulas. O extrato arbustivo é presente e o dossel é entreaberto. Há presença de "bananeira-brava" e palmeiras, incluindo o açaí. A  $H_{\text{max}}$  é de aproximadamente 21m e a  $H_{\text{med}}$  é de cerca de 16 m. O DAP $_{\text{max}}$  é de aproximadamente 90 cm e o DAP<sub>méd</sub> é de cerca de 5 cm.
- **C4P5** A parcela C4P5 possui árvores de  $H_{max}$  de aproximadamente 20 m e DAP<sub>méd</sub> de cerca de 20 cm. O espaçamento entre as maiores árvores é de cerca de 4 metros. A serrapilheira é muito abundante, possuindo em muitos pontos 10 cm de espessura. O dossel é aberto, permitido a passagem dos raios solares, que atingem amplamente o solo. Há predomínio de bambu em toda a parcela.

### **Mutum**

A área do Mutum (Anexo I) está localizada próxima a comunidade de Mutum-paraná. Os transectos localizam-se a jusante da foz do rio Mutum. Na margem direita há trechos degradados e um grande pasto é cortado pelos transectos M6 e M8. A margem esquerda é mais preservada devido ao relevo muito acidentado, ainda que haja uma área de garimpo, cuja estrada de acesso corta os transectos M5 e M7 na altura dos 3000m. A serra perlonga praticamente toda a grande área de Mutum.

Os transectos M5 e M7 apresentam trechos com inclinação superior a 70 graus, dificultando a locomoção e atendimento ao tempo de amostragem, principalmente para os grupos de avifauna e primatas, que precisam iniciar as amostragens antes do amanhecer. Assim sendo, atendendo as diretrizes de segurança da ESBR, as amostragens desses dois transectos em toda sua extensão não foi possível. Igualmente, essa área inclui uma grande parte de afloramentos rochosos, onde não foi possível a instalação de armadilhas do tipo *pitfall*, a verificação de parcelas ripárias, a constatação de pegadas de mamíferos, etc.

Assim, ao longo dos transectos foram delimitadas três parcelas em cada, a 50, 750 e 1.350m do rio Madeira. Estas parcelas foram instaladas nas serras em locais que permitem deslocamento compatível com o que o monitoramento exige e a segurança necessária para os consultores e ajudantes de campo. As parcelas foram inicialmente delimitadas no transecto M5 onde o relevo é mais acentuado e foram replicadas no transecto M7, de modo a permitir comparações adequadas. Adicionalmente, no transecto M5, as duas primeiras vertentes da serra sobre a qual o transecto foi aberto foram incluídas e, embora todas as parcelas estejam em áreas relativamente planas, elas se localizam em diferentes altitudes. Já no transecto M7, a segunda parcela caiu em trecho de serra íngreme, de forma que esta nova proposta permite amostrar a área de serra ao longo de uma extensão considerável e mantém a representação de todos os hábitat presentes nesta área de relevo escarpado e rochoso.

Transecto M5 – O acesso ao transecto M5 se deu através do rio Madeira. Há 400m de terreno plano, quando, então, encontra-se a primeira vertente da serra, com cerca de 100m de extensão e uma inclinação de 70° em alguns pontos. Neste trecho, foi colocada uma corda para permitir o acesso com mais segurança. Nos próximos 200m há um trecho pequeno relativamente plano, uma nova subida acentuada, outro trecho curto plano e uma suave descida, que termina na área onde foi instalada a segunda parcela. Nos 500m seguintes, encontra-se nova subida acentuada seguida por ondulações de terreno, até encontrar uma descida muito íngreme. Também neste trecho foi colocado uma corda auxiliar, para atender a segurança dos pesquisadores e o atendimento as diretrizes de SSO da ESBR. No final desta descida há um igarapé encachoeirado, ao longo do qual a terceira parcela foi aberta.

- M5P1 A parcela M5P1 está inserida em local de solo areno-argiloso escuro. A serrapilheira é abundante e há muitos troncos caídos em decomposição. O extrato herbáceo é composto por muitas plântulas e pteridófitas em menor quantidade. O extrato arbustivo é presente, pouco denso, com cipós e lianas em alguns pontos. O dossel é semi-fechado, permitindo pouca passagem dos raios solares. A  $H_{max}$  estimada é de aproximadamente 20m e a  $H_{mid}$  de cerca de 13m. O DAP $_{max}$  é de aproximadamente 145cm e o DAP $_{mid}$  é de cerca de 15cm. A mata é heterogênea, sem predominância de nenhuma espécie.
- M5P2 A parcela M5P2 está inserida em uma área relativamente plana presente em uma depressão no platô da primeira grande serra que o transecto M5 corta. Assim, a parcela está localizada entre duas pequenas vertentes, em uma altitude próxima à do pico desta serra. Neste ponto, há um pequeno igarapé com rochas aflorantes. A área é sombreada e o dossel é alto, com

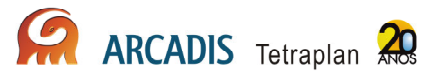

cerca de 17m de H<sub>máx</sub>. Existem muitos troncos caídos em decomposição no local. O extrato arbustivo é presente, mas esparso.

- M5P3 A parcela M5P3 está localizada em área relativamente plana, em um vale profundo entre grandes vertentes de serras. Há um igarapé encachoeirado e encaixado, com considerável volume de água, ao longo do qual foi aberta esta parcela. Existe um barranco íngreme margeando o igarapé, e a parcela aberta eventualmente passa por ele. O trecho é sombreado, mas os raios solares passam com freqüência, formando manchas de sol, sobretudo nos barrancos. O dossel é alto e o extrato arbustivo é presente, mas esparso. Existem trechos do igarapé com areia acumulada no fundo.
- M5P4 = M5P5 não foi realizada a amostragem devido a dificuldade de locomoção e atendimento ao tempo de amostragem

Transecto M6 – O acesso ao transecto M6 se dá através do rio Madeira. Na entrada do transecto, o acesso foi muito difícil devido à vegetação fechada e a um aglomerado de grandes troncos de árvores caídas que obrigam a escalada por sobre elas, além de muita lama na entrada da trilha. Após os 150m iniciais, a trilha se abre em um enorme pasto, ainda em atividade, com aproximadamente 700m de extensão. Não há sombra, ficando todo esse percurso exposto ao sol. De volta ao trecho de mata, esta se mantém com dossel alto até a quarta parcela, quando, então, a altura média cai expressivamente e passa a ocorrer predomínio de espécies como o "mirim" e a "bananeira-brava".

- M6P1 A parcela M6P1 está inserida em local de solo areno-argiloso escuro, apresentando solo muito encharcado. Há bastante serrapilheira. O extrato herbáceo é composto por plântulas. O extrato arbustivo é presente, denso em alguns pontos, com cipós e lianas. O dossel é semi-fechado, permitindo a passagem dos raios solares, que atingem o solo. A H<sub>máx</sub> estimada é de aproximadamente 20 m e a  $H_{\text{med}}$  de cerca de 13 m. O DAP $_{\text{max}}$  é de aproximadamente 35 cm e o DAPméd é de cerca de 7 cm. Há muitos troncos caídos e cipós no chão. A mata é heterogênea, com presença de palmeiras de diversas espécies.
- M6P2 A parcela M6P2 está inserida em local de solo areno-argiloso escuro, com alto teor de argila, encharcado, com uma coluna d'água de cerca de 10 cm em muitos pontos. Há bastante serrapilheira. O extrato herbáceo é composto por plântulas e pteridófitas do gênero Selaginella em pequena quantidade. O extrato arbustivo é presente, não muito denso, com presença de cipó. O dossel é baixo e semi-aberto, permitindo a passagem dos raios solares, que atingem o solo. A  $H_{\text{max}}$  estimada é de aproximadamente 12m e a  $H_{\text{med}}$  de cerca de 11m. O DAP<sub>máx</sub> é de aproximadamente 25cm e o DAP<sub>méd</sub> é de cerca de 5cm.
- M6P3 A parcela M6P3 está inserida em local de solo areno-argiloso escuro, com alto teor de argila, encharcado, com uma coluna d'água em muitos pontos durante a campanha. Há bastante serrapilheira na parcela, e o extrato herbáceo é composto por muitas plântulas. O extrato arbustivo é denso, sem muito cipó. O dossel é baixo e muito aberto, permitindo a passagem dos raios

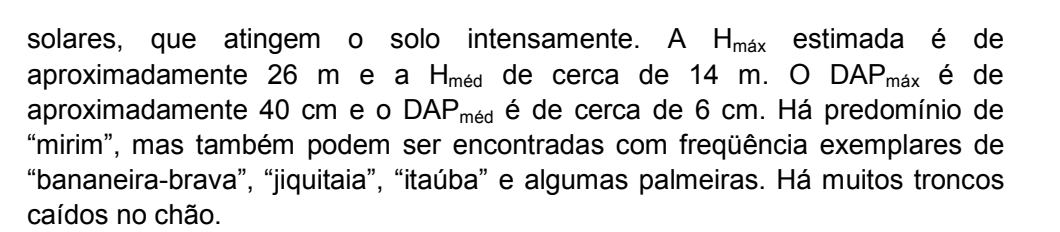

- M6P4 A parcela M6P4 está inserida em local de solo areno-argiloso escuro, com alto teor de argila e, alguns trechos muito úmido apresentando pontos com água. A serrapilheira é abundante e o extrato herbáceo é composto por muitas plântulas. O extrato arbustivo presente relativamente denso, com árvores jovens, muita "jiquitaia" e muito cipó. O dossel é muito aberto, permitindo a passagem dos raios solares, que atingem o solo intensamente. A  $H_{\text{max}}$ estimada é de aproximadamente 15 m e a  $H_{\text{med}}$  de cerca de 12 m. O DAP $_{\text{max}}$  é de aproximadamente 40 cm e o DAP<sub>méd</sub> é de cerca de 6 cm. Há predomínio de "mirim", como também muitas "bananeiras–bravas". Há algumas palmeiras, entre elas o açaí, e muitos troncos caídos no chão.
- M6P5 A parcela M6P5 está inserida em local de solo areno-argiloso escuro, com alto teor de argila, muito úmido. Há bastante serrapilheira. O extrato herbáceo é composto por muitas plântulas e pteridófitas do gênero Selaginella em pequena quantidade. O extrato arbustivo é presente, muito denso e emaranhado. O dossel é baixo e muito aberto, permitindo intensa passagem dos raios solares, que atingem o solo em quase toda sua extensão. A  $H_{max}$ estimada é de aproximadamente 11 m e a  $H_{\text{med}}$  de cerca de 6m. O DAP $_{\text{max}}$  é de aproximadamente 35 cm e o DAP<sub>méd</sub> é de cerca de 4 cm. Há predomínio de "mirim", mas também se encontram exemplares de "itaúba". Há poucas palmeiras e muitos cupinzeiros nas árvores.

Transecto M7 – O acesso ao transecto M7 se dá através do rio Madeira. Até 1.350m do transecto há apenas ondulações relativamente suaves de terreno, não encontrando a grande vertente da primeira serra que o transecto corta ao longo de seus 5km. Por outro lado, à sua esquerda, entre 400m e 900m, há uma escarpa muito íngreme. Na altura da terceira parcela, até onde ocorreu a amostragem, há um igarapé amplo, encachoeirado, ao longo do qual esta última parcela foi aberta.

• M7P1 - A parcela M7P1 está inserida em local de solo areno-argiloso escuro, com alto teor de argila. A serrapilheira é abundante e há muitos troncos caídos em decomposição. O extrato herbáceo é composto por muitas plântulas e pteridófitas em menor quantidade. O extrato arbustivo é presente, muito denso, com cipós e lianas em grande quantidade. Há palmeiras jovens e o dossel é semi-fechado, permitindo pouca passagem dos raios solares. A  $H_{max}$  estimada é de aproximadamente 20 m e a  $H_{\text{med}}$  de cerca de 12 m. O DAP $_{\text{max}}$  é de aproximadamente 150cm e o DAP<sub>méd</sub> é de cerca de 15cm. A mata é heterogênea, sem predominância de nenhuma espécie.

- M7P2 A parcela M7P2 está inserida em local de solo areno-argiloso escuro, com alto teor de argila. A serrapilheira é muito abundante e há muitos troncos caídos em decomposição em uma grande clareira no início da parcela. O extrato herbáceo é composto por muitas plântulas e pteridófitas em menor quantidade. O extrato arbustivo é pouco denso, com cipós e lianas em alguns pontos. Há muitas palmeiras jovens e o dossel é semi-aberto, permitindo a passagem dos raios solares em quantidade moderada. A  $H_{max}$  estimada é de aproximadamente 30 m e a  $H_{\text{med}}$  de cerca de 20 m. O DAP $_{\text{max}}$  é de aproximadamente 40cm e o DAP<sub>méd</sub> é de cerca de 15cm. A parcela localiza-se em uma escarpa de serra, suave no início, mas muito íngreme nos 50m finais.
- M7P3 A parcela M7P3 está inserida ao longo de um igarapé encachoeirado. O solo é areno-argiloso avermelhado nas margens, mas no igarapé existem afloramentos e trechos com acúmulo de areia. A serrapilheira é abundante e há muitos troncos caídos em decomposição. O extrato herbáceo é composto por muitas plântulas e pteridófitas. O extrato arbustivo é pouco denso, mas em alguns pontos há muitos cipós e lianas. Há muitas palmeiras jovens e o dossel é semi-aberto, permitindo a passagem de raios solares com freqüência e formando manchas de sol sobre pedras do igarapé e sobre os barrancos que o margeiam. A  $H_{\text{max}}$  estimada é de aproximadamente 30 m e a  $H_{\text{mid}}$  de cerca de 20 m. O DAP $_{max}$  é de aproximadamente 30cm e o DAP $_{med}$  é de cerca de 10cm. Há muitas palmeiras no local.
- M5P4 = M5P5 não foi realizada a amostragem devido a dificuldade de locomoção e atendimento ao tempo de amostragem

Transecto M8 – O acesso ao transecto M8 se dá através do rio Madeira. A trilha principal corta um igarapé em torno dos 100 m e nos 150 m encontra um grande pasto, seguindo à margem da borda da mata por cerca de 700 m. Passado este trecho, a mata se mantém com dossel estruturado, mas não muito alto até a quarta parcela, quando, então, a altura média cai consideravelmente e passa a haver dominância de "mirim".

- **M8P1 –** A parcela M8P1 possui árvores com H<sub>méd</sub> de cerca de 20 m e DAP<sub>méd</sub> de aproximadamente 15cm. A distância média entre as maiores árvores é de aproximadamente 2m. O sub-bosque possui  $H_{med}$  de cerca de 1,20 m. A camada de serrapilheira possui cerca de 8cm e o dossel é pouco denso e semiaberto, com uma grande parte do solo atingida por iluminação solar. Há presença extensiva de "bananeira-brava" e indivíduos jovens de açaí e babaçu. A área estava seca, sem locais alagados. Há muitos troncos caídos em decomposição.
- M8P2 A parcela M8P2 está inserida em local de solo areno-argiloso escuro, encharcado. Há bastante serrapilheira. O extrato herbáceo é composto por plântulas e o extrato arbustivo é presente, com muito cipó e árvores jovens. O dossel é semi-aberto, permitindo a passagem dos raios solares, que atingem o solo. A H<sub>máx</sub> estimada é de aproximadamente 17 m e a H<sub>méd</sub> de cerca de 13 m. O DAP<sub>máx</sub> é de aproximadamente 40cm e o DAP<sub>méd</sub> é de cerca de 6cm. Há

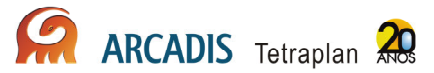

predomínio de "bananeira-brava" e há algumas espécies de palmeiras na parcela. Não há muitos troncos caídos.

- M8P3 A parcela M8P3 está inserida em local de solo areno-argiloso escuro, com água em quase toda a extensão da parcela. Há bastante serrapilheira e o extrato herbáceo é composto por plântulas. O extrato arbustivo é denso em algumas partes e mais aberto em outras. Há bastante "jiquitaia". O dossel é baixo e semi-aberto, permitindo a passagem dos raios solares, que atingem o solo intensamente. A  $H_{\text{max}}$  estimada é de aproximadamente 17 m e a  $H_{\text{mid}}$  de cerca de 13 m. O DAP $_{max}$  é de aproximadamente 40cm e o DAP $_{med}$  é de cerca de 6cm. Há predomínio de "bananeira-brava" e há algumas espécies de palmeiras na parcela. Não há muitos troncos caídos.
- M8P4 A parcela M8P4 está inserida em local de solo areno-argiloso escuro, com água em quase toda a extensão da parcela. Há bastante serrapilheira e no extrato herbáceo há diversas plântulas. O extrato arbustivo é denso, com muito cipó e "jiquitaia" e algumas "bananeiras-bravas" jovens. O dossel é baixo e semi-aberto, permitindo a passagem dos raios solares, que atingem o solo em quase toda a extensão da parcela. Estima-se que a  $H_{\text{max}}$  seja de aproximadamente 12m e a  $H_{\text{med}}$  de cerca de 9m. O DAP $_{\text{max}}$  é de aproximadamente 20cm e o DAP<sub>méd</sub> é de cerca de 4cm. Há predomínio de "mirim" e muitas palmeiras podem ser visualizadas. Não há muitos troncos caídos.
- M8P5 A parcela M8P5 está inserida em local de solo areno-argiloso escuro, encharcado e com muitas poças d'água rasas. Há bastante serrapilheira e no extrato herbáceo há muita pteridófita do gênero Selaginella e plântulas. O extrato arbustivo é denso, com muito cipó, "jiquitaia" e algumas "bananeirasbravas" jovens. O dossel é baixo e semi-aberto, permitindo a passagem dos raios solares intensamente, que atingem o solo em quase toda a extensão da parcela. Estima-se que a  $H_{\text{max}}$  seja de aproximadamente 15m e a  $H_{\text{med}}$  de cerca de 9m. O DAP<sub>máx</sub> é de aproximadamente 35cm e o DAP<sub>méd</sub> é de cerca de 5cm. Há predomínio de "mirim" e "itaúba", em menor quantidade. Não há muitos troncos caídos, nem palmeiras.

#### Abunã

A área de Abunã (Anexo I) está localizada próxima à comunidade de Abunã e está a poucos quilômetros da Bolívia. Todos os transectos estão inseridos em locais de vegetação preservada, mas as três últimas parcelas dos transectos da margem esquerda (A9 e A11) não puderam ser amostrados, pois há um grande igarapé que os corta e impede o acesso.

Transecto A9 – O acesso ao transecto A9 se dá pelo rio Madeira. A mata é heterogênea, alta e o dossel é fechado ou semi-fechado em quase toda a extensão percorrida do transecto. No kilometro 1,7 há um grande igarapé.

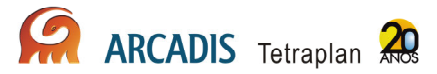

- A9P1 A parcela A9P1 é bastante heterogênea ao longo dos seus 250m. Do 0 aos 50m a vegetação é arbórea, com H<sub>méd</sub> de 7m e espaçamento entre as árvores de maior porte de cerca de 4m. O DAP<sub>méd</sub> é de cerca de 20cm. A camada de serrapilheira apresenta aproximadamente 2cm de espessura e há presença de clareiras. Seguindo adiante, até os 100m, há um dossel mais alto, com  $H_{med}$  de cerca de 10m, espaçamento de aproximados 4m e DAP $_{med}$  de cerca de 15cm e a serrapilheira torna-se mais espessa, atingindo 5cm de espessura. Até os 80m, a área é sombreada e 30% da vegetação é bambu. Dos 80m em diante, 90% da vegetação é composta por bambu. A 120m do ponto inicial da parcela existe um barranco com aproximadamente 5 metros de altura, de difícil transposição.
- $\textsf{A9P2}$  A parcela A9P2 apresenta vegetação arbórea, com H<sub>méd</sub> de cerca de 15m, DAPméd de cerca de 25cm e espaçamento entre as maiores árvores de aproximadamente 4m. A camada de serrapilheira apresenta 3cm de espessura, aproximadamente. O sub-bosque possui  $H_{\text{med}}$  de cerca de 6m, sendo 60% dele composto por palmeiras. O extrato arbustivo possui  $H_{\text{med}}$  de aproximadamente 1m. Nos 100m iniciais há muitas clareiras e nos 50m finais encontra-se a formação conhecida localmente como "pula-pula".
- $A9P3 = A9P4 = A9P5 O$  local onde deveriam estar localizadas as parcelas não foi possível acessar devido à existência de um grande igarapé.

Transecto A10 – O acesso ao transecto A10 se dá através do rio Madeira. A mata ao longo dele é alta e heterogênea até os 2500m, quando a altura do dossel se reduz progressivamente até a vegetação passa a assumir a fisionomia de um cerrado, com predomínio de "mirim". Proximamente à última parcela, a mata volta a apresentar dossel alto e mais fechado e deixa de haver dominância de alguma espécie vegetal específica. Ao longo de todo o transecto é possível identificar vestígios de estradas abandonadas relativamente largas, possivelmente utilizadas por madeireiras há algum tempo atrás. Também podem ser vistos muitos carreiros de anta e o encontro com grandes grupos de queixada que são praticamente diários.

- A10P1 A parcela A10P1 está inserida em local de solo areno-argiloso claro, com água em alguns pontos. Há bastante serrapilheira e o extrato herbáceo é composto por plântulas e muitas pteridófitas. O extrato arbustivo é aberto em geral, mas eventualmente apresenta-se denso, com cipós. O relevo é irregular, com algumas baixadas encharcadas na época de maior incidência de chuva. O dossel é alto e fechado, permitindo pouca passagem dos raios solares. A  $H_{\text{max}}$ estimada é de aproximadamente 25m e a  $H_{\text{med}}$  de cerca de 20m. O DAP $_{\text{max}}$  é de aproximadamente 80cm e o DAP<sub>méd</sub> é de cerca de 10cm. A vegetação é heterogênea e há presença de palmeiras e muitos troncos caídos em decomposição.
- A10P2 A parcela A10P2 está inserida em local de solo areno-argiloso claro. Há bastante serrapilheira e o extrato herbáceo é composto por plântulas. O extrato arbustivo é aberto, com muitas palmeiras jovens, e há muitas lianas. O dossel é alto e semi-fechado, permitindo pouca passagem dos raios solares.

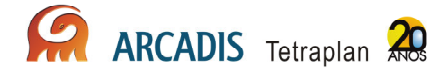

Estima-se que a H<sub>máx</sub> seja de aproximadamente 20m e a H<sub>méd</sub> de cerca de 17m. O DAPmáx é de aproximadamente 40cm e o DAPméd é de cerca de 7cm. O espaçamento entre as árvores maiores é de cerca de 5m.

- A10P3 A primeira parte da parcela A10P3 está inserida em local de solo areno-argiloso escuro, com alto teor de argila, com muitas poças d'água profundas ("pula-pula"). Há bastante serrapilheira e no extrato herbáceo há muitas pteridófitas do gênero Selaginella e plântulas. O extrato arbustivo é denso, com muito cipó e palhas secas caídas. O dossel é baixo e semi-aberto, permitindo a passagem dos raios solares intensamente. Estima-se que a  $H_{\text{max}}$ seja de aproximadamente 8m e a  $H_{\text{med}}$  de cerca de 6,5m. O DAP $_{\text{max}}$  é de aproximadamente 20cm e o DAP<sub>méd</sub> é de cerca de 4cm. A partir dos 100m, o extrato arbustivo abre progressivamente, até tornar-se praticamente inexistente no final dos 250m. A vegetação passa a ser mais heterogênea e o dossel mais alto, com  $H_{\text{max}}$  de aproximadamente 18m e a  $H_{\text{med}}$  de cerca de 17m. O DAP $_{\text{max}}$ passa a ser de aproximadamente 50cm e o DAP<sub>méd</sub> mantém-se em torno de 7cm. O espaçamento entre as árvores maiores é menor, com cerca de 3m entre elas. Uma grande estrada abandonada corta este transecto.
- A10P4 A parcela A10P4 está inserida em local de solo areno-argiloso escuro, com alto teor de argila. Há bastante serrapilheira e há predomínio de capim no extrato herbáceo, e algumas plântulas podem ser encontradas. O extrato arbustivo é denso, com muitos galhos e cipós entremeados, típicos de formações de cerrado. Há muitos cupinzeiros e poucos arbustos. O dossel é baixo e semi-aberto, permitindo muita passagem dos raios solares. Estima-se que a H<sub>máx</sub> seja de aproximadamente 8m e a H<sub>méd</sub> de cerca de 5m. O DAP<sub>máx</sub> é de aproximadamente 25cm e o DAP<sub>méd</sub> é de cerca de 4cm. O espaçamento entre as árvores maiores é de cerca de 3m. Há grande predomínio de "mirim" e algumas palmeiras podem ser visualizadas.

A10P5 – A parcela A10P5 está inserida em local de solo areno-argiloso escuro, com alto teor de argila. A serrapilheira é muito abundante e há muitos troncos caídos em decomposição. O extrato herbáceo é composto por plântulas, mas alguns trechos com capim e algumas pteridófitas podem ser encontradas. O extrato arbustivo é presente e pouco denso, apresentando cipós em quantidade moderada e palmeiras jovens. Há diversos cupinzeiros. O dossel é semifechado e não muito alto, permitindo pouca passagem dos raios solares. Estima-se que a H<sub>máx</sub> seja de aproximadamente 15m e a H<sub>méd</sub> cerca de 11,5m. O DAP<sub>máx</sub> é de aproximadamente 40cm e o DAP<sub>méd</sub> cerca de 15cm. O espaçamento entre as árvores maiores é de cerca de 5m. A mata é bem heterogênea, não havendo nenhuma espécie vegetal que predomine, podendo ser encontrada algumas palmeiras.

Transecto A11 – O acesso ao transecto A11 se dá pelo Rio Madeira. Há uma extensa área com grande quantidade de lama que dificulta o acesso, sendo este possível somente porque há amplo acúmulo de troncos trazidos pelo rio sobre os quais é possível passar até se chegar ao início da trilha principal. A mata é heterogênea, alta e o dossel é fechado ou semi-fechado em quase toda a extensão percorrida do

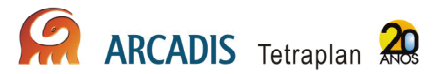

transecto. Assim como ocorre no transecto 9, em torno dos 1.700m há um grande igarapé.

- A11P1 A parcela A11P1 está inserida em local de solo areno-argiloso claro, com água em alguns pontos. Há bastante serrapilheira e o extrato herbáceo é composto por plântulas. O extrato arbustivo é presente e pouco denso. O dossel é alto e fechado, permitindo pouca passagem dos raios solares. A  $H_{\text{max}}$ estimada é de aproximadamente 25m e a H<sub>méd</sub> de cerca de 20m. O DAP<sub>máx</sub> é de aproximadamente 80cm e o DAP<sub>méd</sub> é de cerca de 10cm. A vegetação é heterogênea e há presença de palmeiras e muitos troncos caídos em decomposição.
- A11P2 A parcela A11P2 está inserida em local de solo areno-argiloso claro com a formação chamada "pula-pula". A serrapilheira e abundante e o extrato herbáceo é composto por plântulas. O extrato arbustivo é presente, denso, com muito cipó. O dossel é baixo e semi-fechado, permitindo pouca passagem dos raios solares. Há algumas clareiras próximas. Estima-se que a  $H_{\text{max}}$  seja de aproximadamente 16m e a  $H_{\text{med}}$  de cerca de 14m. O DAP $_{\text{max}}$  é de aproximadamente 60cm e o DAP<sub>méd</sub> é de cerca de 7cm. O espaçamento entre as árvores maiores é de cerca de 5m. A mata é heterogênea, com presença de palmeiras.
- A11P3 = A11P4 = A11P5 O local onde deveriam estar as parcelas não puderam ser acessados devido à existência de um igarapé de grande porte entre estas parcelas e as anteriores. Também não foi possível acessar a área de barco pelo igarapé.

Transecto A12 – O acesso ao transecto A12 se deu de duas maneiras. Para acessar a parcela P1, entra-se na trilha pelo rio Madeira. Já para acessar as demais parcelas, é necessário entrar em um grande igarapé, que corta o transecto, ilhando a primeira parcela. A mata segue heterogênea, alta e com dossel fechado ou semi-fechado até as proximidades da quarta parcela, quando passa a ocorrer progressiva dominância de "mirim", o dossel fica mais baixo e a mata passa a se caracterizar como um cerrado. Até a quinta parcela a altura da vegetação continua se reduzindo e o espaçamento entre as baixas árvores passa a ser muito grande, havendo praticamente só capim recobrindo o solo.

• A12P1 – A parcela A12P1 está inserida em local de solo areno-argiloso claro, com água em alguns pontos. Há bastante serrapilheira e sua camada atinge cerca de 5cm de espessura. Ele é parcialmente decomposto e logo abaixo das folhas há muitas raízes. O solo nessa região é bastante úmido, porém não apresentava-se alagado. O extrato herbáceo é composto por plântulas e o extrato arbustivo é pouco denso, embora haja muitos cipós e lianas em alguns pontos, sendo composto por arbustos e palmeiras jovens. O dossel é alto e semi-fechado, permitindo pouca passagem dos raios solares. A  $H_{\text{max}}$  estimada é de aproximadamente 27m e a  $H_{\text{med}}$  de cerca de 20m. O DAP $_{\text{max}}$  supera 1m e o DAP<sub>méd</sub> é de cerca de 15cm. O espaçamento entre as maiores árvores é de cerca de 2m. A vegetação é heterogênea e há presença de palmeiras e muitos troncos caídos em decomposição. A cerca de 100m da entrada da trilha há uma área de declive que chega num igapó, parcialmente emerso. Há presença de várias árvores com raízes tabular.

- $A12P2 A$  parcela A12P2 apresenta vegetação arbórea, com H<sub>méd</sub> de cerca de 15m, DAP<sub>méd</sub> é de cerca de 25cm e espaçamento aproximado entre as árvores de maior porte de 1,5m. A camada de serrapilheira apresenta cerca de 2cm de espessura. O dossel é parcialmente aberto, permitindo a passagem de luz filtrada. O sub-bosque apresenta-se com  $H_{mid}$  de cerca de 4m. Há presença de vegetação herbácea com cerca de 1,5m de altura . Nos primeiros 50 metros há clareiras freqüentes e, na altura dos 150m, inicia-se um "pula-pula", 50% destes com água.
- **A12P3 –** A parcela A12P3 apresenta vegetação arbórea com  $H_{\text{med}}$  de cerca de 15m, DAP<sub>méd</sub> é de cerca de 20cm e espaçamento aproximado entre as árvores de maior porte de 2,5m. O dossel é aberto, permitindo ampla entrada de luz. O sub-bosque apresenta-se com aproximadamente 1,5 metros de altura e poucos cipós e palmeiras. O solo estava muito úmido, com uma lâmina de água cobrindo quase toda a extensão da linha. A camada de serrapilheira tem aproximadamente 6cm de profundidade e a camada superficial não estava decomposta. Sob a serrapilheira, há muitas raízes.
- A12P4 A parcela A12P4 apresentou solo totalmente coberto por água parada. Cerca de 95% do solo é recoberta por gramíneas com cerca de 1m de altura. A vegetação arbórea forma aglomerados de aproximadamente 8 árvores em trechos de solo mais alto e não submerso, onde se acumula serrapilheira. Existe um gradiente de aumento da altura, diâmetro e espaçamentos médios entre estes aglomerados de terra, iniciando na trilha principal com 4m de altura, 1,5m de espaçamento e 10cm de diâmetro e árvores retorcidas, terminando com árvores menos retorcidas, 8m de altura aproximadamente, espaçamento entre aglomerados de aproximados 4m e diâmetro médio de 20cm. Há presença de pteridófitas no solo ao longo de toda a trilha.
- A12P5 A parcela A12P5 apresentou solo totalmente coberto por 15cm de água parada. Cerca de 80% da área é recoberta por gramíneas de cerca de 1m de altura. A vegetação é arbustiva com  $H_{\text{med}}$  de aproximadamente 2,5m e espaçamento médio de 2,5m, possuindo troncos e galhos retorcidos. Há presença de seis buritis ao longo da parcela, distantes da mesma cerca de 50m. Não há muitos cupinzeiros e formigueiros. Com o céu aberto, o calor é extremamente intenso entre 9h00 e 16h00.

# 3. Caracterização da Fauna

# 3.1. Introdução à Artropodofauna

Artrópodes constituem um dos mais importantes componentes dos ecossistemas terrestres, representando uma grande quantidade da biomassa e uma significativa proporção da biodiversidade terrestre (Basset et al., 2004; Nakamura et al., 2007). A diversidade e composição das comunidades de artrópodes terrestres tem sido frequentemente usada como bioindicadoras de diversos processos e características do habitat, incluindo propriedades da vegetação, regime de inundação de rios, uso da terra, práticas de manejo e recuperação de ecossistemas e contaminação de solos (Gardner, 1991; Cartron et al., 2003; Irmler, 2003; Basset et al., 2004).

A imensa diversidade e abundância de artrópodes impõe considerável tempo e treinamento taxonômico para processar as amostras de artrópodes e identificar exemplares ao nível de espécies (Basset et al., 2004; Caruso & Migliorini, 2006; Gardner et al., 2008; Lawton et al., 1998; Moreno et al., 2008). Alternativas comumente propostas para reduzir tempo e custos incluem diminuição do período de amostragem (Biaggini et al., 2007; Caruso & Migliorini, 2006), o uso de morfoespécies (Basset et al., 2004), a seleção de espécies indicadoras (Beccaloni & Gaston, 1995) e o uso de níveis taxonômicos mais abrangentes para incluir artrópodes em programas ambientais (Andersen, 1995).

A seguir, são apresentados oito grupos de artrópodes selecionados para o Programa de Conservação da Fauna Silvestre na área de influência do AHE Jirau. Os grupos escolhidos expressam diferentes biologias e síndromes comportamentais dos artrópodes, além de características importantes para o uso em programas de monitoramento (Oliver et al., 1999), como (1) importância funcional nos ecossistemas; (2) abundantes ou com ampla distribuição em uma escala continental; (3) alta riqueza local de espécies (mas não excessiva que impede o processamento de amostras); (4) identificável em nível de espécies; (5) fácil para coletar; (6) fácil para replicar amostragens; (7) respondem a modificações no ambiente em uma escala conveniente para responder as perguntas de um projeto.

Para o Programa de Conservação da Fauna Silvestre AHE Jirau, grupos indicadores foram selecionados dentro das principais ordens de insetos que serão monitoradas (Lepidoptera, Hymenoptera, Coleoptera, Isoptera, Odonata), além de grupos mais específicos (insetos fitófagos, Diptera e Hemiptera de interesse médico-sanitário) e Arachnida. O uso de grupos específicos implica menor custo e trabalho para amostrar e identificar o material, o que pode ser determinante para o sucesso de um programa de monitoramento da Entomofauna, sobretudo no caso de monitoramentos mais longos (Sorensen et al., 2002). Esse é o caso do presente programa que lida com grupos muito diversos como Arachnida e com as ordens de Insecta consideradas hiperdiversas (Coleoptera, Hymenoptera, Lepidoptera e Diptera).

O Anexo II apresenta o registro fotográfico para o grupo de artropodofauna.

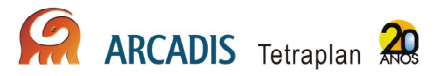

# 3.2. Caracterização e monitoramento da estrutura da comunidade de Lepidoptera: Borboletas Nymphalidae

## 3.2.1. Abordagem metodológica

Este grupo é extremamente abundante e coletas trimestrais produzem uma quantidade expressiva de amostras e indivíduos, as quais precisam de triagem, em alguns casos montagem a seco, rotulagem, identificação e inclusão nos acervos das respectivas coleções depositárias. Assim, muitas das amostradas coletadas ainda estão sendo triadas. O termo módulo é usado para representar cada lado de cada sítio amostral (isso é, cada módulo é composto por dois transectos paralelos de 5 km).

Foi realizado a amostragem em cinco parcelas em cada módulo, com esforço de 48 horas por campanha. Foi utilizada para a amostragem a utilização de armadilhas de atração e coleta ativa.

### Armadilhas de atração

Em cada parcela, seis armadilhas de atração, espaçadas 50 metros foram instaladas para amostragem das borboletas especialistas e generalistas, explorando a diversidade da vegetação em toda extensão da parcela (borda, 50 m, 100 m, 150 m, 200 m e 250 m). A distância mínima entre armadilhas adjacentes é de 20 metros (Uehara-Prado et al., 2007), mas considerando o número alto de parcelas em cada módulo, foi utilizado 50 metros para manter independência entre amostras adjacentes. O total de armadilhas de atração instaladas foi de 30 para cada módulo ou 60 para cada sítio amostral.

A armadilha usada para coleta de borboletas com atração por iscas é o modelo Van Someren-Rydon, que consiste de uma rede tubular de 70 cm de comprimento por 26 cm de diâmetro, fechada no bordo superior, contém uma plataforma de apoio para a isca. Esta base é presa à rede a uma distancia de 3 cm, abertura que permite a entrada das borboletas que ficam presas no tubo até que o coletor venha retirá-las. A isca utilizada nas armadilhas é preparada com banana e caldo de cana que acelera o processo de fermentação da fruta. As armadilhas foram instaladas às oito horas da manhã e retiradas às quinze horas, quando as borboletas foram coletadas e acondicionadas em envelopes entomológicos devidamente rotulado após uma prétriagem.

### Coleta ativa

Para aumento do esforço amostral, foi realizado um trabalho de senso visual com a utilização de binóculos e coleta ativa com a utilização de rede entomológica ao longo de toda a extensão das parcelas estudadas.

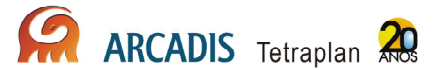

## 3.2.2. Resultados Preliminares

A primeira campanha do grupo de entomofauna foi realizada entre os dias 26 de fevereiro a 12 de março de 2010. Fatores adversos, como áreas inundadas e chuvas, devido à época de cheia, além de áreas muito íngremes, acarretou em inacessibilidade a algumas parcelas ou a transectos inteiros, prejudicando a amostragem.

A vegetação heterogênea ao longo dos transectos com suas variadas topografias e clareiras adequadas como pontos para instalação das armadilhas, tendo em vista que os gases liberados na fermentação tornam-se mais intensos com a presença de luz solar nas iscas, e também o fato das clareiras serem usadas pelos machos como locais de exibição a espera da fêmea, fez com que a amostragem das armadilhas mais próximas aos transectos foi mais efetiva e eficaz.

No decorrer de todos os dias de trabalho de campo também foram realizadas coletas ativas com rede entomológica ao longo dos transectos para efeito de uma amostragem com o maior número possível de espécies de borboletas frugívoras, caracterizando a riqueza das áreas.

O esforço amostral total foi de 79 armadilhas na Área de Caiçara, 46 na área de Mutum e 47 na área de Abunã, totalizando 172 armadilhas/dia.

Para a primeira campanha foram registradas 43 espécies de borboletas frugívoras, sendo 7 da subfamília Biblidinae, 9 em Charaxinae, 2 em Morphinae, 4 na tribo Brassolini, 02 em Coeini e 19 na subfamília Satyrinae (Anexo III). Levando em consideração o tempo chuvoso ou nublado em quase todos os dias de amostragem de borboletas, espera-se para as próximas campanhas uma alta riqueza de espécies.

# 3.3. Caracterização e monitoramento da estrutura da comunidade de Hymenoptera: formigas de serapilheira (Formicidae)

## 3.3.1. Abordagem metodológica

Este grupo é extremamente abundante e coletas trimestrais produzem uma quantidade expressiva de amostras e indivíduos, as quais precisam de limpeza (separação dos espécimes de eventuais detritos), triagem, em alguns casos montagem a seco, rotulagem, identificação e inclusão nos acervos das respectivas coleções depositárias. Assim, muitas das amostradas coletadas ainda estão sendo triadas.

#### Coleta de serapilheira

Para formigas de serapilheira, o protocolo adotado para coletas de formigas é o ALL Protocol (Ants of the Leaf Litter), internacionalmente aceito e sugerido para

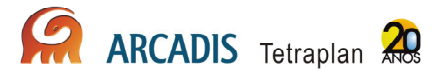

padronização global dos inventários sobre a fauna de formigas de serapilheira (Agosti & Alonso, 2000).

Para monitoramento de formigas de serapilheira foram amostradas, ao acaso, cinco das dez parcelas em cada módulo. No caso de áreas com transectos alagados, impedindo a coleta da fauna de formigas associada à serapilheira, foram coletados todas as parcelas disponíveis no transecto correspondente do módulo.

As coletas de serapilheira foram realizadas, em geral, entre 08:00 e 14:00 hs. Em cada parcela analisada, cinco amostras de serapilheira de 1m<sup>2</sup> foram coletadas ao longo dos 250 m que definem as parcelas. Os pontos de coleta em cada parcela foram localizados a 50m, 100m, 150m, 200m e 250m, mantendo a distância considerada ideal para coletas de amostras de serapilheira – 50 metros (Silva & Brandão 2010). As amostras, após serem transferidas para extratores do tipo mini Winkler, foram acompanhadas durante 24 horas para a coleta de formigas, com três triagens regularmente espaçadas ao longo deste tempo.

## 3.3.2. Resultados Preliminares

A primeira campanha do grupo de entomofauna foi realizada entre os dias 26 de fevereiro a 12 de março de 2010. Fatores adversos, como áreas inundadas e chuvas, devido à época de cheia, além de áreas muito íngremes, acarretou em inacessibilidade a algumas parcelas ou a transectos inteiros, prejudicando a amostragem.

Para coleta de formigas foi adotado um sistema aleatório de amostragem da ordem das parcelas nos transectos, considerada a situação ideal para o delineamento amostral e análises estatísticas (Hurlbert 1984; Gotelli & Ellison 2004). A escolha aleatória foi realizada em duas etapas: na primeira, foi sorteado o transecto em que seriam amostradas três parcelas; em seguida, foram sorteadas as parcelas para cada transecto. A condição imposta na aleatorização é a de que todas as distâncias fossem amostradas (isso é P1, P2, P3, P4 e P5 considerando cinco parcelas em dois transectos).

Para as próximas campanhas serão levantadas algumas variáveis ecológicas como profundidade da serapilheira, pH, umidade e temperatura nos pontos amostrais de serapilheira, medidas de estrutura da vegetação (abertura de dossel, densidade de árvores próximas as amostras de serapiheira) (Ribas & Schoereder 2007; Vasconcelos et al 2008, 2009), para relacionar com fatores determinantes da riqueza e composição da fauna de formigas nas parcelas estudadas.

No total, 50 amostras de serapilheira foram coletadas para a área de Caiçara. As condições para coleta de serapilheira nas parcelas amostradas foram em geral adequadas, e a serapilheira mantinha condições de umidade apropriadas para a coleta de formigas.

Em Mutum, as parcelas estavam parcialmente alagadas e as coletas de serapilheira foram realizadas em pequenas elevações do terreno, porém, mesmo assim,

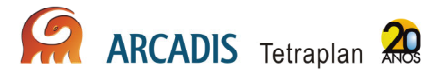

encharcadas. No total, foram coletadas 45 amostras de serapilheira na área de Mutum.

Os transectos em Abunã estavam alagados ao longo de praticamente toda sua extensão. De modo geral, não foi possível seguir a distribuição espacial das coletas previstas pela aleatorização e todas as parcelas possíveis foram visitadas e amostradas. Ocorreram fortes chuvas durante a noite e, isso acarretou em encharcamento da serapilheira, o que ocasionou formação de barro durante o peneiramento desta; situação inadequada para coletas de formigas que habitam a serapilheira. No total, foram coletadas 30 amostras de serapilheira no sítio amostral de Abunã.

Foram coletadas 125 amostras de serapilheira considerando os três sítios amostrais, para as quais foram feitos 1.248 registros de espécies de formigas. Para viabilizar o estudo de monitoramento, foi adotado um sistema de identificação das espécies em álcool. Como este sistema dificulta o reconhecimento de algumas características morfológicas importantes taxonomicamente, uma parte das espécies (consideradas morfologicamente complexas) não será efetivamente nomeada nesta etapa, evitando assim uma eventual subjetividade nas identificações.

Desta forma, estas espécies receberão um código numérico e serão aqui tratadas como morfoespécies. Paralelamente, uma coleção de referência será montada (montagem a seco) no Museu de Zoologia da USP. O objetivo é formar uma coleção física e de referência para os estudos do projeto, uma vez que a montagem de todo o material exigirá um período maior e incompatível com o ritmo das campanhas. Para cada morfoespécie identificada, foram separados três exemplares para montagem a seco. Assim, a coleção de referência permitirá comparações com novos registros de espécies nas áreas monitoradas, maior acurácia nas identificações e descrição do espaço morfológico da fauna, junto com análises sobre diversidade funcional ao final do primeiro ano de monitoramento (Silva & Brandão 2010).

Foram processadas cerca de 75% das amostras coletadas (sítios amostrais de Caiçara e Mutum) e identificadas 132 espécies de formigas (Anexo IV). Cerca de 400 operárias, representando as 132 espécies identificadas, foram separadas e encaminhadas para montagem a seco.

Na área de Caiçara foram identificadas 106 espécies de formigas, enquanto que em Mutum registramos 104 espécies.

Entre essas, inclui espécies características da região amazônica, como Basiceros militaris, Anochetus horridus, Blepharidatta brasiliensis, diversas espécies do gênero Crematogaster forrageando no solo e Talaridris mandibularis, entre outras. A coleta de operárias de Stegomyrmex olindae representa no presente momento o registro mais ao norte para a espécie. Há duas espécies não descritas do gênero Amblyopone registradas nos sítios amostrais de Caiçara e Abunã, próximas de Amblyopone armigera e A. elongata.

Há também espécies de ampla distribuição na América do Sul coletadas em todas as áreas de estudo, como Amblyopone pr. elongata, Carebara urichi, Ectatomma edentatum, Gnamptogenys striatula, Labidus praedator, Megalomyrmex drifti, Ochetomyrmex semipolitus, Prionopelta antillana, Pyramica denticulata, P.

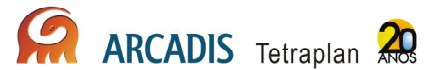

subedentata, Pachycondyla harpax, P. striata, Strumigenys elongata, S. schmalzi e Wasmannia auropunctata. Uma análise inicial descritiva da composição da fauna dos sítios amostrais sugere que os módulos são formados por uma combinação de espécies de formigas com ampla distribuição, espécies características da Amazônia e um conjunto de espécies raras, incluindo espécies novas (como Probolomyrmex sp. e exemplares do gênero Amblyopone). A diversidade de gêneros é particularmente alta para uma primeira campanha, com o registro de grupos raramente coletados em levantamentos faunísticos de formigas.

# 3.4. Caracterização e monitoramento da estrutura da comunidade de Hymenoptera: abelhas (Apidae)

## 3.4.1. Abordagem metodológica

Coletas trimestrais produzem uma quantidade expressiva de amostras e indivíduos, as quais precisam de triagem, em alguns casos montagem a seco, rotulagem, identificação e inclusão nos acervos das respectivas coleções depositárias. Assim, muitas das amostradas coletadas ainda estão sendo triadas. O termo módulo é usado para representar cada lado de cada sítio amostral (isso é, cada módulo é composto por dois transectos paralelos de 5 km).

Foi realizado a amostragem em cinco parcelas em cada módulo, com esforço de 48 horas por campanha. Para captura de abelhas foram utilizados dois métodos de coleta:

### Garrafas armadilhas

Abelhas Euglossinae e Meliponina (sistema classificatório de Melo & Gonçalves, 2005) foram coletadas com armadilhas de atração de machos, usando essências químicas (eucaliptol, eugenol e vanilina). Algumas parcelas foram selecionadas para colocação das iscas atrativas de machos, porque as iscas atraem indivíduos a mais de 1 km de distância, pois os transectos distantes 1 km não são independentes para a coleta de Euglossinae e Meliponina (Ackerman & Montalvo, 1985; Roubik, 1989; Tonhasca et al., 2003).

Nas garrafas armadilhas foram utilizadas seis essências químicas (acetato de benzila, eucaliptol, eugenol, salicilato de metila, cinamato de metila e vanilina) para a atração e captura dos machos. A garrafa armadilha consiste em uma garrafa pet com três aberturas laterais de 1,8 mm de diâmetro. Em cada abertura se localiza um pequeno funil, que facilita a entrada da abelha na armadilha. No centro da garrafa um pequeno chumaço de algodão encharcado com determinada essência serve como atrativo do macho. No fundo da garrafa há um filete de álcool (com cerca de 15 mm de altura), suficiente para matar e fixar a abelha rapidamente. Conjuntos de seis armadilhas foram instalados nos pontos 50 metros e 250 metros de cada parcela.

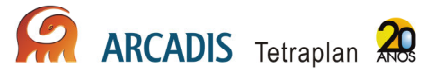

#### **Iscas**

Iscas confeccionadas com algodão e gaze, contendo as mesmas essências utilizadas nas garrafas armadilhas, foram instaladas no ponto 150m das parcelas 1, 2 e 3 de cada módulo, a aproximadamente 1,5 metro do solo. Cada conjunto de seis iscas foi vigiado durante 5 horas (das 9 às 14 horas) por um consultor. As abelhas atraídas pelos compostos aromáticos foram, então, capturadas com o auxílio de uma rede entomológica. Durante a captura ativa, o período de coleta dos indivíduos foi anotado de hora em hora, a fim de verificar a existência de um pico de coleta em determinado horário.

### 3.4.2. Resultados Preliminares

A primeira campanha do grupo de entomofauna foi realizada entre os dias 26 de fevereiro a 12 de março de 2010. Fatores adversos, como áreas inundadas e chuvas, devido à época de cheia, além de áreas muito íngremes, acarretou em inacessibilidade a algumas parcelas ou a transectos inteiros, prejudicando a amostragem.

As garrafas armadilha capturaram quatro dos cinco gêneros da subtribo Euglossina, totalizando 467 indivíduos. Não houve diferença no número de indivíduos capturados pelas garrafas armadilhas, com relação ao seu posicionamento no início da parcela (50m) ou no final dela (250m). As garrafas posicionadas no início da parcela capturaram um total de 230 indivíduos, enquanto que as posicionadas no final da parcela capturaram 228 indivíduos.

As iscas também capturaram quatro dos cinco gêneros da subtribo Euglossina, porém com o emprego desta metodologia um número maior de indivíduos foi coletado, totalizando 618 espécimes.

Além disso, 11 indivíduos foram capturados em vôo, próximo às iscas, porém sem uma essência definida.

Através dos conjuntos de garrafas armadilhas e iscas um total de 1.096 indivíduos foram capturados. Destes, 726 são do gênero Euglossa (66,24%), 326 do gênero Eulaema (29,74%), 36 do gênero Exaerete (3,28%) e 8 do gênero Eufriesea (0,73%) (Anexo V).

Com relação às essências utilizadas, a substância que atraiu o maior número de abelhas, quando analisadas em conjunto as amostragens de garrafas e iscas, foi o salicilato de metila. Nas armadilhas e iscas de salicilato foram capturados 371 indivíduos; 267 indivíduos nas que continha eucaliptol; 227 em acetato de benzila, 167 em vanilina, e apenas 32 em eugenol e 21 em cinamato de metila. Apesar das duas últimas substâncias terem atraído um número bastante reduzido de abelhas, é possível que as mesmas sejam mais eficientes em outros períodos do ano, onde outras espécies podem ocorrer.

Com relação às áreas amostradas, Abunã foi a área onde o maior número de indivíduos foi capturado (474), apesar de apenas 6 das 10 parcelas propostas terem

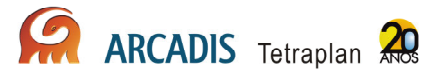

sido amostradas, seguido por Mutum, com 390 espécimes coletados e com o mesmo número de parcelas percorridas. Por fim, na área Caiçara, onde 8 parcelas foram amostradas, 232 indivíduos foram capturados. O Quadro 3.4.2-1 mostra o número e proporção de indivíduos de cada gênero capturado por área de amostragem. A proporção entre os gêneros entre Mutum e Abunã parece ser semelhante. Já para Caiçara esta proporção se encontra bastante diferente, onde a quantidade de indivíduos do gênero Eulaema é maior, chegando a mais de 50%, e do gênero Euglossa menor, quando comparada às duas outras áreas.

Quadro 3.4.2-1. Número e proporção de indivíduos de cada gênero da fauna de abelhas Euglossina capturados por sítio amostral durante o projeto de monitoramento de fauna do AHE Jirau, Porto Velho, RO.

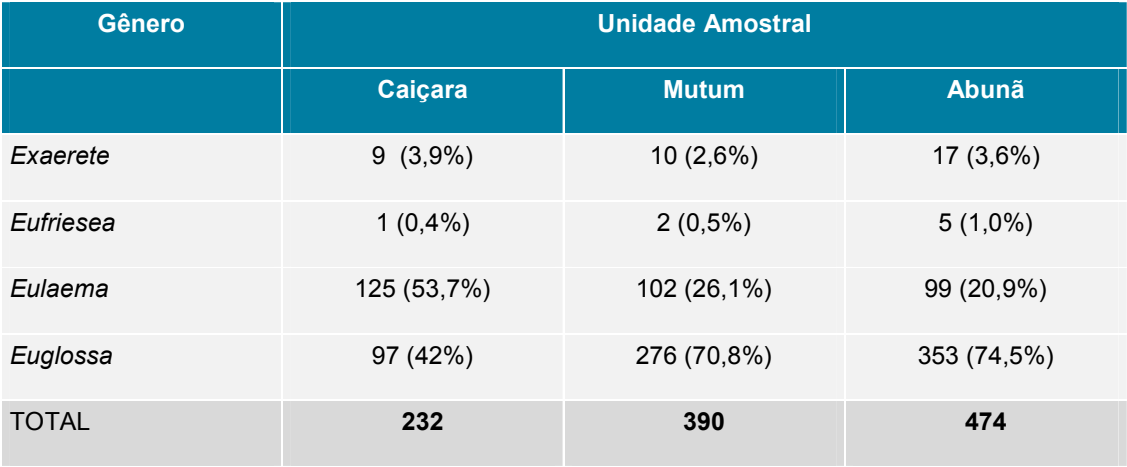

Além disso, em Caiçara onde o menor número de indivíduos foi coletado em relação a Mutum e Abunã, e apesar de ter sido a área melhor amostrada, 4 das espécies presentes na lista de espécies desta campanha, não foram capturadas (Exaerete smaragdina; Eulaema pseudocingulata; Eulaema polyzona e Eufriesea vidua). Em Mutum foram coletadas as três primeiras e em Abunã todas elas, exceto Eulaema polyzona.

A identificação dos espécimes ainda está sendo realizada, visto que o número de indivíduos coletados foi bastante alto. Em um estudo semelhante realizado no estado do Acre (Storck-Tonon et al, 2009) foram capturados 3.675 indivíduos em 66 dias, resultando em uma média de 55,7 indivíduos por dia. Nesta primeira campanha, em 10 dias de campo foram capturadas 1.096 abelhas, o que resulta em média 109,6 indivíduos por dia.

Eulaema meriana, espécie mais abundante da área (dos indivíduos já identificados até o presente momento), da qual foram coletados 237 espécimes, foi a única encontrada em todas as parcelas e transectos amostrados. Eulaema mocsaryi e Euglossa intersecta foram coletadas em 8 dos 9 transectos amostrados e, Exaerete frontalis em 6. Eufriesea pulchra, Eulaema bombiformis e Eulaema cingulata tiveram ocorrência em apenas 5 dos 9 transectos visitados. Exaerete smaragdina e Eulaema pseudocingulata

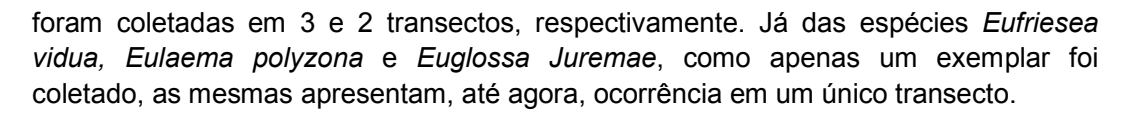

Na margem direita do rio, lado com maior ocupação humana, 563 indivíduos foram coletados em 12 parcelas amostradas. Já na margem esquerda, 533 indivíduos foram coletados em 8 parcelas.

O pico de coleta ativa foi o período entre 9h30 e 10h30 horas. Este resultado é coerente com o verificado por Oliveira e Campos (1996), os quais afirmam que o horário de maior atividade de abelhas Euglossina em florestas tropicais é das 07:00 às 13:00 horas.

Foi testado, complementarmente aos outros métodos, o uso de pratos armadilha nessa primeira campanha. Os pratos armadilhas continham água e solução açucarada (50%) a fim de atrair diversos grupos de abelhas, especialmente Meliponina. Foram usados pratos de cor azul e amarela, uma vez que são as cores mais atrativas para o grupo. Estas armadilhas foram instaladas em dois pontos de cada parcela (50 e 250 m), assim como as garrafas armadilha. Porém esse método não coletou nenhum individuo do grupo. Isso provavelmente ocorreu porque as abelhas costumam voar acima do dossel da floresta, sendo provável que os pratos não sejam visualizados pelas mesmas. Este tipo de isca foi utilizado com sucesso em áreas mais abertas (Aizen & Feisinger 1994; Bartholomew et al. 2005; Wilson et al. 2008).

# 3.5. Caracterização e monitoramento da estrutura da comunidade de Coleoptera: Scarabaeidae

## 3.5.1. Abordagem metodológica

Este grupo é extremamente abundante e coletas trimestrais produzem uma quantidade expressiva de amostras e indivíduos, as quais precisam de limpeza (separação dos espécimes de eventuais detritos), triagem, em alguns casos montagem a seco, rotulagem, identificação e inclusão nos acervos das respectivas coleções depositárias. Assim, muitas das amostradas coletadas ainda estão sendo triadas. O termo módulo é usado para representar cada lado de cada sítio amostral (isso é, cada módulo é composto por dois transectos paralelos de 5 km).

Foi realizada a amostragem nas dez parcelas em cada módulo, com esforço de 48 horas por campanha. Para a amostragem foram utilizados dois métodos, descritos abaixo:

#### Armadilhas de queda

Para coletas de coleópteros Scarabaeoidea foram instaladas três armadilhas de queda ("pitfalls") no solo (Andresen, 2005) em cada parcela. Os "pitfalls" consistem em potes

plásticos transparentes, de 15 a 20 cm de diâmetro e 10 cm de altura, enterrados no chão, distantes 60 metros, e com a parte superior nivelada com a superfície do solo. As armadilhas recebem uma solução para preservar as espécies capturadas, composta por água, sal e detergente. Galhos e ramos do local foram colocados sobre a armadilha para evitar o enchimento do pote coletor em dias de muita chuva, e para protegê-lo da incidência direta do sol. Pendurado dentro do pote coletor, um pote menor contendo fezes humanas foi colocado como atrativo aos besouros.

### Armadilhas de interceptação de vôo

Para complementação do levantamento de espécies, foram usadas armadilhas de interceptação de vôo (conforme Milhomem et al., 2003), consistindo num pedaço de sombrite de 2 m de largura por 1 m de altura, posicionado junto ao solo, com bandejas coletoras contendo água com solução conservadora embaixo (sabão e sal), e um telhado de lona.

## 3.5.2. Resultados Preliminares

A primeira campanha do grupo de entomofauna foi realizada entre os dias 26 de fevereiro a 12 de março de 2010. Fatores adversos, como áreas inundadas e chuvas, devido à época de cheia, além de áreas muito íngremes, acarretou em inacessibilidade a algumas parcelas ou a transectos inteiros, prejudicando a amostragem.

Os coleópteros da família Scarabaeidade, subfamilias Scarabaeinae e Aphodiinae são importantes na ciclagem de nutrientes e decomposição na natureza assim como importante indicador de biodiversidade, e são conhecidos popularmente como "rolabostas" devido o seu hábito alimentar detritívoro, fazendo a remoção de carcaças e fezes na natureza.

Para a coleta de "rola-bostas", a metodologia proposta foi a montagem de *pitfalls*, associada à instalação armadilhas de interceptação de vôo (FITs), pois a combinação dos dois métodos apresenta maior sucesso na captura tanto em numero de espécies como em numero de exemplares.

Problemas climáticos (alagamento de diversas parcelas e chuva) impediram a instalação de todas as armadilhas previstas. Foram amostradas apenas 17 das 60 parcelas da previsão inicial, totalizando 51 pitfalls.

Foram capturadas 67 espécies diferentes (Anexo VI), sendo apenas uma pertencente à subfamília Aphodiinae e as demais à subfamília Scarabaeinae. Não foram capturadas espécies constantes de listas vermelhas.

Dichotomius carinatus foi amostrado somente nos transectos da margem direita (transectos pares), enquanto uma espécie muito próxima, Dichotomius podalirius, ocorreu apenas na margem esquerda (transectos ímpares). Além das supracitadas, onze outras espécies de que foram coletados quatro ou mais exemplares ocorreram apenas na margem direita, enquanto outras quatro apenas na margem esquerda do Rio Madeira.

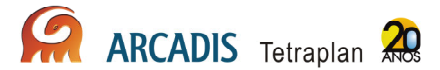

Quanto às áreas, Caiçara e Abunã tiveram os maiores números de espécies coletadas, respectivamente 50 e 51, enquanto em Mutum apenas 38 espécies foram coletadas.

Das 67 espécies coletadas, 27 foram coletadas nas três áreas, e 23 em apenas uma, respectivamente 11 em Caiçara, 4 em Mutum e 8 em Abunã. Ao final de um ano de monitoramento poderá ser feito uma análise mais apurada sobre as diferenças encontradas na composição faunística de besouros para as duas margens do rio.

## 3.6. Caracterização e monitoramento da estrutura da comunidade de Isoptera: Cupins

## 3.6.1. Abordagem metodológica

Este grupo é extremamente abundante e coletas trimestrais produzem uma quantidade expressiva de amostras e indivíduos, as quais precisam de limpeza (separação dos espécimes de eventuais detritos), triagem, em alguns casos montagem a seco, rotulagem, identificação e inclusão nos acervos das respectivas coleções depositárias. Assim, muitas das amostradas coletadas ainda estão sendo triadas. O termo módulo é usado para representar cada lado de cada sítio amostral (isso é, cada módulo é composto por dois transectos paralelos de 5 km).

Para a coleta de cupins, foi adotado um protocolo de coleta por tempo em parcelas por sua eficiência já avaliada em diversos levantamentos e, também, para permitir comparações com outros trabalhos que estão aplicando a mesma metodologia no mundo (Jones & Eggleton, 2000; Roisin & Leponce, 2004), outras regiões do Brasil como os cerrados (Carrijo et al., 2009; Cunha, 2006; Cunha et al., 2006), Mata Atlântica (Reis & Cancello, 2007), Amazônia (Ackerman et al., 2009; DeSouza & Brown, 1994).

Foi realizada a amostragem em cinco parcelas aleatórias das 10 de cada módulo, com esforço de 48 horas por campanha.

#### Coleta em sub-parcelas

Em cada parcela amostrada, duas sub-parcelas de 5 x 2 m foram delimitadas, distantes 45 m entre si. Ao final de três anos, com quatro campanhas em cada ano, serão amostradas 120 sub-parcelas em cada módulo (10 sub-parcelas x 12 campanhas), o que representa quatro vezes o esforço empregado por Reis & Cancello (2007) em cada área de Mata Atlântica, e é o trabalho com maior esforço amostral já realizado com este tipo de coleta.

As sub-parcelas foram examinadas durante uma hora/coletor, tendo sido feita a procura pelos cupins em todos os micro-habitats onde podem ser encontrados, como: cupinzeiros epígeos e arborícolas, dentro de troncos caídos (madeira seca ou em decomposição), em galerias nas árvores, nos troncos mortos em pé e galhos mortos das árvores, em meio à serapilheira, na superfície do solo e em trincheiras de 20 cm de profundidade, buscando detectar a presença de cupins abaixo do solo. Amostras de todas as espécies de cupins encontradas foram coletadas e conservadas em álcool 92%, para posterior identificação no laboratório.

As espécies da subfamília Apicotermitinae não pertencentes ao gênero Ruptitermes foram excluídas desse relatório e das análises pela dificuldade taxonômica e falta de tempo hábil para uma identificação segura das morfoespécies. A taxonomia desse grupo é caótica e, na maioria dos casos, a identificação das espécies é impossível (Constantino, 2005).

## 3.6.2. Resultados Preliminares

A primeira campanha do grupo de entomofauna foi realizada entre os dias 26 de fevereiro a 12 de março de 2010. Fatores adversos, como áreas inundadas e chuvas, devido à época de cheia, além de áreas muito íngremes, acarretou em inacessibilidade a algumas parcelas ou a transectos inteiros, prejudicando a amostragem.

A abundância foi avaliada como o número de encontros (o qual deve representar aproximadamente o número de colônias amostradas de cada espécie, isto é, a probabilidade de detecção da espécie).

Foram amostrados cupins das famílias Rhinotermitidae (4 gêneros) e Termitidae (Subfamílias: Apicotermitinae, 1 gênero utilizado nesse relatório; Nasutitermitinae, 13 gêneros; Syntermitinae, 8 gêneros e Termitinae, 7 gêneros). Um total de 34 gêneros, 63 espécies e 202 colônias foram amostrados (Anexo VII) e, 6.966 indivíduos foram coletados na primeira campanha de campo. Esse número de espécies e gêneros estão dentro do esperado para áreas amazônicas, que seria entre 30-90 espécies (Ackerman et al. 2009), entretanto, considerando que várias espécies foram coletadas apenas uma vez e que os Apicotermitinae não entraram nesse número total, esse número tende a crescer bastante com as próximas campanhas.

A espécie mais abundante (número de colônias = 17) foi Heterotermes tenuis. Esta espécie foi encontrada em todas as parcelas amostradas, enquanto várias espécies foram coletadas apenas uma vez.

As parcelas mais ricas foram as mais distantes do Rio Madeira de maneira geral (M8P5, C3P5 e C4P4, respectivamente) e, também, comparando-se as parcelas dentro do próprio transecto (com exceção do transecto A10, onde a parcela 1 foi mais rica que a parcela 3).

Em relação ao esforço amostral, foram coletadas 47 subparcelas, e o número de espécies (desconsiderando os Apicotermitinae) já superou outras áreas de florestas tropicais amostradas com metodologia similar, como na Oceania e África (Jones & Eggleton 2000) e tende a superar a Mata Atlântica, onde Reis e Cancello (2007) realizaram 450 parcelas de 5 x 2 m e encontraram 87 espécies ao longo de todo esse bioma. Os dados já indicam que as áreas são extremamente ricas em cupins.

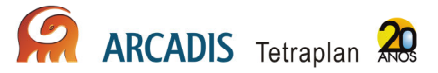

## 3.7. Caracterização e monitoramento da estrutura da comunidade de insetos fitófagos

## 3.7.1. Abordagem metodológica

Os grupos de insetos fitófagos são extremamente abundantes e coletas trimestrais produzem uma quantidade expressiva de amostras e indivíduos, as quais precisam de limpeza (separação dos espécimes de eventuais detritos), triagem, em alguns casos montagem a seco, rotulagem, identificação e inclusão nos acervos das respectivas coleções depositárias. Assim, muitas das amostradas coletadas ainda estão sendo triadas. O termo módulo é usado para representar cada lado de cada sítio amostral (isso é, cada módulo é composto por dois transectos paralelos de 5 km).

Foi realizada a amostragem em cinco parcelas aleatórias das 10 de cada módulo, com esforço de cinco dias consecutivos por campanha.

#### Armadilhas Malaise

Foi utilizada uma armadilha malaise (Townes 1972) em cada uma das áreas. Devido ao seu desenho e coloração, uma vez interceptados, os insetos tendem a subir, e são conduzidos ao recipiente coletor que contém álcool 70% como conservante.

## 3.7.2. Resultados Preliminares

A primeira campanha do grupo de entomofauna foi realizada entre os dias 26 de fevereiro a 12 de março de 2010. Fatores adversos, como áreas inundadas e chuvas, devido à época de cheia, além de áreas muito íngremes, acarretou em inacessibilidade a algumas parcelas ou a transectos inteiros, prejudicando a amostragem.

Nesta primeira campanha, após a triagem das 14 amostras das armadilhas Malaise, foram encontrados 917 exemplares de insetos de hábito fitófago pertencentes às ordens Coleoptera, Hemiptera e Orthoptera (Anexo VIII). Foram excluídos da análise os insetos de hábito desconhecido ou não fitófago de acordo com Eades et al. (site OSF) para Orthoptera, Carver et al. (1991) para Hemiptera, e Marinoni et al. (2001) para Coleoptera. Naumann et al. (1991) e Triplehorn & Jonhson (2005) foram utilizados para obter dados das três ordens.

Foram encontrados 06 exemplares da subordem Caelifera da ordem Orthoptera, com 02 representantes da família Acrididae e 04 representantes da família Tetrigidae. Foi utilizada a chave de identificação de Eades et al. (site OSF) para as famílias de Orthoptera. Esta ordem só foi encontrada em quatro amostras: Caiçara C3 P2; Mutum M8 P1; Abunã A11 P1 e A11 P2.

Coleoptera apresentou 238 exemplares em nove famílias da subordem Polyphaga: Anthribidae (02 exemplares), Brentidae (03 exemplares), Buprestidae (03 exemplares), Cerambycidae (13 exemplares), Chrysomelidae (93 exemplares), Curculionidae (104 exemplares), Eucnemidae (01 exemplar), Lymexylidae (01 exemplar), Mordellidae (12 exemplares) e Scarabaeidae (06 exemplares). Foram utilizadas as chaves de identificação de Lawrence et al. (2000) e Booth et al. (1990) para as famílias de Coleoptera.

A ordem Hemiptera foi a mais abundante, apresentando 673 exemplares pertencentes a três subordens: Auchenorrhyncha, Sternorrhyncha e Heteroptera. Auchenorrhyncha foi a subordem mais abundante com 664 indivíduos e com 07 famílias: Cercopidae (07 exemplares), Cicadellidae (618 exemplares), Cixiidae (22 exemplares), Delphacidae (01 exemplares), Derbidae (08 exemplares), Dictyopharidae (03 exemplares) e Membracidae (05 exemplares). Heteroptera apresentou 07 exemplares em três famílias: Coreidae (01 exemplar), Miridae (05 exemplares) e Tessaratomidae (01 exemplar). A subordem Sternorrhyncha apresentou duas famílias, Triozidae e Aleyrodidae, com um exemplar em cada. Foram utilizadas as chaves de identificação de Carver et al. (1991) e Fletcher (2010) para as famílias de Hemiptera.

As famílias Chrysomelidae (Coleoptera) e Cicadellidae (Hemiptera) foram as únicas registradas em todas as 14 amostras. Dentre os táxons com grande representatividade (número de indivíduos) e que foram amostrados em mais da metade dos pontos de coleta pode-se citar: Curculionidae (Coleoptera) e Cixiidae (Hemiptera) que apareceram em 12 e 11 amostras, respectivamente; Derbidae (Hemiptera) e Mordellidae apareceram em sete amostras; e, Cerambycidae (Coleoptera) foi coletada em cinco amostras.

As áreas mais rica em número de famílias foram: Caiçara C2 com 16 famílias, sendo oito da ordem Coleoptera e oito de Hemíptera; C3 com 15 famílias, sendo duas de Orthoptera, seis de Hemiptera e sete de Coleóptera; Mutum M8 apresentou 13 famílias, sendo uma de Orthoptera, sete de Hemiptera e cinco de Coleóptera; Abunã A10 com 12 famílias, sendo cinco de Hemiptera e sete de Coleóptera; e, A11 com oito famílias, sendo uma de Orthoptera, quatro de Hemiptera e três de Coleoptera.

Considerando os grupos que ocorreram exclusivamente na área Caiçara no transecto C2, podem-se citar as famílias Delphacidae (Hemiptera), amostrada somente na parcela P4, e Triozidae (Hemiptera) e Lymexylidae (Coleoptera), amostrados somente na parcela P5. No transecto C3 houve a ocorrência da família Eucnemidae (Coleoptera) como exclusiva desta localidade na parcela P3.

Para a área Abunã, no transecto A10, as famílias Aleyrodidae (Hemiptera) e Tessaratomidae (Hemiptera) foram os grupos exclusivos e, no transecto A11, não houve nenhuma família exclusiva em nenhum ponto desta localidade. Na área Mutum, transecto M8, a família Coreidae (Hemiptera) foi o grupo exclusivo, amostrada na parcela P1.

Dentre os grupos mais comuns amostrados nos pontos de coleta, a grande maioria representa táxons megadiversos, que ocorrem nos mais variados habitats e em grande número de espécies como Coleoptera e Hemiptera (Triplehorn & Jonhson 2005). Dentre os Coleoptera, as famílias Chrysomelidae, Scarabaeidae, Curculionidae

e Cerambycidae assumem grande importância devido à grande diversidade e ao papel ecológico exercido. Algumas destas famílias evidenciam informações ecológicas relevantes, usadas para o estabelecimento de propostas de planos de manejo (Lewinsohn et al. 2005).

Observando as amostras, em Coleoptera destacam-se Curculionidae e Chrysomelidae como as famílias mais abundantes com 104 e 93 exemplares, respectivamente. Chrysomelidae foi a única família de Coleoptera que apareceu em todas as 14 amostras, seguida de Curculionidae que apareceu em 12 amostras. De acordo com este resultado, será dado ênfase à identificação destas duas famílias de Coleoptera para possibilitar uma análise mais acurada da possível influência da mudança do ambiente nos grupos. No entanto, não serão excluídas as famílias de Orthoptera e Hemiptera, que são muito importantes para o monitoramento da área.

Dentre os insetos fitófagos, Hemiptera é o grupo que apresenta alta especificidade em relação às plantas hospedeiras (Carver et al. 1991), o que torna necessário um empenho para a manutenção do ambiente onde as plantas hospedeiras são encontradas, uma vez que suas espécies dependem exclusivamente de algumas espécies vegetais.

# 3.8. Caracterização e monitoramento da estrutura da comunidade de Odonata

## 3.8.1. Abordagem metodológica

Este grupo é extremamente abundante e coletas trimestrais produzem uma quantidade expressiva de amostras e indivíduos, as quais precisam de triagem, em alguns casos montagem a seco, rotulagem, identificação e inclusão nos acervos das respectivas coleções depositárias. Assim, muitas das amostradas coletadas ainda estão sendo triadas. O termo módulo é usado para representar cada lado de cada sítio amostral (isso é, cada módulo é composto por dois transectos paralelos de 5 km).

### Procura ativa

O levantamento da comunidade de Odonata foi feito por método de varredura com áreas fixas (Ferreira-Peruquetti & De Marco, 2002; Ferreira-Peruquetti & Fonseca-Gessner, 2003). As amostragens foram feitas com a contagem visual do número de indivíduos adultos de cada espécie de Odonata, presente em 100 metros ao longo do corpo d'água, subdividido em 20 segmentos de cinco metros (De Marco, 1998).

As amostragens foram realizadas entre os horários de 9h e 16h, com uma temperatura mínima de 20 $\degree$ C, associada à atividade de termo regulação desta ordem, pois alguns estudos mostram que abaixo dessa temperatura os odonatos diminuem sua atividade (May, 1991; De Marco & Resende, 2002)., A procura ativa é realizada por dois observadores durante um período aproximado de uma hora. Os adultos foram

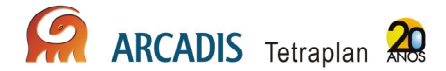

coletados com o auxílio de uma rede entomológica e foram acondicionados em envelopes entomológicos individualizados, posteriormente foram emersos em acetona absoluta por 24h, e secos ao ar livre.

Ao longo de cada transecto foram selecionados os igarapés (corpos d'água) que cortavam as trilhas. Os igarapés foram nomeados de acordo com a nomenclatura de bacia usada pelo PPBio, semelhante à utilizada na Reserva Ducke. O código é composto pela letra T de transecto e o número do respectivo transecto, na seqüência o número representa a ordem do igarapé. Foram amostrados igarapés de primeira, segunda e de terceira ordem, de acordo com a classificação da escala de Horton, modificado por Strahler em 1994. Com o mapa da hidrografia da região, cada igarapé foi codificado sempre em sentido horário numerando todos os igarapés existentes na microbacia, o último número representa essa seqüência de tombamento e a letra que os separa significa a região (Caiçara, Mutum ou Abunã).

No total foram amostrados 18 igarapés (Quadro 3.8.1-1), 14 de primeira ordem, três de segunda ordem e um de terceiro (Anexo IX). No transecto C1 foram coligidos os exemplares de odonata no T1C11 e T1C12; no transecto C3 os igarapés T3C11, T3C12, T3C13 e T3C14; no transecto C4 T4C11 e T4C21; no transecto M5 T5M11, T5M12 e T5M21; no transecto M7 T7M11; no transecto M8 T8M11; no transecto A10 T10A12, T10A13; no transecto A11 T11A11, T11A21 e T11A31. No transecto C2 não foi amostrado igarapé, pois o único ao qual se teve acesso já cruzava o transecto 4, sendo assim, não é possível considerá-los como amostras independentes. No Transecto M6 não foram encontrado nenhum igarapé, enquanto nos transectos A9 e A12 em virtude da cheia, os transectos estavam inundados e não foi possível percorrer a trilha para verificar a existência de igarapés que pudessem ser amostrados.

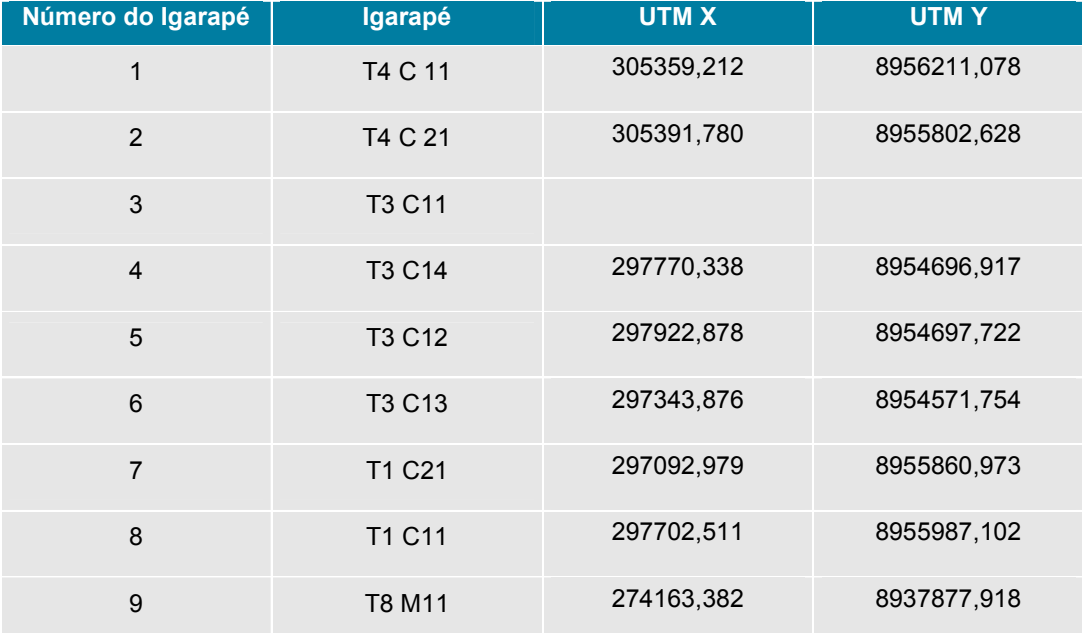

Quadro 3.8.1-1 – Igarapés amostrados na primeira campanha de campo do monitoramento de Odonata na AHE Jirau, Porto Velho – RO.
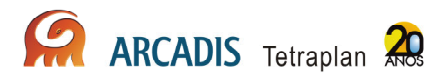

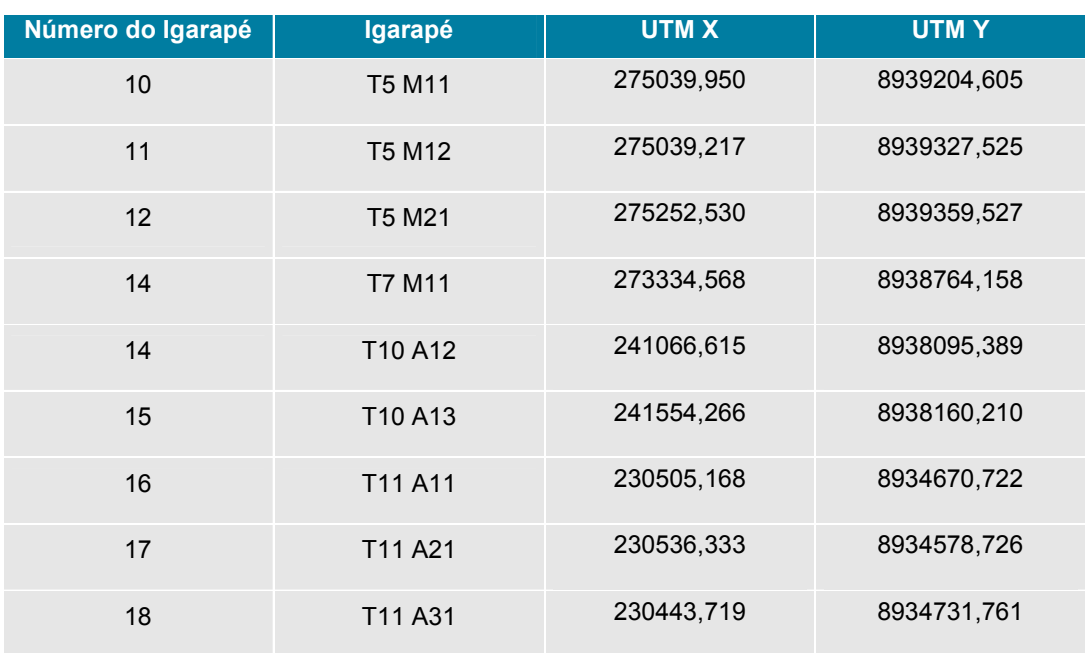

#### Dados físico químicos e Integridade ambiental

Em cada igarapé foram mensurados largura, profundidade, potencial hidrogeniônico (pH), condutividade (µS/cm), oxigênio dissolvido, turbidez, umidade, temperatura da água e do ar. A largura média do canal (m) e profundidade média do canal (m) foram calculados a partir da média de cinco medidas eqüidistantes (20m) ao longo do trecho determinado. O potencial hidrogeniônico (pH) foi determinado por phmetro portátil da marca Instrutherm, modelo PH-1900 e a condutividade (µS/cm) foi determinado com condutivímetro portátil da Instrutherm modelo CD-860. O oxigênio dissolvido (mg/L) e temperatura da água (ºC) foram determinados com oxímetro/termômetro portátil (Instruterm, modelo MO - 900). A turbidez foi obtida com turbidímetro marca Instrutherm modelo TD 300. A temperatura do ar e umidade foram mensuradas com um termohigrometro marca Instrutemp.

A abertura média de dossel foi mensurada a partir de fotografias obtidas no momento das coletas utilizando-se uma câmara fotográfica SonyCyber-shot com 8.1 mega pixels, 6.3 – 0.63 m de distância focal gerando imagens de 3,872×2,592 pixels. Em cada igarapé tirou-se cinco fotos, eqüidistante 20 metros uma das outras. As imagens foram obtidas no sentido do solo para o céu com a câmara posicionada a 120 cm acima do solo. Depois as imagens foram transformadas em escala de cinza e no programa Envi 4.5 foi mensurada a média de coloração dos pixels, sendo que o valor zero (Preto) significa 100% cobertura e valor 256 (Branco) significa 0% de cobertura vegetal. A média de coloração representa a quantidade de raios solares que conseguem chegar ao corpo d'água.

As características físicas do ambiente foram avaliadas usando o procedimento descrito no Índice de Integridade Física do ambiente (IIF) (Nessimian et al., 2008). Este protocolo é constituído por doze itens que descrevem as condições ambientais

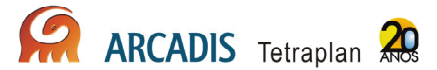

avaliando características como: o padrão de uso da terra adjacente à vegetação ribeirinha; largura da mata ciliar e seu estado de preservação; estado da mata ciliar dentro de uma faixa de 10m; descrição da condição do canal quanto ao tipo de sedimento e presença de dispositivos de retenção; estrutura e desgaste dos barrancos marginais do rio; caracterização do leito do rio quanto ao substrato, vegetação aquática, detritos e disposição das áreas de corredeiras, poções e meandros. Cada item é composto de quatro a seis alternativas ordenadas de forma a representar sistemas cada vez mais íntegros. Para que cada item (pergunta, pi) tivesse peso igual na análise, os valores observados (ao) foram padronizados dividindo pelo valor máximo possível para o item (am – equação 1). O índice final é a média desses valores em relação ao número de variáveis amostradas (n - equação 2).

$$
p_i = \frac{a_o}{a_m}
$$
 Equação 1 
$$
IIF = \frac{\sum_{i=1}^{n} p_i}{n}
$$
Equação 2

O valor obtido ira variar de  $0 - 1$  e quanto maior o valor total obtido mais conservado é o ambiente.

## 3.8.2. Resultados Preliminares

A primeira campanha do grupo de entomofauna foi realizada entre os dias 26 de fevereiro a 12 de março de 2010. Fatores adversos, como áreas inundadas e chuvas, devido à época de cheia, além de áreas muito íngremes, acarretou em inacessibilidade a algumas parcelas ou a transectos inteiros, prejudicando a amostragem.

Com relação os dados físico-químicos, houve poucas variações comparando as médias e desvio padrão das diferentes variáveis. Apenas turbidez e oxigênio dissolvido apresentaram desvio de médias superiores a cinco. A maior variação de turbidez ocorreu entre os igarapés T11 31 e T3 13 (Anexo IX). Já para oxigênio dissolvido, a maior variação ocorreu entre T10 12 e T5 11. Os demais parâmetros variaram pouco com desvio padrão ficando abaixo de um, conforme pode ser verificado no Quadro 3.8.2-1. Os dados de abertura de dossel serão incluídos no próximo relatório após a análise das imagens.

Inicialmente foram analisados apenas os dados quantitativos, amostrados dentro dos transectos. Os dados qualitativos, amostrados aleatoriamente, serão incluídos em relatórios futuros. Foram identificadas oito famílias e 26 gêneros. A identificação até espécies ainda não está concluída, mas até o presente momento, foram identificadas 22 espécies (**Anexos X e XI**). Aparentemente a riqueza de táxons acompanha a variação ambiental considerando que os pontos de Abunã e Mutum se mostraram mais ricos em número de táxons que os pontos de Caiçara. O gênero com maior número de representantes tanto em abundância quanto em incidência foi o grupo Argia. Porém uma grande parte da comunidade coletada apresenta apenas um ou poucos indivíduos. Essa característica da comunidade, de apresentar muitas espécies de baixa abundância, aumenta a possibilidade de espécies raras não serem detectada nos levantamentos de fauna. A maioria das espécies coligidas no trabalho não tem seu estado de proteção avaliado pelo IBAMA e pela IUCN.

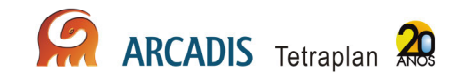

| Local   | Igarapé            | Temp. ar<br>(C) | Temp. água<br>(°C) | Umidade<br>(%) | <b>UTMX</b> | <b>UTMY</b> | Largura<br>(m) | Profundidade<br>(m) | Condutividade<br>$(\mu S/cm)$ | <b>Turbidez</b> | <b>OD</b><br>(mg/L) | pH    | <b>IIF</b> |
|---------|--------------------|-----------------|--------------------|----------------|-------------|-------------|----------------|---------------------|-------------------------------|-----------------|---------------------|-------|------------|
| Caiçara | T4 11              | 30              | 25                 | 95             | 0305412     | 8956262     | 2.74           | 0.44                | 0.07                          | 6.71            | 12.5                | 6.95  | 0.896      |
| Caiçara | T4 21              | 26              | 25.6               | 96             |             |             | 12.00          | 1.80                | 0.07                          | 6.71            | 16.5                | 4.92  | 0.917      |
| Caiçara | T <sub>3</sub> 11  | 30              |                    | 95             |             |             | 12.00          | 1.50                | 0.07                          | 3.98            | 1.7                 | 4.98  | 0.785      |
| Caiçara | T <sub>3</sub> 14  | 30              | 25.7               | 99             | 0297835     | 8954728     | 1.13           | 0.12                | 0.04                          | 1.46            | 9.7                 | 4.74  | 0.924      |
| Caiçara | T <sub>3</sub> 12  | 29              | 25                 | 99             | 0297981     | 8954733     | 2.44           | 0.34                | 0.06                          | 2.1             | 12.6                | 4.77  | 0.840      |
| Caiçara | T <sub>3</sub> 13  | 28              | 25.8               | 97             | 0297408     | 8954616     | 9.24           | 0.26                | 0.01                          | 0.91            | 7.8                 | 4.96  | 0.785      |
| Caicara | T1 12              | 27.7            |                    | 99             | 0297145     | 8955914     | 1.68           | 0.31                | 0.06                          | 2.65            | 13                  | 4.52  | 0.826      |
| Caiçara | T1 11              | 29              | 25                 | 96             | 0297768     | 8956017     | 0.90           | 0.09                | 0.07                          | 2.18            | 6.5                 | 4.69  | 0.903      |
| Mutum   | T8 11              | 30.6            | 25                 | 91             | 0274210     | 8937914     | 2.78           | 0.41                | 0.01                          | 9.34            | 15.1                | 5.37  | 0.796      |
| Mutum   | T <sub>5</sub> 11  | 28.6            | 25                 | 99             | 0275097     | 8939262     | 1.72           | 0.24                | 0.08                          | 12.49           | 0.8                 | 5.1   | 0.979      |
| Mutum   | T <sub>5</sub> 12  | 28.7            | 26                 | 98             | 0275084     | 8939383     | 1.70           | 0.10                | 0.07                          | 4.68            | 12.7                | 4.75  | 0.979      |
| Mutum   | T <sub>5</sub> 21  | 29.4            | 26.3               | 95             | 0275301     | 8939412     | 2.53           | 0.49                | 0.08                          | 34.2            | 6.5                 | 5.17  | 0.979      |
| Mutum   | T7 11              | 28              | 25                 | 97             | 0273387     | 8938808     | 1.16           | 0.13                | 0.07                          | 17.4            | 6.8                 | 5.2   | 0.924      |
| Abunã   | T <sub>10</sub> 12 | 28.6            | 25.2               | 97             | 0241140     | 8938150     | 1.38           | 0.31                | 0.05                          | 11.72           | 18.9                | 4.82  | 0.879      |
| Abunã   | T <sub>10</sub> 13 | 27.4            | 25                 | 99             | 0241604     | 8938202     | 2.63           | 0.58                | 0.05                          | 17.89           | 9.8                 | 4.55  | 0.847      |
| Abunã   | T11 11             | 27.3            | 25.9               | 99             | 0230560     | 8934705     | 1.63           | 0.50                | 0.07                          | 14.99           | 5.2                 | 4.79  | 0.924      |
| Abunã   | T11 21             | 28.3            | 25.2               | 99             | 0230584     | 8934635     | 4.06           | 0.66                | 0.09                          | 13.88           | 3.4                 | 4.45  | 0.924      |
| Abunã   | T11 31             | 34.3            |                    | 83             | 0230499     | 8934765     | 8.90           | > 3.00              | 0.07                          | 16.16           | 13.2                | 5.2   | 0.861      |
|         | Média              | 28,939          | 25,380             | 96,278         |             |             | 3,923          | 0,626               | 0,061                         | 9,969           | 9,594               | 4,996 | 0,887      |
|         | <b>Desvio</b>      | 1,762           | 0,455              | 3,953          |             |             | 3,783          | 0,749               | 0,022                         | 8,435           | 5,110               | 0,551 | 0,064      |

Quadro 3.8.2-1. Descrição das variáveis ambientais amostradas nos igarapés localizados na área de influência do AHE Jirau.

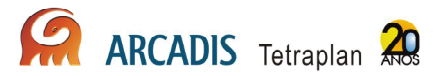

# 3.9. Caracterização e monitoramento da estrutura da comunidade de Diptera e Hemiptera de Interesse médico

# 3.9.1. Abordagem metodológica

Este grupo é extremamente abundante e coletas trimestrais produzem uma quantidade expressiva de amostras e indivíduos, as quais precisam de limpeza (separação dos espécimes de eventuais detritos), triagem, em alguns casos montagem a seco, rotulagem, identificação e inclusão nos acervos das respectivas coleções depositárias. Assim, muitas das amostradas coletadas ainda estão sendo triadas. O termo módulo é usado para representar cada lado de cada sítio amostral (isso é, cada módulo é composto por dois transectos paralelos de 5 km).

A amostragem envolveu a caracterização e monitoramento de espécies de valor epidemiológico ou com potencial de veiculação de doenças da área de inserção do empreendimento. Os trabalhos foram conduzidos em duas frentes: primeira focada nas áreas de amostragem e a segunda, nos ambientes modificados pelo homem, como pastos e cidades. Foram utilizados três técnicas para a coleta nos transectos: para mosquitos adultos foram utilizados armadilhas Shannon e aspiradores elétricos, e para larvas foi utilizado concha entomológica.

No ambiente antropizado e urbano foram utilizados dois métodos de coleta: para mosquitos adultos foi utilizado aspiradores entomológicos e, para larvas, conchas entomológicas.

## Armadilhas Shannon

Uma parcela de cada módulo foi escolhida para instalação e operação das armadilhas.

Em cada estação de coleta, a partir do início do crepúsculo vespertino e nas três horas a seguir, esteve em operação uma armadilha de Shannon, com luz de lampião a gás e com dois indivíduos coletores. O ponto de coleta foi definido como o local com cobertura arbórea, por sofrer a menor influência da iluminação elétrica, ou seja, o local mais escuro. Os operadores, munidos de capturadores (tubos com clorofórmio), efetuaram as coletas nas laterais internas e externas e no teto da armadilha, sendo o material obtido segregado por horário.

#### Aspiradores Elétricos

A utilização de aspiradores elétricos a bateria de 12 volts, do tipo adaptado por Natal & Marucci (1984), foi de caráter exploratório nas áreas de amostragem, buscando mosquitos em abrigos naturais, ou seja, em repouso na vegetação ou em pontos úmidos e escuros, onde se ocultam durante o dia. Esse tipo de captura teve duração de 15 minutos em três pontos de cada parcela, sendo os mosquitos obtidos mortos com clorofórmio.

A coleta de adultos em populações ribeirinhas a beira do rio Mutum consistiram em aspirações em quatro domicílios, abrangendo tanto o interior das residências como o peridomicílio. Em três destas foram encontrados mosquitos, não identificados até o presente momento. Este forma de coleta é de fundamental importância, pois a área é endêmica para a malária, e tem apresentado um crescimento na incidência da dengue.

Todo mosquito adulto coletado foi acondicionado em caixas entomológicas rotuladas e enviadas ao Laboratório de Entomologia em Saúde Pública (LESP) da Faculdade de Saúde Pública da USP, para a identificação.

#### Concha entomológica

Nas áreas de amostragem investigou-se o ambiente na tentativa de localização de coleções de água estagnada, propícia ao desenvolvimento de alguns culicídeos. Uma vez localizados os criadouros, procedeu-se a coleta, utilizando-se "conchas entomológicas". Durante o período de cheia, os pastos se tornaram charcos, ambientes ideais para criadouros de Anopheles (Nyssorhynchus), subgênero no qual estão os principais vetores da malária na Amazônia. Foi realizada a coleta nesses ambientes utilizando-se o método de concha entomológica. As paisagens dos locais e da região foram observadas, avaliadas e fotografadas para averiguação de seus potenciais epidemiológicos relativos às doenças associadas a vetores.

Todo material biológico obtido foi acondicionado vivo em frascos plásticos etiquetados, com água recolhida dos respectivos criadouros, sendo posteriormente mortos e conservados em álcool 70%.

# 3.9.2. Resultados Preliminares

A primeira campanha do grupo de entomofauna foi realizada entre os dias 26 de fevereiro a 12 de março de 2010. Fatores adversos, como áreas inundadas e chuvas, devido à época de cheia, além de áreas muito íngremes, acarretou em inacessibilidade a algumas parcelas ou a transectos inteiros, prejudicando a amostragem.

Os Culicidae (e outros insetos vetores, como os Phlebotominae) são animais de tamanho diminuto, e de identificação complexa. Assim todos espécimens coletados foram trazidos para o Laboratório de Entomologia em Saúde Pública (LESP) e estão sendo identificados e contados.

Além das coletas realizadas nos transectos, foram amostrados pastos alagados, charcos e alagadiços nas margens da BR364, entre a Nova Mutum e Abunã. O estudo dessas áreas é importante, já que o reservatório a ser criado pelo empreendimento poderá aumentar o número desses ambientes, além de perenizá-los, o que pode criar uma necessidade maior com a população de vetores na área.

Também foram amostrados Culicídeos em áreas de intra e peridomicílio de populações que moram às margens do rio Mutum. Esse tipo de coleta proporcionou o conhecimento da situação populacional de culicídeos antrópicos nas populações morando às margens dos rios.

**ARCADIS** Tetraplan 20

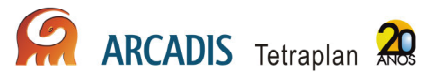

Foram processadas somente as amostras do sítio amostral de Abunã, devido a grande quantidade de exemplares coletados, e foram identificadas, até o presente momento, 24 espécies (Anexo XII). Os gêneros mais comuns encontrados foram: Culex (Cul.) grupo coronator, Anopheles (Nys.), Mansonia, Psorophora e Aedes.

# 3.10. Caracterização e monitoramento da estrutura da comunidade de Arachnida

# 3.10.1. Abordagem metodológica

Este grupo é extremamente abundante e coletas trimestrais produzem uma quantidade expressiva de amostras e indivíduos, as quais precisam de limpeza (separação dos espécimes de eventuais detritos), triagem, em alguns casos montagem a seco, rotulagem, identificação e inclusão nos acervos das respectivas coleções depositárias. Assim, muitas das amostras coletadas ainda estão sendo triadas. O termo módulo é usado para representar cada lado de cada sítio amostral (isso é, cada módulo é composto por dois transectos paralelos de 5 km).

A fauna foi caracterizada usando técnicas complementares, como coleta manual noturna (vasculhamento) e uso de lâmpadas de luz ultravioleta (UV). Os aracnídeos foram capturados com auxílio de uma pinça, frasco ou com as mãos, e fixados em álcool a 70%. A coleta foi realizada em três parcelas sorteadas de cada transecto. Em cada parcela foram amostrados quatro cordões de 300m<sup>2</sup> (30m x10m) durante 1 hora. Em três cordões foi utilizado o método de coleta manual noturna e em um cordão, o método de coleta com luz UV.

#### Coleta manual

Coleta manual (vasculhamento) envolve a procura de aracnídeos desde o solo até a distância que o coletor puder alcançar, investigando a vegetação, a serapilheira, troncos caídos e outros micro-habitats.

#### Lâmpadas de luz ultravioleta

Lâmpadas de luz ultravioleta (UV) foram usadas à noite para localizar escorpiões, pois sob o comprimento de onda dessa fonte luminosa estes aracnídeos ficam fluorescentes.

### 3.10.2. Resultados Preliminares

A primeira campanha do grupo de entomofauna foi realizada entre os dias 26 de fevereiro a 12 de março de 2010. Fatores adversos, como áreas inundadas e chuvas, devido à época de cheia, além de áreas muito íngremes, acarretou em

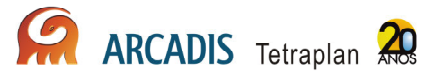

inacessibilidade a algumas parcelas ou a transectos inteiros, prejudicando a amostragem.

Foram coletados 3.191 aracnídeos pertencentes a 7 ordens (Figura 3.10.2-1; Anexo XIII), distribuídos da seguinte forma: Aranae (Aranhas) - 2.386 indivíduos (74,77%); Acari (Ácaros) - 412 indivíduos (12,91%); Opiliones (Opiliões) - 271 indivíduos (8,49%); Pseudoscorpiones (Pseudoescorpiões) - 64 indivíduos (2,00%); Amblypygi (Amblipígeos) - 34 indivíduos (1,06%); Scorpiones (Escorpiões) - 23 indivíduos (0,72%); Ricinulei - 1 indivíduos (0,03%).

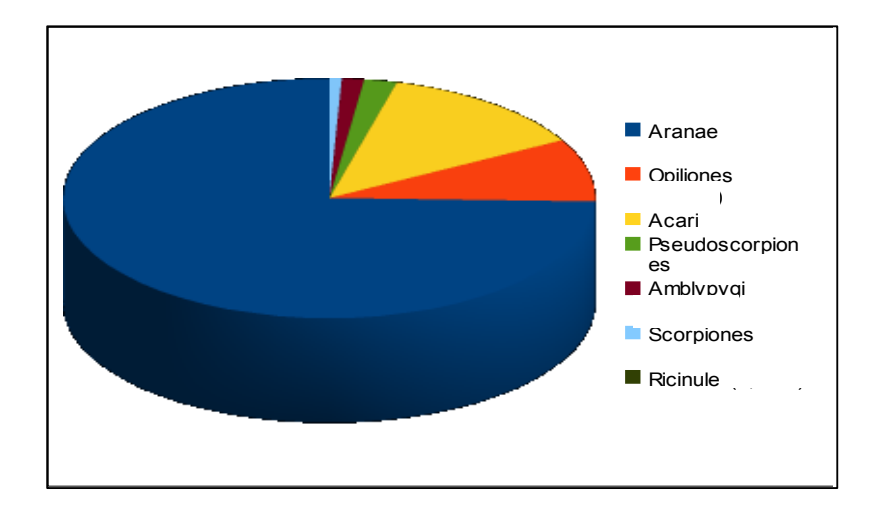

Figura 3.10.2-1 – Ordens da classe Arachnida coletadas na primeira campanha na área de influência do AHE Jirau.

As famílias mais abundantes foram: Araneidae (33,24%), Ctenidae (18,19%) e Theridiidae (12,53%) (Figura 3.10.2-2). A ordem Aranae teve 39 famílias registradas (Quadro 3.10.2-1).

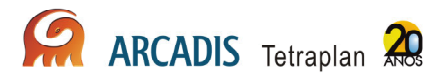

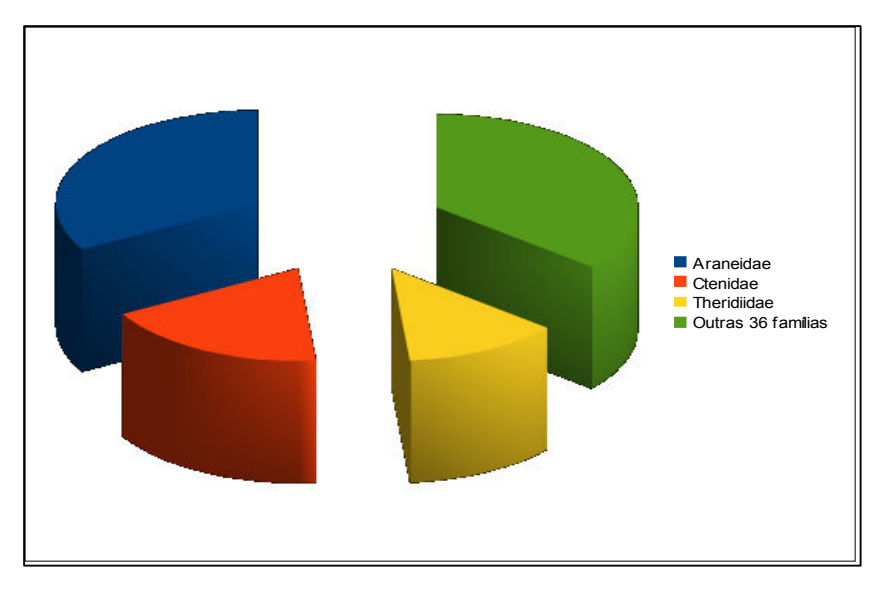

Figura 3.10.2-2 – Composição da fauna de Aranae (principais famílias) na primeira campanha na área de influência do AHE Jirau.

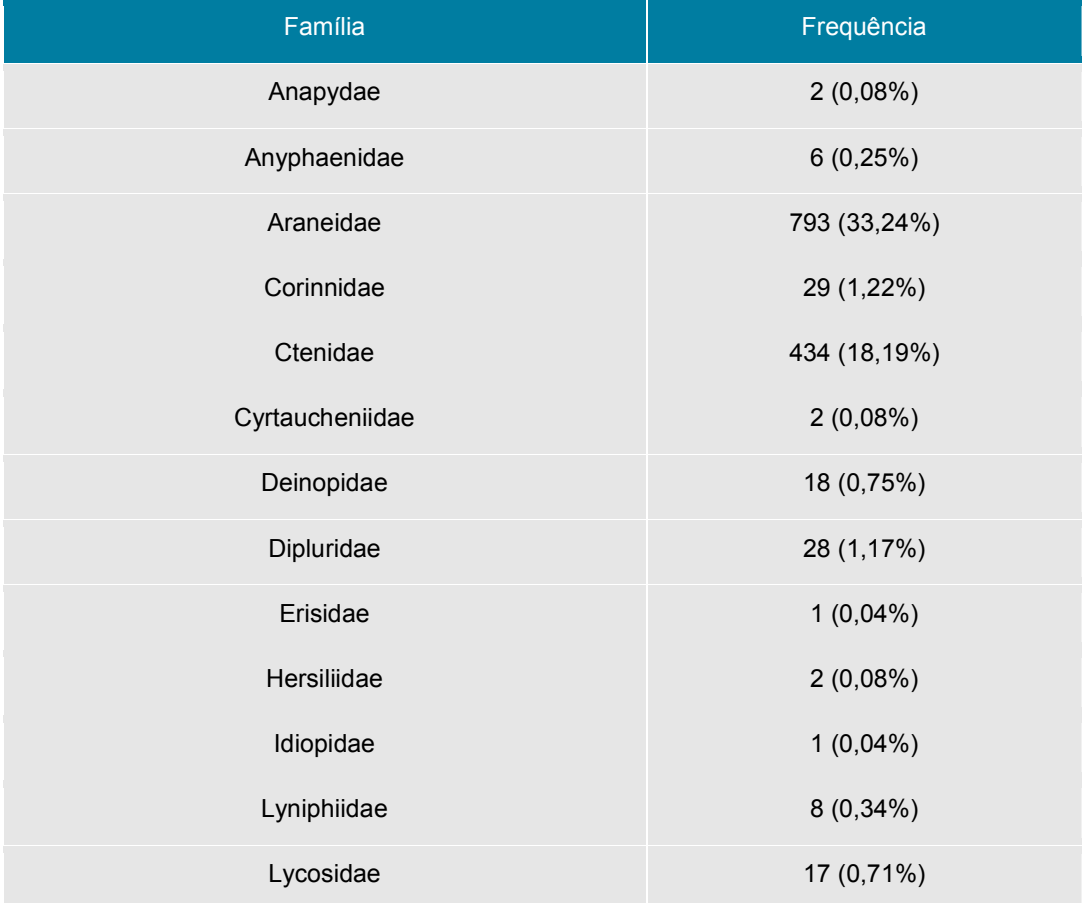

Quadro 3.10.2-1 – Famílias de Aranae coletadas na primeira campanha do AHE Jirau.

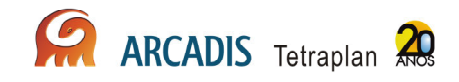

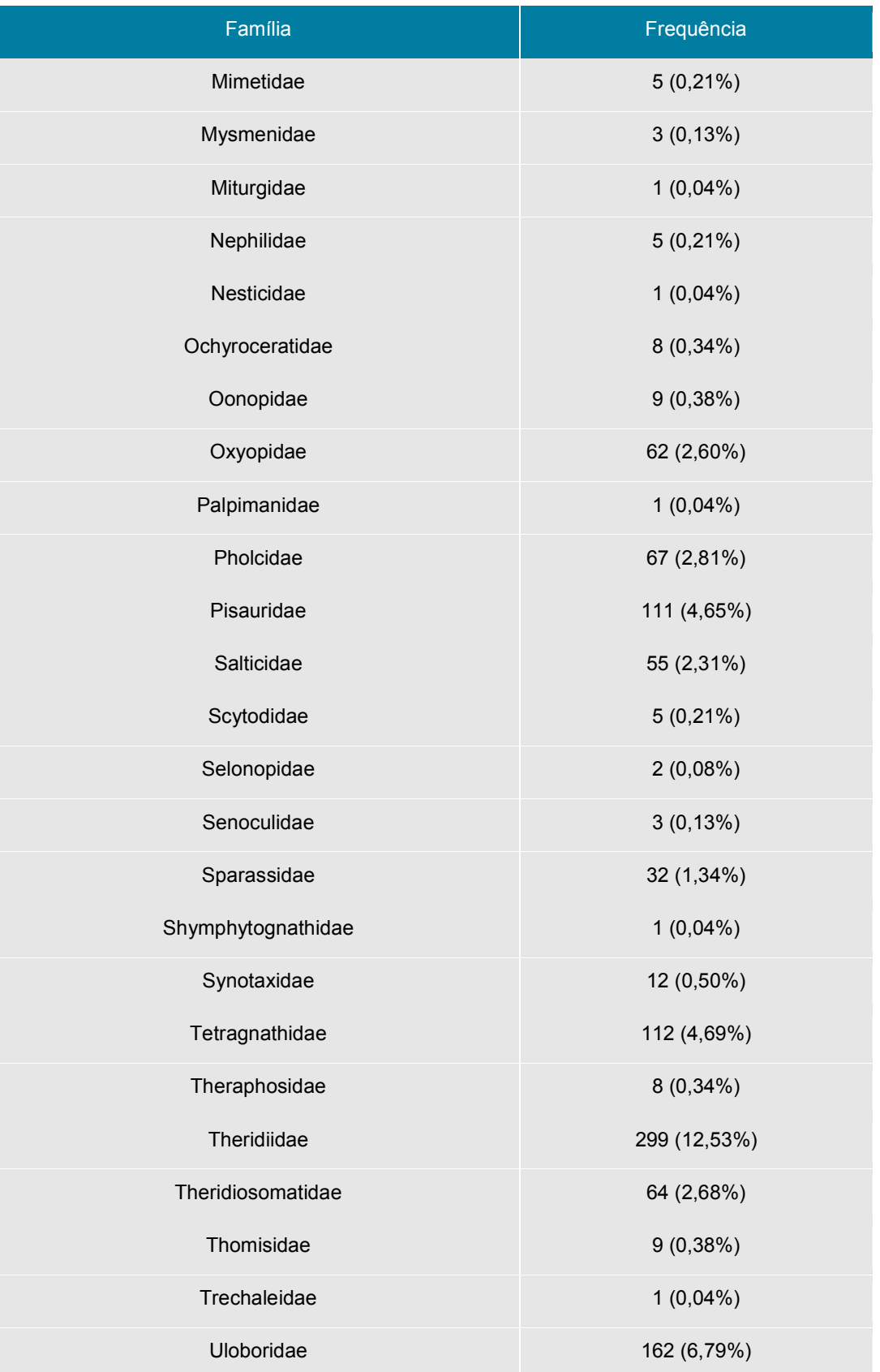

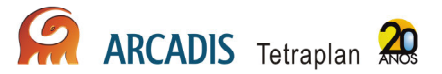

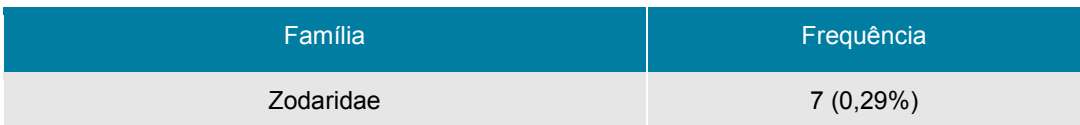

Das famílias de Aranae, serão utilizadas para o estudo de monitoramento de fauna as famílias Araneidae e Ctenidae que perfazem pouco mais de 50% das aranhas coletadas. As demais famílias serão usadas secundariamente.

A ordem Opiliones teve 6 famílias identificadas (Figura 3.10.2-3). Todas as famílias serão utilizadas ao longo do projeto de monitoramento de fauna.

A ordem Scorpiones está representada somente pela família Buthidae. É provável que em outras campanhas sejam encontrados indivíduos da família Chactidae. Todas as famílias de escorpiões serão utilizadas no estudo.

A ordem Amblypygi não teve seus indivíduos identificados em nível de família até o momento, porém esta ordem será utilizada no estudo. As ordens Acari, Pseudoscorpiones e Ricinulei não terão os seus indivíduos identificados em nível de família e serão utilizadas secundariamente no estudo.

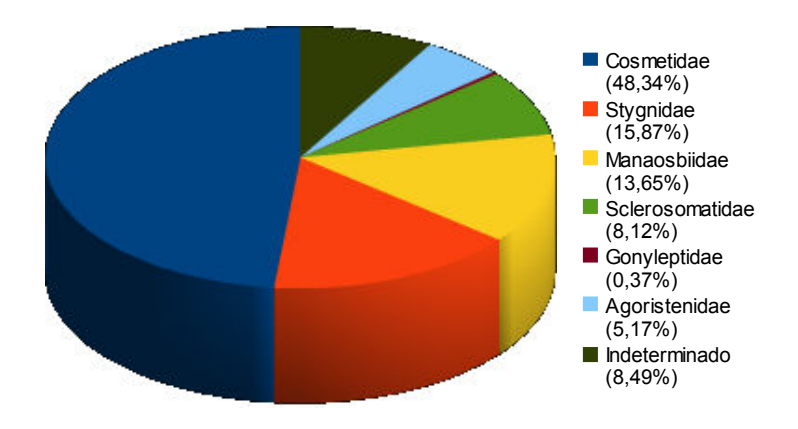

Figura 3.10.2-3– Famílias de Opiliones encontradas na primeira campanha na área de influência do AHE Jirau.

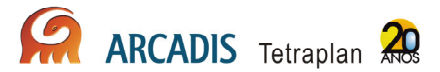

# 3.11. Avifauna

O empreendimento do AHE Jirau está totalmente inserido no domínio do bioma da Amazônia. Considerada uma das três grandes florestas equatoriais do mundo, a Floresta Amazônica ocupava originalmente cerca de 50% do território brasileiro, abrangendo os estados do Acre, Amapá, Amazonas, Pará, Rondônia, Roraima e uma pequena parte do Maranhão, Tocantins e Mato Grosso. A taxa de desmatamento da Amazônia é crescente e hoje estima-se uma perda de 17% de sua cobertura vegetal original, sendo 26% dentro dos limites do estado do Mato Grosso e Rondônia (Fearnside, 2005; Lentini et al., 2005).

# 3.11.1. Abordagem metodológica

#### 3.11.1.1. Monitoramento da Avifauna Terrestre

Para cada uma das áreas de amostragem, foram seguidos os métodos comumente utilizados em estudos de inventário e monitoramento avifaunístico, consistindo basicamente de observações diretas com o auxílio de binóculos, reconhecimento e gravação de vocalizações, além de captura em redes de neblina e, quando possível, documentação fotográfica. Desse modo, para a amostragem da avifauna terrestre, foram empregadas duas metodologias, o censo, que avaliou quantitativamente a avifauna, e o método de captura com redes-de-neblina, que também possibilitou uma avaliação quantitativa além de qualitativa.

#### Redes de Neblina

Foram dispostas 10 redes de neblina de 12 metros de comprimento (malha de 30 mm), montadas em linha. As redes foram abertas por cerca de 6 horas por dia (das 6 às 12 horas), durante três dias não consecutivos. O horário de abertura e fechamento das redes variou entre os dias de amostragem devido a fatores ambientais tais como chuva e luminosidade pela manhã. O uso de redes de neblina possibilitou a coleta de cinco exemplares por espécie para servirem de material-testemunho da avifauna da região. Os demais indivíduos capturados foram identificados, tiveram seus dados biométricos anotados (peso, medidas de asa, tarso, bico e cauda e coloração de partes nuas), foram marcados com anilhas metálicas do CEMAVE e em seguida soltas, permitindo o monitoramento posterior. Todo o material resultante desse trabalho foi depositado na coleção ornitológica do Museu de Zoologia da Universidade de São Paulo.

# Registros Quantitativos - Censos

Os registros quantitativos foram realizados por meio de registros visuais e auditivos, que se deram através do percurso do transecto de 5 km, no período da manhã (5:30 – 10:00h). Durante o percurso, foram estabelecidos pontos fixos a cada 250 m, e as aves registradas em raio de 50 m, durante 10 minutos. Este método foi executado durante três dias não consecutivos. As vocalizações das espécies identificadas, ou não, em campo foram gravadas sempre que possível. Outras aves observadas eventualmente fora dos pontos fixos de amostragem foram identificadas e

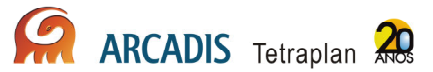

incorporadas às listas gerais das áreas, mas não foram consideradas nas analises quantitativas.

Registros Qualitativos

Os registros qualitativos foram realizados durante todo o período em que o trabalho foi realizado, tanto nas áreas de amostragem como no entorno. As aves foram observadas, identificadas e incorporadas ao banco de dados geral, porém não serão consideradas nas análises quantitativas. Para amostragem nos estratos mais elevados, foi utilizada coleta com armas de fogo, o que ocorreu somente durante a primeira campanha.

Análise dos dados

O esforço amostral realizado através do método de censo quantitativo foi calculado somando-se o número de horas despendidas com esta atividade. O esforço amostral realizado através do método de captura com rede-de-neblina foi calculado multiplicando-se o número de redes utilizadas (10 para cada uma das cinco parcelas) pelo tempo que as mesmas permaneceram abertas, e sua unidade se expressa por horas/redes.

#### 3.11.1.2. Monitoramento de Avifauna Aquática

O monitoramento da avifauna associada ao rio e suas margens foi realizado no trecho do rio Madeira desde a montante da barragem do AHE Jirau, a partir do Salto de Jirau, até a cidade de Abunã, na divisa com a Bolívia.

O principal ponto de acesso às áreas de amostragem foi o rio Mutum, tributário do rio Madeira. Partindo de sua foz, à montante, até o Paredão de Abunã acessava-se a área Mutum, e à jusante, até o Salto de Jirau, a área Caiçara.

Devido à elevação natural do rio, foram excluídos alguns pequenos trechos não navegáveis, próximos às corredeiras e cachoeiras, e os barcos foram retirados e transportados, por terra, até o próximo acesso a um trecho navegável. Assim, o acesso à área Abunã só foi possível através da BR-364.

Transectos Aquáticos

O registro das espécies aquáticas foi realizado no rio Madeira. Primariamente, cada área de amostragem foi vistoriada por dois pesquisadores e um barqueiro, que percorreram ambas as margens, em barcos com motor de 40HP, à velocidade média de 20 Km/h e distância de 15 m da margem observada. Através das vistorias os ambientes foram mapeados e, os ambientes propícios foram definidos para realização das amostragens.

Para o monitoramento desses ambientes, identificação e registro das aves foram utilizados: mapas da área, aparelho de posicionamento global (GPS Garmin® -Gpsmap 60CSx), binóculos 10x42, câmera fotográfica digital (Sony® - DSC-HX1), câmeras filmadoras digitais (Sony® - HandCam) e guias de campo.

Censos por contagens diretas das aves aquáticas e semi-aquáticas foram realizados no período vespertino entre as 15:00 e 18:00h, devido a maior movimentação de aves aquáticas nesse horário. Também foram registradas aves não diretamente relacionadas à ambientes aquáticos, mas que freqüentemente são observadas nas margens do rio Madeira. Além do número de indivíduos foram tomadas as informações de habitat (ex. solo, dossel, sub-bosque) além do número de indivíduos.

#### 3.11.1.3. Monitoramento de Aves Associadas aos Habitats Criados por Rios

Por ocasião da cheia na região, as praias ainda não haviam se formado impossibilitando, assim, o uso pelas aves e o monitoramento.

#### **Parcelas**

Durante o todo o período compreendido o nível do rio Madeira permaneceu elevado, não havendo formação de praias. Assim, nas próximas campanhas, nas praias serão realizados censos em caminhadas ao longo das praias, em parcelas de 1 km, e registradas as aves observadas e ouvidas no intervalo de 1 hora, no período matutino entre as 8:00 e 10:00h. Serão registrados o numero de indivíduos e o habitat de ocorrência. Cada área serái amostrada em 5 dias não consecutivos.

#### 3.11.1.4. Monitoramento de Aves de Ambientes Específicos

Por ocasião da cheia na região, todas as ilhas de pedras ("pedrais") e corredeiras estavam submersas, bem como alguns barreiros, impossibilitando, assim, o uso pelas aves e o monitoramento.

De acordo com a IT 17-2009, foram determinados três ambientes específicos a serem monitorados:

#### Subprograma de Monitoramento de Psitacídeos em Barreiros

Foram identificados os barreiros existentes na área de influência com a utilização de ortofotocartas e curvas de nível restituídas com eqüidistância mínima de 5 metros para elaboração de um modelo de elevação do terreno a fim de selecionar áreas potenciais a serem avaliadas em campo.

Foram vistoriados os 20 barreiros identificados no diagnóstico dos Ambientes utilizados por aves nas margens do rio Madeira na Área de Influência Direta do AHE Jirau, realizado em novembro 2009 (em Atendimento aos itens "b" e "e" da condicionante 2.29.1 da Licença de Instalação nº 621/2009).

Cada barreiro é monitorado no intuito de se inventariar as espécies de aves que o utilizam bem como a frequência de uso a cada campanha. Alguns barreiros foram selecionados de acordo com o tamanho e atividade das aves para captura e marcação de indivíduos, com objetivo de - a partir da recaptura em outros barreiros - estimar a área servida por cada barreiro na AID.

**ARCADIS** Tetraplan

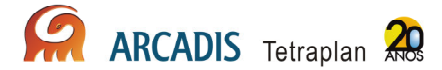

Foram considerados "ativos" os barreiros onde houve registros de aves ingerindo solo, bem como onde foram encontradas penas, fezes e marcas de bicos de psitacídeos e outras aves. Os barreiros identificados como habitat de psitacídeos foram monitorados durante três dias consecutivos durante o horário das 05:30 as 09:00.

Alguns barreiros serão selecionados para coleta de pelo menos 5 indivíduos em geofagia, para análise do conteúdo estomacal. Em cada campanha trimestral, ao longo dos deslocamentos nas áreas de amostragens, serão empreendidos esforços na procura de novos sítios de geofagia.

#### Corredeiras e cachoeiras (Pedrais)

Em cada área de amostragem serão utilizadas 10 redes de neblina (12 m x 3 m x 30 mm) abertas entre as 6:00 e 12:00h, durante 2 dias consecutivos para cada área, totalizando 12 horas/rede/área de amostragem. Ao todo 4 dias de captura e anilhamento nos pedrais, mais um dia gasto na seleção de locais que são utilizados pelas aves, totalizou 5 dias consecutivos dedicados a esta atividade.

#### Subprograma de Monitoramento de Ornitofauna em áreas de Campinaranas

Esses ambientes foram identificados e monitorados por 10 dias consecutivos por campanha. O subprograma relativo propõe um monitoramento com foco na maria-domadeira (Poecilotriccus senex), considerada endêmica deste tipo de ambiente. Entretanto, informações recentes indicam que esta espécie utiliza caracteristicamente áreas de várzea e não campinaranas, o que pode demandar a revisão posterior deste subprograma.

# 3.11.2. Resultados Preliminares

A primeira ocorreu durante o período de 14 de março a 04 de abril de 2010. O Anexo XIV apresenta o registro fotográfico de avifauna.

#### 3.11.2.1. Monitoramento de Avifauna Terrestre

Através das redes-de-neblina, foram registradas 46 espécies pertencentes a 15 famílias e 6 ordens, sendo 131 indivíduos capturados por esta metodologia. A atividade das aves foi considerada bastante incomum, sendo poucos indivíduos (em média cinco por revisão) capturados. Provavelmente essa dinâmica reflete o período da cheia do Rio Madeira, mas futuros acompanhamentos poderão detalhar melhor essa especulação. Poucas espécies foram registradas exclusivamente por esta metodologia, como o barbudo-de-pescoço-ferrugem Malacoptila rufa, o tangará-falso Chiroxiphia pareola e a mãe-de-taoca-papuda Rhegmatorhina hoffmannsi, endêmica do interflúvio Madeira-Tapajós.

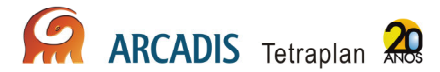

Durante os pontos de escuta (registro quantitativo – censos) foi possível identificar 200 espécies distribuídas em 36 famílias e 16 ordens. Dentre as espécies que merecem destaque e que foram registradas apenas com essa metodologia estão o gavião-depenacho Spizaetus ornatus, o gavião-real Harpya harpyja, o jacu-estalo Neomorphus geoffroyi, espécie pouco conhecida e considerada rara, e a Maria-do-madeira, Poecilotriccus senex, endêmica da região. A biologia do jacu-estalo é praticamente desconhecida, o que torna a região estudada de grande importância para a espécie já que vários indivíduos foram registrados ao longo dos dias de campanha, em Caiçara e Abunã. A maria-do-madeira também é um registro importante, pois a Amazônia não possui um grande número de espécies endêmicas, além da biologia da espécie também ser pouco conhecida.

Ao longo desta primeira campanha, e descontando os registros duvidosos ou não confirmados, 368 espécies, 57 famílias e 20 ordens puderam ser registradas em todas as áreas visitadas, incluindo registros nas redes de neblina e nos censos durante os deslocamentos entre áreas (Anexo XV). A riqueza encontrada é relativamente alta e assemelha-se a outras regiões da Amazônia. Os primeiros estudos na região registraram mais de 400 espécies de modo que futuros monitoramentos irão certamente aumentar o número de espécies na AID do AHE Jirau. Diversos habitats foram percorridos entre os deslocamentos entre áreas e transectos, como as bordas dos rios, campinas, campinaranas, matas secundárias, capoeiras e ambientes antropizados. Algumas famílias foram representadas por poucos registros, como Trochilidae e Furnariidae. Outras espécies foram avistadas somente durante as observações qualitativas, como Ictinia mississipiensis, gavião que migra durante alguns meses no Brasil, e Miscratur mintoni, espécie de falcão bastante críptica e pouco conhecida.

A riqueza de espécies obtida durante a primeira campanha de campo foi de 371, cuja distribuição nas três áreas de amostragem é, em ordem decrescente, 293 espécies em Abunã, 227 em Caiçara e 187 em Mutum.

# 3.11.2.2. Monitoramento de Avifauna Aquática e Monitoramento de Aves Associadas aos Habitats Criados por Rios

Durante o monitoramento, todos os "pedrais" – como são conhecidos os afloramentos rochosos na região – estavam submersos devido à elevação natural do rio Madeira. Espécies típicas desses ambientes (como andorinha-de-coleira) não foram observadas em toda a campanha.

Durante a realização dos trabalhos na área Abunã foram registradas cerca de 2 mil andorinhas-de-bando Hirundo rustica em migração. Essa espécie foi registrada em um único dia (28/03/2010). Outra espécie migratória, andorinha-do-barranco Riparia riparia (aproximadamente 150 indivíduos), foi registrada empoleirada na linha de transmissão de energia elétrica sobre o rio Madeira, também na área Abunã.

Foram vistoriados os vinte barreiros identificados no diagnóstico dos Ambientes utilizados por aves nas margens do rio Madeira na Área de Influência Direta da AHE Jirau, realizado em novembro 2009. Devido ao período de cheia na região, o nível da água subiu cerca de 5 m em relação ao período do diagnóstico e 14 destes barreiros

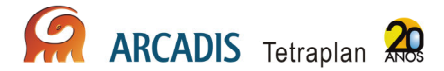

encontravam-se submersos ou desbarrancados. No entanto, em alguns, foram observados sinais de geofagia nas faixas emersas dos barrancos ou em áreas próximas. Também foi verificada a intensificação ou redução no uso dos barreiros em relação à campanha diagnóstico. Quatro novos barreiros foram localizados e mapeados, totalizando 24 pontos de monitoramento (Quadro 3.11.2.2-1).

Onze espécies de aves, representando as famílias Cracidae, Scolopacidae, Columbidae e Psittacidade, foram registradas associadas aos barreiros. Dentre estas, os psitacídeos foram os mais representativos, com oito espécies. Cinco espécies foram registradas alimentando-se nos barreiros: a pomba-trocal Patagioenas especiosa, a tiriba-do-madeira Pyrrhura snethlageae, o periquito-de-asa-dourada Brotogeris chrysoptera, a maitaca-de-cabeça-azul Pionus menstruus e o papagaiomoleiro Amazona farinosa.

Dentre todas as espécies encontradas na campanha diagnóstico, apenas a curica-debochecha-laranja Pyrilia barrabandi não foi observada nos barreiros durante o período de cheia. Tendo sido registrada apenas nos módulos de amostragem terrestre através do reconhecimento de sua vocalização. Moradores da região informaram ter visto pequenos grupos desta espécie consumindo a casca de árvores frutíferas nos pomares (de cajueiros, por exemplo), mas apenas foi possível documentar marcas deixadas nos caules, sem grande precisão. Entretanto, outras espécies de psitacídeos foram registradas ingerindo madeira em árvores nas margens da AID (arara-canindé Ara ararauna, aracanga Ara macao, periquito-maracanã Aratinga leucophthalma e periquito-de-asa-dourada Brotogeris chysoptera).

Foram localizadas duas áreas de campinaranas nos transectos M8 e A10, à margem direita do rio. No primeiro houve o registro da maria-do-madeira Poecilotriccus senex, considerada endêmica deste tipo de ambiente, além da ariramba-bronzeada Galbula leucogastra e do papa-formiga-pardo Formicivora grisea. A ocorrência destas espécies é um fator utilizado na confirmação da identificação de áreas de campinaranas, uma vez que fisionomicamente torna-se difícil diferenciá-las de outras formações de matas de terra firme baixas ou capoeiras, quando ocorre no mesmo relevo. No transecto A10, houve apenas o registro de G. leucogastra. No período da seca, quando se tornar possível o acesso a todos os transectos, será verificada a ocorrência de campinaranas através destas e outras espécies indicadoras deste ambiente.

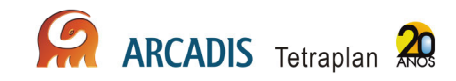

# Quadro 3.11.2.2-13: Atividade dos barreiros nas margens do rio Madeira na Área de Influência Direta da AHE Jirau.

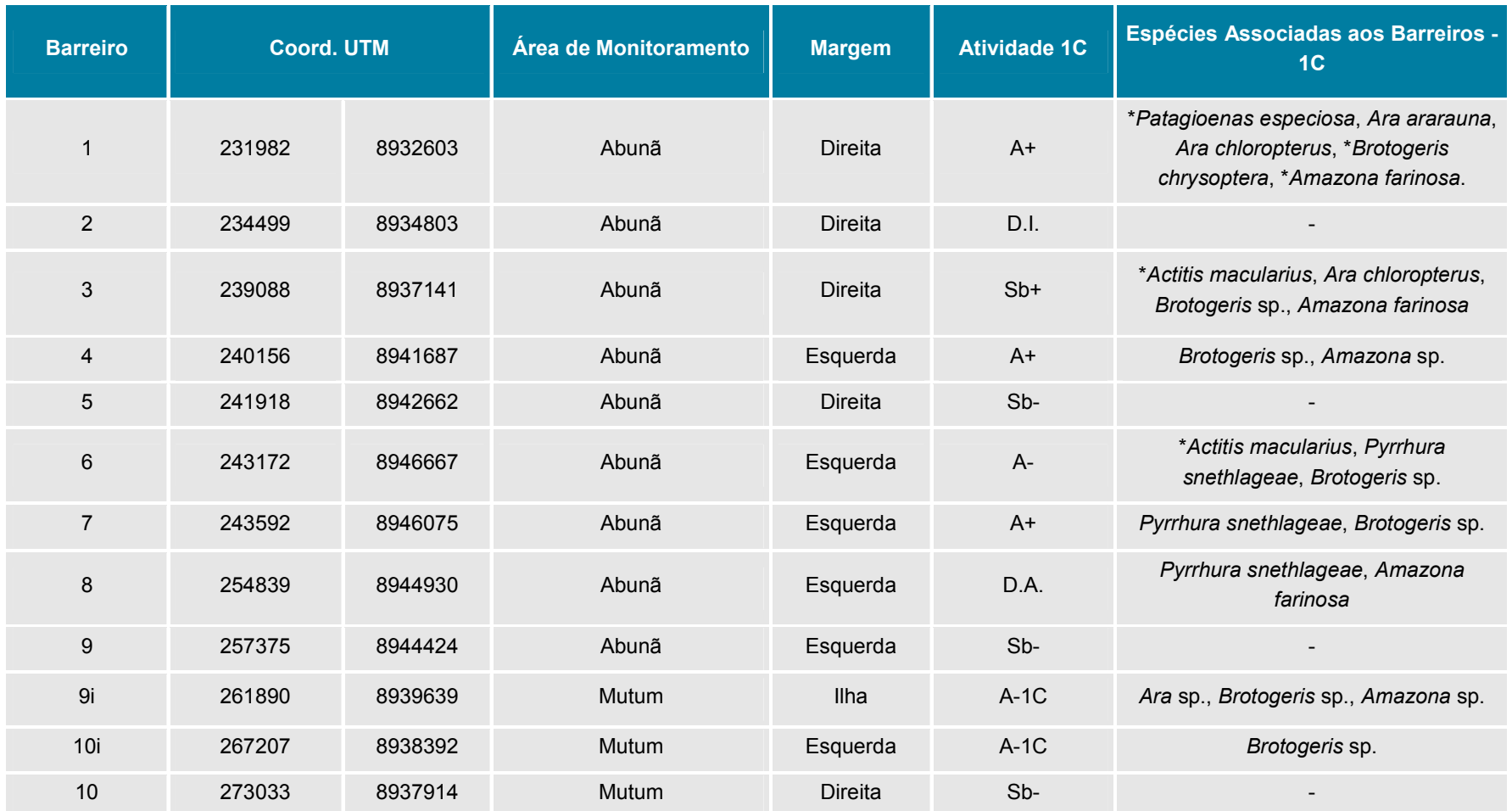

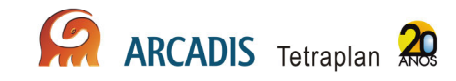

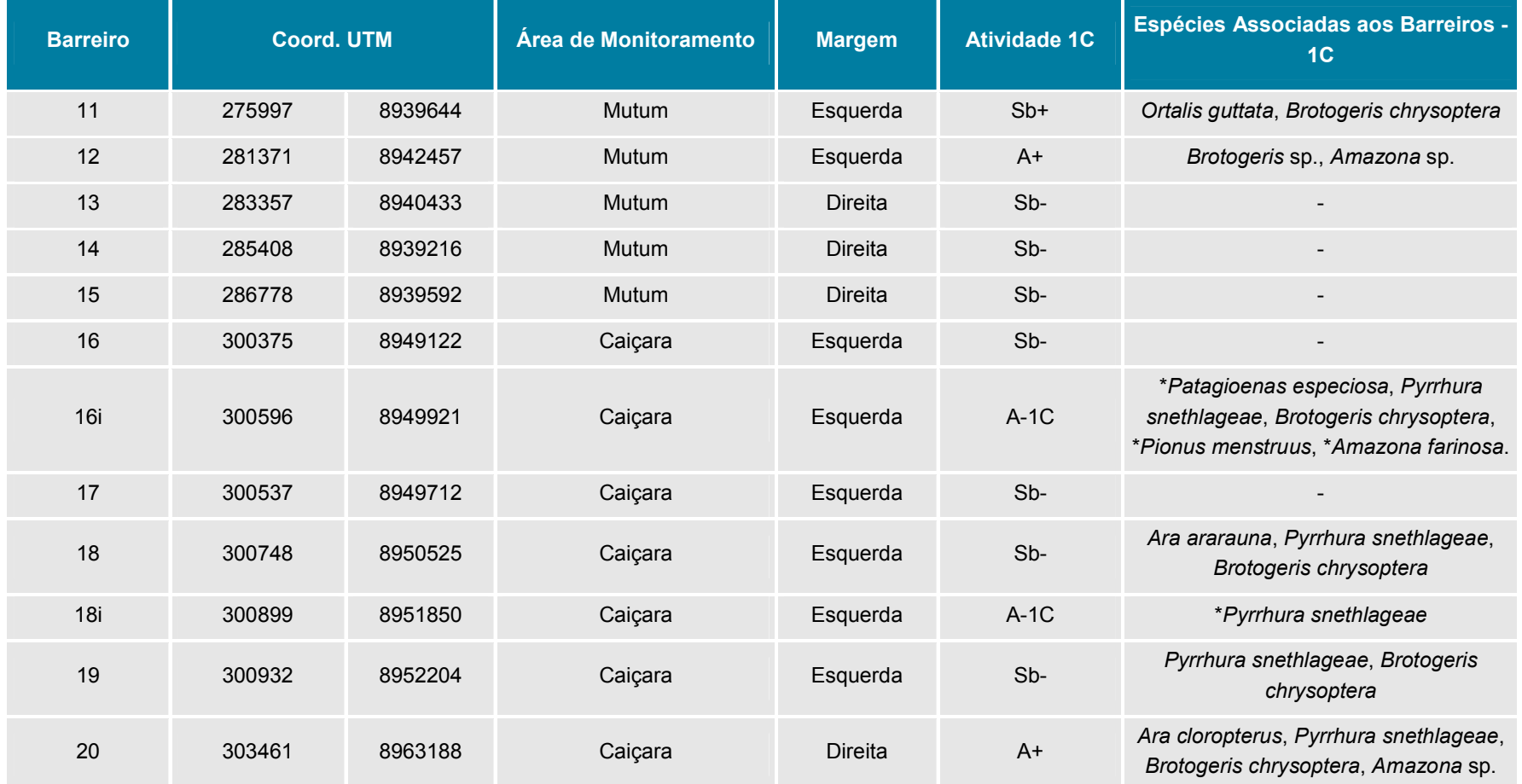

A-1C = ativo e encontrado na 1ª campanha de monitoramento; A+ = ativo com mais sinais de uso em relação à campanha diagnóstico; A- = ativo com menos sinais de uso em relação à campanha diganóstico; D.A. = desbarrancado e ativo; D.I. = desbarrancado e inativo; Sb+ = submerso e com sinais de uso das faixas emersas do barranco; Sb- = submerso e sem sinais de uso das faixas emersas do barranco.

ARCADIS Tetraplan 51

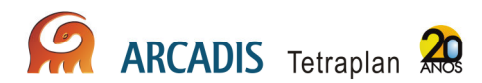

O esforço amostral realizado durante a primeira campanha totalizou 1.472 horas e 20 minutos, sendo 42 horas e 20 minutos despedidas com os trabalhos através do método do censo quantitativo e 1.430 horas empregadas com o método de captura com redes-de-neblina. Com o acúmulo de horas de amostragem novas espécies serão registradas e ao fim das campanhas previstas, esta localidade deverá contar com mais de 500 espécies de aves.

Nenhuma espécie considerada ameaçada de extinção pela lista nacional da fauna ameaçada (MMA, 2003) foi registrada durante as campanhas. Uma espécie considerada globalmente ameaçada de extinção, segundo a União Internacional para a Conservação da Natureza (IUCN, 2007) foi registrada na categoria Vulnerável, o maria-do-madeira Poecilotriccus senex. Esta categoria de ameaça engloba as aves que correm um alto risco de serem extintas em seu ambiente natural. Estas espécies revelam uma redução no tamanho populacional e que nos próximos 100 anos poderá ter 10% de sua população extinta na natureza.

O maria-do-madeira Poecilotriccus senex foi registrado apenas na área de Mutum.

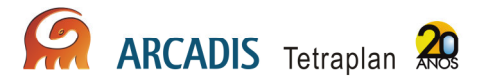

# 3.12. Herpetofauna

De acordo com Rodrigues (2005) e Bérnils (2010), a região amazônica, uma das regiões mais ricas do planeta (Vitt, 1987; Duelmann, 1990; Vogt et al., 2001), apresenta 109 espécies de lagartos e anfisbenídeos, 138 espécies de serpentes, 17 de quelônios e 7 de crocodilianos (Vogt et al., 2001). Entretanto, sabe-se que este número encontra-se ainda subestimado, ou seja, o status do conhecimento acerca de sua herpetofauna ainda é bastante incipiente, haja vista que geralmente os lugares inventariados freqüentemente apresentam espécies e registros novos (Bokermann, 1962; Bernarde e Moura-Leite, 1999, De Lema et al., 2005; Rodrigues, 2005; Bernarde e Abe, 2006).

# 3.12.1. Abordagem metodológica

## 3.12.1.1. Monitoramento de anfíbios e répteis terrestres

A atividade de caracterização e monitoramento da herpetofauna engloba a aplicação das seguintes metodologias complementares.

## Armadilhas de Interceptação e Queda – Pitfall

A utilização de *pitfall* para captura de anfíbios e répteis foi aplicada em conjunto com o monitoramento de pequenos mamíferos e consiste na utilização de um conjunto de 6 baldes de 100 litros , dispostos em uma linha perpendicular no final de cada parcela terrestre. Assim, foram dispostos 120 baldes por sítio amostral ou 360 no total. Os baldes, distante 10m entre si, são interligados por cercas de lona plástica de 50 cm de altura e permaneceram abertos por 5 dias consecutivos em cada campanha.

#### Busca em sítios reprodutivos e registro de vocalização de anuros

Essas amostragens foram realizadas em sítios definidos nos transectos de 5 km, à noite, por um período de 2 horas (aproximadamente das 19 às 21 horas). Uma vez definidos, cada sítio foi revisitado durante 5 noites consecutivas para busca de anfíbios em atividade reprodutiva. Sempre que possível, em cada área de estudo foram feitas gravações das vocalizações de anuros utilizando um gravador digital. A descrição e a localização de cada sítio pode ser visualizada no Quadro 3.12.1-1. Foram selecionados para a amostragem somente os locais nos transectos onde houve registro de vocalização.

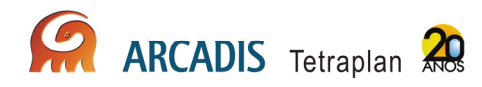

Quadro 3.12.1-1: Descrição dos sítios reprodutivos amostrados ao longo dos transectos de Caiçara, Mutum e Abunã na área de influência do AHE Jirau, Porto Velho – RO

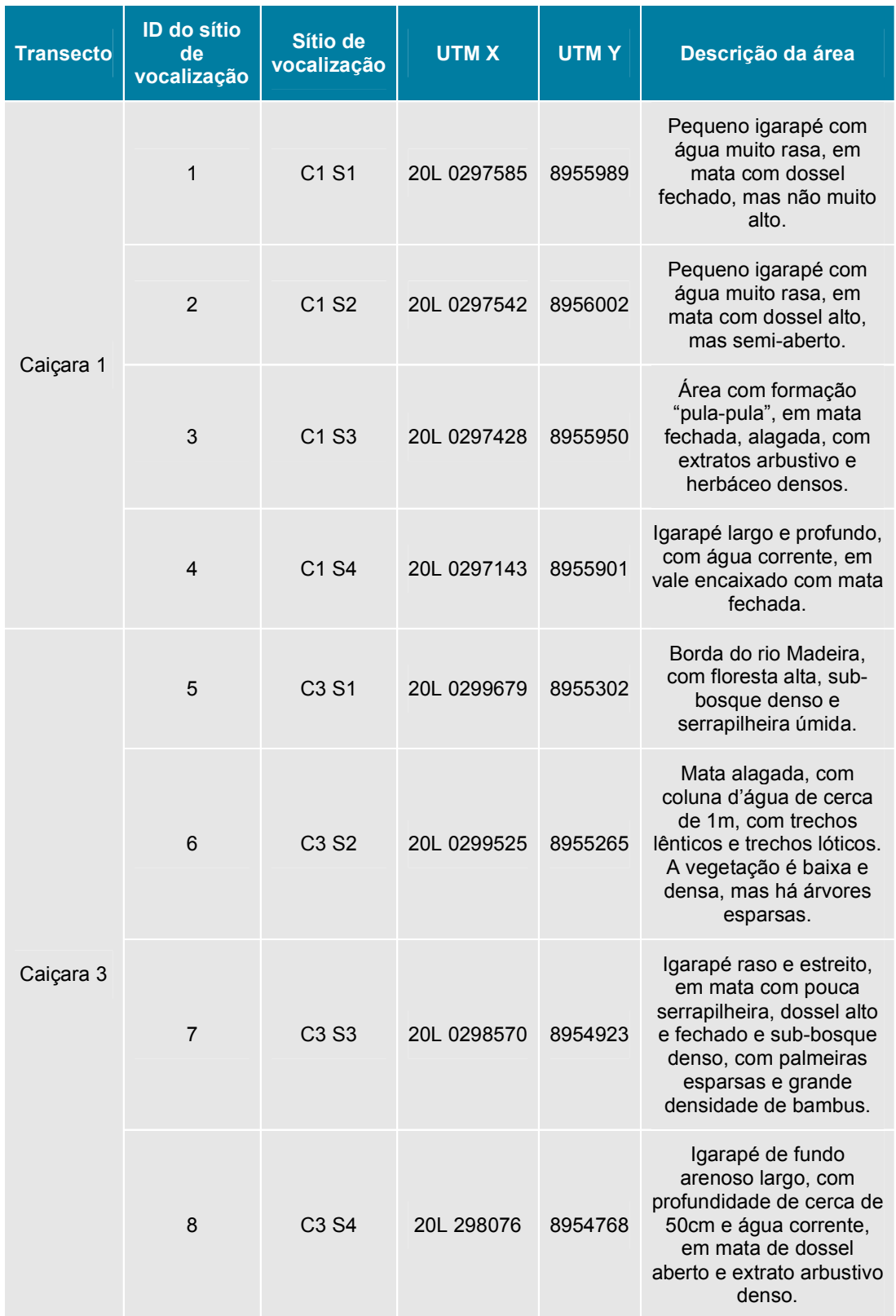

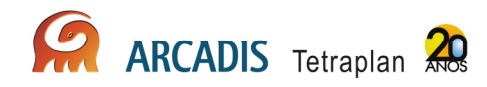

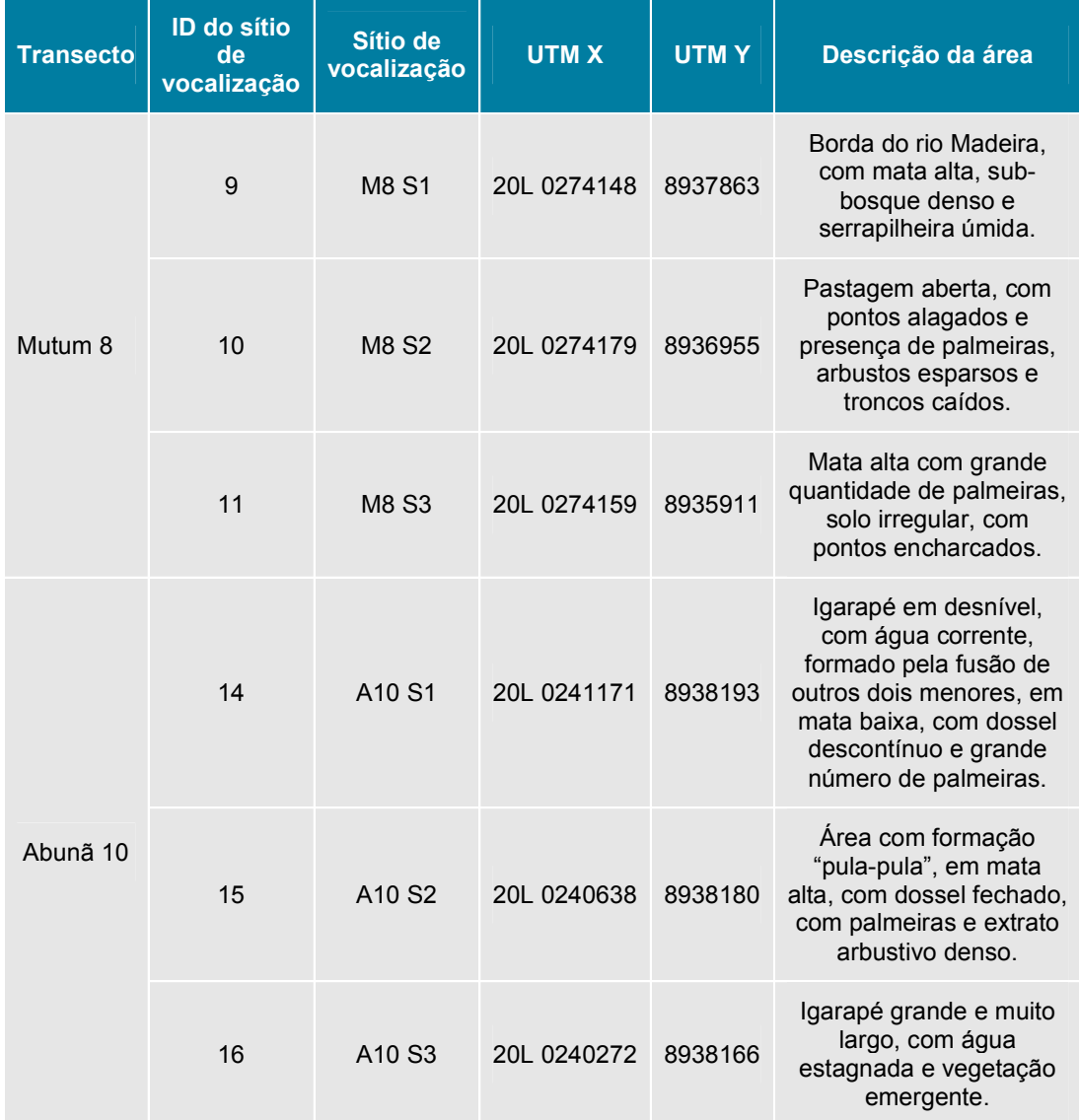

Em cada amostragem, além da procura visual, foram registrados os cantos das diferentes espécies de anfíbios que estavam vocalizando com a utilização de um gravador digital e a abundância de cada espécie foi estimada segundo critério descrito por Bertoluci & Rodrigues (2002), no qual ficam definidas as seguintes classes (1 a 6):

- 1. 1-2 indivíduos
- 2. 3-5 indivíduos
- 3. 6-10 indivíduos
- 4. 11-20 indivíduos
- 5. 21-50 indivíduos
- 6. >50 indivíduos

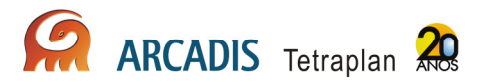

Amostragem visual e busca ativa nas parcelas de 250m

A busca ativa foi realizada ao longo das parcelas de 250 m, em uma linha paralela, distante da parcela principal aproximadamente 3 metros. O uso desta linha paralela pretende evitar o efeito de pisoteio que ocorre na parcela principal, quando são vistoriadas as armadilhas Shermann e Tomahawk. Os trajetos foram realizados em caminhadas com duração de 1 hora. A cada 50 m percorridos, o profissional fez uma varredura da área, registrando os indivíduos visualizados e ouvidos. Em cada parcela foi delimitado uma largura de 1 (um) metro ao lado da trilha principal e, nessa sub parcela, folhicos e troncos foram revirados e observados. A amostragem foi realizada durante 5 dias consecutivos, pela manhã.

#### Amostragem visual quelônios terrestres

Esse grupo foi amostrado ao percorrer as trilhas das parcelas terrestres e riparias, por meio de encontros fortuitos. Para esse grupo foram amostrados durante 5 dias consecutivos em cada parcela.

#### 3.12.1.2. Subprograma de quelônios e de crocodilianos

Nesse sub-programa foram monitorados os quelônios e jacarés de igarapés através das seguintes metodologias:

#### Amostragem com covos

Essas amostragens ocorrem nas parcelas aquáticas. Foram utilizadas as armadilhas tipo covo, com dois tamanhos de abertura (80 cm e 50 cm), usadas alternadamente, dependendo da profundidade do igarapé no ponto a ser amostrado. Os covos foram instalados a cada 100m ao longo da parcela de 1 km (portanto 10 covos/parcela), durante 5 dias consecutivos em cada campanha. Os covos foram cevados com frango ou sardinha.

#### Amostragem visual de quelônios e jacarés nos igarapés e grandes rios

Essas amostragens ocorreram nos transectos aquáticos e praias dos igarapés e do rio Madeira, no período noturno, por 5 noites consecutivas por campanha.

#### Monitoramento de quelônios nas Praias

Serão realizados no período de agosto ao inicio de outubro, a observação de fêmeas de quelônios em desova entre 21:00 e 04:00. O maior número possível de fêmeas voltando para a água depois de desovar serão interceptadas, medidas e marcadas. A amostragem será realizada durante 5 dias consecutivos. Como este relatório refere-se

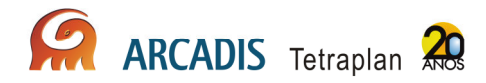

ao monitoramento da fauna em fevereiro de 2010, ainda não há informações sobre esses dados.

# 3.12.2. Resultados Preliminares

A primeira campanha ocorreu no mês de fevereiro de 2010, entre os dias entre 12 e 24. Em geral, a temperatura ambiente foi muito alta, com céu aberto na grande maioria dos dias no período matutino, fechando progressivamente no decorrer da tarde, quando, quase diariamente, ocorreram fortes pancadas de chuva.

Devido a fatores adversos, como a condição encharcada do solo, solo raso sobre matriz rochosa, relevo muito íngreme e solo muito irregular, como os encontrados nas áreas com "pula-pula" ou inacessibilidade à parcela ou ao transecto inteiro nas épocas de cheia, poucas linhas de baldes puderam ser montadas e amostradas. Apenas 42 dos 360 baldes previstos puderam ser enterrados, o que corresponde a menos de 12% do esforço total planejado. É importante ressaltar ainda que em algumas linhas em que os pitfalls foram instalados, os baldes não permaneceram enterrados ao longo de todo o período de amostragem devido a fortes chuvas.

O registro fotográfico de herpetofauna é apresentado no Anexo XVI.

# 3.12.2.1. Monitoramento de anfíbios e répteis terrestres

Ao longo da amostragem, foram levantadas 91 espécies entre anfíbios e répteis. Destas, 55 correspondem a anfíbios anuros, distribuídos em 9 famílias (Aromobatidae, com 2 espécies; Bufonidae, com 5; Ceratophryidae, com 1; Dendrobatidae, com 2; Hylidae, com 28; Leiuperidae, com 1; Leptodactylidae, com 11; Microhylidae, com 4 e Strabomantidae, com 1).

Entre os répteis, foram registradas 36 espécies, correspondentes a duas ordens, sendo elas: Squamata, com 10 famílias e 35 espécies (Boidae, com 4 espécies; Colubridae, com 6; Dipsadidae, com 7; Gekkonidae, com 3; Gymnophthalmidae, com 5; Polychrotidae, com 1 espécie; Sphaerodactylidae, com 1 espécie; Teiidae, com 4; Tropiduridae, com 3; e Viperidae, com 1); e Testudines, com 2 famílias (Chelidae, com 2 espécies e Testudinidae, com 1 espécie). (Anexo XVII).

A dificuldade de amostragem através das armadilhas de interceptação e queda, devido às áreas amostrais estarem inundadas, refletiu-se na ausência de importantes grupos fossoriais, como os anfisbenídeos e as serpentes da família Scolecophidia.

#### 3.12.2.2. Subprograma de quelônios e de crocodilianos

Ao longo das amostragens realizadas do monitoramento foram registrados 7 exemplares de 4 espécies. Estas pertencem a ordem Crocodylia, com uma família amostrada (Alligatoridae, com 2 espécies); e Testudines, com 2 famílias (Chelidae, com 2 espécies) (Anexo XVII).

Entre agosto ao inicio de outubro, serão realizadas observações de fêmeas de quelônios em desova.

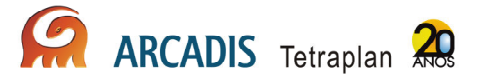

# 3.13. Mastofauna

Os mamíferos representam um componente bastante importante nos diversos ecossistemas terrestres, tanto em termos de biomassa quanto em termos de nichos ecológicos que ocupam (Cole & Wilson, 1996). Também representam uma importante parcela da fauna de vertebrados, desempenhando um papel importante na manutenção dos ecossistemas. Para se ter uma noção da diversidade de formas e funções que os representantes deste grupo apresentam, basta analisar a composição mastofaunística de uma região qualquer. Esta certamente incluirá desde pequenos animais terrestres, como roedores e marsupiais onívoros, que desempenham papel fundamental como presas de diversos grupos de vertebrados, até grandes animais terrestres, como os ungulados que podem agir como dispersores e, os carnívoros, que atuam regulando o tamanho de populações de outros vertebrados e mesmo outros mamíferos. Acrescentem-se ainda os morcegos e os primatas, grupos de hábitos bastante peculiares e reconhecidamente importantes na polinização e na dispersão de sementes (Cole & Wilson, 1996). Nesse sentido os mamíferos estão intimamente relacionados ao ambiente em que vivem, sendo bons indicadores do estado de conservação, pois as alterações no ambiente podem acarretar mudanças significativas na composição e estrutura da comunidade.

# 3.13.1. Abordagem metodológica

#### 3.13.1.1. Monitoramento de Pequenos Mamíferos Terrestres

Foram utilizados três métodos de amostragem: armadilhas do tipo Sherman, Tomahawk e armadilhas de queda – pitfal.

Armadilhas de interceptação e queda (Pitfall)

Foram utilizados 6 baldes que constituem as armadilhas de queda (pitfall), em conjunto com a equipe de herpetofauna, que permaneceram abertas durante 5 dias consecutivos.

Armadilhas de contenção (Sherman e Tomahawk)

Em cada parcela terrestre foram dispostas 12 armadilhas Sherman (6 armadilhas dispostas no chão e 6 em árvores) e 6 Tomahawk, distribuídas a cada 50m.

# 3.13.1.2. Monitoramento de Morcegos Monitoramento com redes de neblina

Em uma única parcela de cada transecto foram dispostas 15 redes de neblina de 12 metros , abertas das 18h até às 6h da manhã seguinte, durante 3 dias consecutivos num esforço de 180m por noite. Nos ambientes em que o subbosque era denso ou tortuoso, foi utilizado redes de neblina de 7 ou 9 metros, mantendo o esforço mínimo de 180m por noite, num total de 6.480hm<sup>2</sup> em cada transecto.

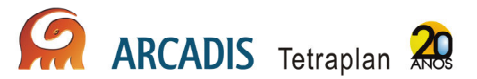

Os morcegos foram colocados individualmente em sacos numerados e, para cada exemplar capturado, foram anotados os seguintes dados: horário, data e local de captura, sexo, massa, comprimento do antebraço direito, estado reprodutivo, estado de desenvolvimento e espécie. A massa e as medidas corporais foram aferidas com dinamômetro e paquímetro digital, respectivamente.

O estado reprodutivo para os machos foi determinado pela posição dos testículos, sendo considerado inativos sexualmente os que apresentavam testículo abdominal e ativos sexualmente os que tinham seus testículos expostos. Porém, sabe-se que estas observações são arbitrárias uma vez que vários indivíduos no momento da captura estavam com os testículos expostos e, passadas algumas horas dentro de sacos individuais, pôde-se observar que os testículos estavam abdominais.

Para as fêmeas, a observação de prenhez foi verificada através de palpação abdominal. Também foi verificada a presença ou não de secreção nas mamas, através de pressão nos mamilos, assim como observada a ausência de pelos na região e seguidas as categorias conforme Aires (2003): (i) Lactente: dentição inicial, pelagem fina, dependência materna e falanges não calcificadas; (ii) Juvenil: dentes com base avermelhada ou muito clara, pelagem pouco densa com pelos eriçados, independência materna e falanges parcialmente ossificadas; (iii) Adulto: dentes bem formados, pelagem densa, independência materna, falanges completamente ossificadas; (iv) Senil: dentes desgastados, pelagem densa, independência materna, falanges completamente ossificadas.

A identificação dos espécimes foi baseada na chave de Vizotto & Taddei (1973) para gêneros e, após esta primeira análise, utilizamos Gardner (2007) e revisões para grupos específicos. Para a identificação de molossídeos utilizou-se a chave artificial de Gregorin & Taddei (2002).

#### Monitoramento com detector de sons e armadilhas do tipo harp-traps

De acordo com o PBA e a IT 17-2009 o método de detecção pelo sistema ANABAT e o uso de harp-traps serão complementares à amostragem com a utilização de redes de neblina. Tendo a primeira campanha um foco exploratório da quiropterofauna e dos ambientes utilizados, a partir da 3ª. campanha haverá utilização destes métodos nos ambientes escolhidos durante as duas primeiras campanhas.

O uso do detector de sons (tipo ANABAT) será determinado após avaliação dos ambientes. Os horários para captação dos sons serão concentrados nas primeiras horas logo ao entardecer, das 17h às 18h, dada a peculiaridade dos picos de atividade em horários crepusculares do grupo de morcegos melhor captado e identificado por este sistema. Outros aparelhos para captação de sons também serão testados como o utilizado pela equipe do Subprograma de Monitoramento da Ornitofauna.

Entrevistas com população e identificação de abrigos de espécies relacionadas à transmissão de raiva

As entrevistas serão realizadas nos povoados na área de influência do empreendimento, para determinação das áreas prioritárias para ação do Programa de

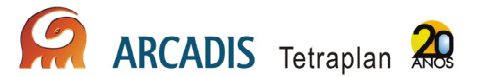

Monitoramento da Raiva, conforme PBA e recomendação reforçada pelo IT 17-2009 (tópico 2.1.; pág. 5) e pela LI 621-2009 na condicionante 2.25 alínea "b" da LI 621-2009. Para tanto será utilizado questionário padrão (Anexo XVIII).

As entrevistas e identificação de abrigos serão realizadas em campanhas semestrais. Assim, na segunda campanha, serão realizadas as entrevistas nos povoados na área de influência do AHE Jirau e as vistorias em abrigos.

#### Captura dos morcegos objetos de estudo de raiva

Além dos métodos descritos pelo PBA e reforçados pela IT 17-2009, com a utilização de dois conjunto de quatro redes por área determinada, a posteriori com base nas entrevistas, serão realizadas buscas ativas em forros de casas e outras edificações mencionadas nas entrevistas. A coleta destes indivíduos será através de puçás e pinças anatômicas de 30cm, sempre que foi possível e seguro a entrada nesses locais.

Quando não for possível a retirada de espécimes em abrigos que apresentavam dificuldades de acesso, a presença dos animais será estabelecida por sinais característicos: fezes + vocalização + odor ou usando as redes de espera nas saídas desses abrigos, previamente vistoriados.

#### Coleta de material biológico para exames de raiva

Além das espécies Phyllostomus, Tadarida brasiliensis e Desmodus rotundus tidas como foco das investigações epidemiológicas segundo a IT 17-2009 (tópico 2.1.; pág. 5), foram analisadas outras espécies com hábitos sinantrópicos e, consequentemente, com fator de risco epidemiológico elevado, tais como as espécies da família Vespertilionidae e Molossidae.

Há uma interface entre os Subprogramas de Monitoramento da Raiva e de Mastofauna consolidada através da coleta de material para estudo epidemiológico da raiva de outras espécies de interesse como marsupiais e pequenos carnívoros. Este aproveitamento de material irá contribuir para o delineamento da circulação do vírus da raiva na área de influência do empreendimento.

Os procedimentos foram realizados em uma sala específica na qual os animais foram manipulados de forma segura. Os dejetos foram dispostos em sacos plásticos brancos e encaminhados para descarte adequado, assim como os materiais perfuro-cortantes utilizados.

Os soros e massa cefálica foram armazenados em nitrogênio líquido, devidamente etiquetados com correspondência ao seu espécime, garantindo assim, que os dados de biometria, sexo e local de captura sejam repassados ao Centro de Controle de Zoonoses da Prefeitura de São Paulo, enriquecendo a avaliação epidemiológica da área de estudo. O Centro de Controle de Zoonoses da Prefeitura de São Paulo é

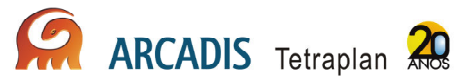

credenciado no Programa de Controle de Raiva, é referencia nacional no controle de zoonoses e órgão colaborador da OMS para ensino e pesquisa.

Inquérito Epidemiológico de Morcegos Hematófagos-comum (Desmodus rotundus)

De todos os morcegos hematófagos-comum foi coletada uma amostra de sangue, através da veia localizada na margem distal do propatágio (Almeida et al, 2009), para inquérito sorológico. Para tanto, não há necessidade do sacrifício dos espécimes envolvidos no procedimento. Esta atividade é paliativa às instruções contidas no PBA, que determinam o sacrifício de todos os morcegos hematófagos. No nosso entendimento, será elaborado um programa de manejo específico para o grupo após a avaliação da circulação do vírus na população.

#### 3.13.1.3. Monitoramento de Mamíferos de médio e grande porte

Para a realização destas atividades, estão previstos as seguintes metodologias:

Transecto Linear

Em cada sítio amostral foram percorridos quatro transectos de 5 Km, em cinco dias consecutivos, entre 6:00 e 11:00h.

Armadilhas fotográficas

Foram dispostas 10 armadilhas fotográficas em cada transecto de 5Km, uma a cada 500m, por quinze dias consecutivos.

Procura por vestígios e pegadas

Todos os vestígios encontrados no decorrer das atividades do Programa de Conservação de Animais Silvestres foram coletados, georreferenciados e armazenados conforme descrito pelo PBA e IT 17/2009.

A verificação de pegadas para médios e grandes mamíferos foi feita ao longo das parcelas ripárias devido ao substrato mais adequado a este tipo de registro. A vistoria das parcelas de areia destinadas a amostragem de mamíferos semi-aquáticos complementarão a amostragem do grupo acima descrito.

As pegadas foram georreferenciadas, fotografadas com escala e transcritas para acetato com caneta permanente. Eventualmente, as pegadas bem definidas serão moldadas em gesso e incorporadas nas coleções depositárias.

#### Entrevistas junto à população local

Foram realizadas entrevistas junto a população local, as quais foram aplicadas com auxílio de pranchas ilustrativas e questionário padrão, afim de facilitar a correta identificação das espécies.

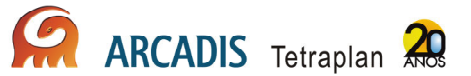

#### 3.13.1.4. Monitoramento de Primatas

#### **Transectos**

Em cada sítio amostral, foram percorridos quatro transectos de 5 Km, em cinco dias, no período das 5:30 às 11:00h.

#### 3.13.1.5. Avistamento de Mamíferos Semi-Aquáticos

Foram determinados três tipos de ambientes para avistamento de mamíferos semiaquáticos: transectos aquáticos, ripários e o leito do rio Madeira, conforme IT 17-2009.

#### **Transectos**

Estes ambientes foram percorridos por 2 profissionais especialistas. A presença destes animais foi registrada por meio de fotos e a localização dos avistamentos georreferenciada, assim como a idade estimada dos espécimes e tamanho do grupo.

Os avistamentos foram realizados no rio Madeira e nos transectos aquáticos por cinco dias não consecutivos de amostragem em cada área.

#### Avaliação por métodos indiretos dos Mamíferos Semi-Aquáticos

Os métodos indiretos utilizados foram: identificação de pegadas através de parcelas de areia, encontro de fezes, tocas e carcaças, conforme diretrizes do PBA. A partir das amostras coletadas e devidamente acondicionadas, ficarão disponíveis para estudos alimentares, taxonômicos e genéticos.

Foram realizadas entrevistas junto a população local, as quais foram aplicadas com auxílio de pranchas ilustrativas e questionário padrão, a fim de facilitar a correta identificação das espécies.

#### 3.13.1.6. Avistamento e Caracterização de Mamíferos Aquáticos

Foram determinados três tipos de ambientes para avistamento de mamíferos aquáticos: transectos aquáticos, ripários e o leito do rio Madeira, conforme IT 17-2009.

#### **Transectos**

Estes ambientes foram percorridos por 2 profissionais especialistas. A presença destes animais foi registrada por meio de fotos e a localização dos avistamentos georreferenciada, assim como a idade estimada dos espécimes e tamanho do grupo.

Os avistamentos foram realizados no rio Madeira e nos transectos aquáticos por cinco dias não consecutivos de amostragem em cada área.

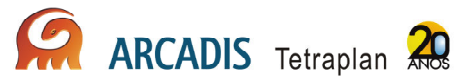

# 3.13.1.7. Monitoramento de boto-vermelho (Inia geoffrensis) com rádio-transmissor

Os procedimentos descritos em detalhe a seguir serão realizados a partir de meados do  $2^{\circ}$  até o final o  $3^{\circ}$  ano de campanha, após a análise dos dados de densidade e distribuição provenientes dos levantamentos visuais padronizados e também de um ou mais estudos pilotos que acessarão a viabilidade de execução do método.

Análises populacionais dos botos-vermelhos (Inia geoffrensis) a partir de dados moleculares

As análises populacionais do boto-vermelho contemplarão espécimes capturados ao longo do rio Madeira e de seus afluentes com o intuito determinar as diferenças genéticas das subespécies de possível ocorrência na região (Inia geoffrensis geoffrensis e Inia geoffrensis boliviensis) conforme IT 17/2009.

Será coletado tecido para obtenção de DNA e que será empregado em futuras avaliações populacionais e taxonômicas.

# 3.13.2. Resultados Preliminares

Referente ao monitoramento de pequenos mamíferos, a primeira campanha ocorreu no mês de fevereiro de 2010, entre os dias entre 12 e 24. Devido a fatores adversos, como a condição encharcada do solo, solo raso sobre matriz rochosa, relevo muito íngreme e solo muito irregular, como os encontrados nas áreas com "pula-pula" ou inacessibilidade à parcela ou ao transecto inteiro nas épocas de cheia, poucas linhas de baldes puderam ser montadas e amostradas.

Durante a primeira campanha, apenas 42 dos 360 baldes previstos puderam ser enterrados, o que corresponde a menos de 12% do esforço total planejado. É importante ressaltar ainda que em algumas linhas em que os pitfalls foram instalados, os baldes não permaneceram enterrados ao longo de todo o período de amostragem devido a fortes chuvas. Devido à inacessibilidade a algumas áreas, pois estavam inundadas, prejudicou também a amostragem por armadilhas de contenção.

O monitoramento de morcegos ocorreu entre os dias 26 de fevereiro a 12 de março de 2010. O monitoramento de mamíferos aquáticos ocorreu entre os dias 14 a 23 de março de 2010.

Referente ao monitoramento de mamíferos de médio e grande porte, incluindo o monitoramento de primatas, a primeira campanha ocorreu durante o período de 14 de março a 04 de abril de 2010.

O registro fotográfico de mastofauna está no Anexo XIX.

Ao longo da primeira campanha foram registradas 69 espécies de mamíferos, pertencentes a 55 gêneros e nove ordens da Classe Mammalia: foram registradas seis espécies da ordem Didelphimorphia, três da ordem Pilosa, dois de Cingulata, 28 da

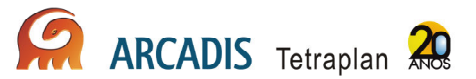

ordem Chiroptera, 16 macacos da ordem Primates, sete de Rodentia, três espécies de Carnivora, três da ordem Artiodactyla e uma espécie de Perissodactyla (Anexo XX).

#### 3.13.2.1. Monitoramento de Pequenos Mamíferos Terrestres

A amostragem padronizada nos sítios de Caiçara e Mutum resultou na captura de sete espécies de pequenos mamíferos, pertencentes a sete gêneros e duas ordens, Didelphimorphia e Rodentia.

O período de amostragem em Caiçara totalizou na captura de 23 exemplares de seis espécies de pequenos mamíferos, sendo cinco espécies de marsupiais e uma de roedor. Destes 23 exemplares, 19 foram obtidos por armadilhas convencionais e três por armadilhas de queda, o que representam sucessos de captura de 2,3% e 2,6%, respectivamente, e um marsupial, Glironia venusta, que foi capturado no transecto C3 durante a coleta noturna de morcegos enquanto se deslocava sobre a rede-de-neblina.

O período de amostragem em Mutum resultou na captura de oito exemplares de três espécies de pequenos mamíferos, sendo uma espécie de marsupial e duas de roedor. Um exemplar de Marmosops parvidens foi capturado de forma oportunística durante a noite no transecto M8. Todos os exemplares foram obtidos por armadilhas convencionais, o que representam um sucesso de captura de 0,8%.

O esforço amostral na área de Caiçara foi de 810 armadilhas convencionais.noite e de 114 armadilhas de queda.noite. Assim, o esforço amostral na área de Mutum foi de 972 armadilhas convencionais.noite. Na região de Abunã não houve possibilidade de amostragem, pois parte dos transectos estavam inundados durante esta primeira campanha. Nesta área foi realizado apenas uma vistoria e reconhecimento dos transectos.

# 3.13.2.2. Monitoramento de Morcegos

Para os mamíferos voadores foram catalogadas 28 espécies pertencentes a 20 gêneros. Foram capturados 200 espécimes dos quais 133 foram anihados e soltos e, 67 foram coletados e depositados no MZUSP. A família mais abundante foi Phyllostomidae com 193 espécimes, representando 96,5% do total de capturas. Este foi o grupo mais diversificado de mamíferos até o momento. Em seguida, vem a Ordem Primates, que foi bem amostrada, com o levantamento de quase todas as espécies de ocorrência potencial na área, segundo as espécies registradas no EIA/RIMA de Jirau e Santo Antônio, 16 espécies, com a observação e captura de uma espécie aparentemente nova para ciência (Callicebus sp.).

Na área de Caiçara foram capturados 98 espécimes de morcegos de 21 espécies. No transecto 3 foi encontrado mais espécies que os demais transectos da área de Caiçara (12 espécies). Em Mutum foram capturados 39 espécimes de 11 espécies. Na região de Abunã foram capturados 63 indivíduos de 20 espécies.

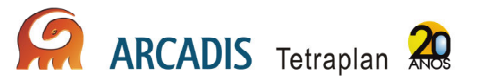

# 3.13.2.3. Monitoramento de Mamíferos de Médio e Grande Porte e Primatas

Muitos dos transectos não puderam ser amostrados em decorrência do alto nível da água ao longo dos transectos ou nos igarapés que cortam estes, inviabilizando o acesso às áreas. Para compensar e complementar esta limitação do esforço amostral nos censos terrestres, foram estabelecidos transectos de barco, ou fluviais, ao longo das margens do rio Madeira, para esta primeira campanha.

Durante os censos terrestres, os transectos dos 3 sítios amostrais (Caiçara, Mutum e Abunã) foram percorridos em uma velocidade de 0,5 a 1 km/h. Nos censos fluviais, em cada sessão amostral, foram percorridas as duas margens do rio Madeira, acima, abaixo e entre os transectos de cada sítio amostral. Estes transectos podem ser realizados apenas em dias sem chuva, o que limitou o número total de dias de amostragem; em dias de chuva, a vasta maioria dos mamíferos se protege e reduz sua atividade, reduzindo assim as chances de serem detectados; mais ainda, o ruído da chuva reduz a acuidade sonora e visual do pesquisador, também minimizando as chances de detecção dos animais.

Os censos de barco na área de Caiçara foram conduzidos em três dias não consecutivos, com um percurso total de 32 km em cada um dos dias amostrais (total de 96 km). Os censos de barco em Mutum foram conduzidos em três dias, em ambas as margens do rio Madeira, em um total de 25 km em cada dia, em um total de 75 km.

Em Abunã, os censos fluviais foram conduzidos em três dias, sendo 20 km lineares amostrados em cada dia, em um total de 60 km.

Considerando a amostragem padronizada de médios e grandes, através de censos terrestres, além dos dados registrados através dos censos fluviais, foram registradas 25 espécies, cinco a mais que aquelas registradas de forma ocasional. As observações oportunistas de mamíferos de médio e grande porte durante o período amostral resultaram em uma lista de 20 espécies, pertencentes a cinco ordens distintas.

Em se tratando dos médios e grandes, em Caiçara foram registadas 20 espécies no total, sendo que 14 foram registradas nos transectos terrestres, oito durante os censos fluviais e três através da amostragem com armadilhas fotográficas; a espécie com maior número de registros foi o macaco-prego, Cebus apella (oito observações).

A maioria das espécies de mamíferos de médio e grande porte de Mutum, 10 espécies, foram registrados nos transectos fluviais; a espécie com maior número de resgistros foi Saimiri ustus, espécie encontrada somente na margem direita do Rio Madeira (10 observações em 37 registros). As armadilhas fotográficas registraram quatro espécies: C. paca, Dasyprocta cf. fuliginosa, Tayassu peccari e Tapirus terrestris. Dessa forma, foi levantada a presença de 14 espécies através de metodologia padronizada.

Para os mamíferos de médio e grande porte, foram registradas cinco espécies nos censos terrestres, três nos censos fluviais e uma nas armadilhas fotográficas, em um total de 9 espécies. O macaco-de-cheiro Saimiri boliviensis (espécie encontrada na margem esquerda do Rio Madeira) e o macaco-prego Cebus apella, foram as espécies

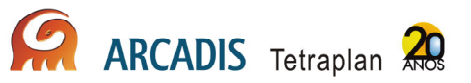

mais comumente registradas, com avistamentos em seis e cinco ocasiões distintas, respectivamente.

#### 3.13.2.4. Avistamento e Caracterização de Mamíferos Semi-Aquáticos e Aquáticos

O esforço total de observação sustentado foi de 44h10min em 10 dias de campo. Botos foram observados em uma única oportunidade, no dia 23 de março de 2010, nas proximidades do atracadouro da balsa situado na margem direita do Rio Madeira (UTM 232210.71 m E, 8930671.46 m S). As coordenadas do registro foram estimadas a partir da leitura da distância e ângulo radial da posição do grupo em relação à embarcação e posteriormente corrigida pelo uso de uma macro em VB no programa MS Excel.

O grupo observado consistiu de quatro indivíduos adultos, reconhecidos como pertencentes ao gênero Inia (Boto vermelho), mas não foi possível identificá-los em caráter específico (I. geoffrensis ou I. boliviensis). O grupo foi inicialmente registrado às 6:50 h e seguido durante 30 minutos, em atividade contínua de forrageamento, na área de estudo correspondente ao setor Abunã.

Os resultados destes levantamentos preliminares, juntamente com os questionamentos feitos aos ribeirinhos e operadores de dragas, indicam que o esforço amostral nas próximas campanhas deverá ser concentrado no setor Abunã, com um número maior de visitas, em detrimento dos demais setores. Segundo os entrevistados, os botos vermelhos nunca são vistos no setor Mutum e muito raramente são vistos no setor Caiçara. Em contrapartida, os relatos obtidos indicam que esses botos são vistos com relativa frequência no setor Abunã e rio acima, bem como no próprio Rio Abunã. Tanto os ribeirinhos quanto os operadores das dragas também afirmam que os botos tucuxis (Sotalia fluviatilis) podem ser vistos eventualmente nas proximidades da confluência dos rios Mutum e Madeira nos períodos de cheia do Rio Madeira. Contudo, nenhum grupo desta espécie foi observado nesta área e tampouco reportado pelos dragueiros que operavam nas proximidades nos dias correspondentes aos levantamentos.

A hipótese inicial é que os movimentos de ambas as espécies sejam restringidos pelas barreiras impostas pelas cachoeiras do Jirau e do Paredão, daí a inexistência efetiva de registros no setor Mutum, justamente aquele compreendido entre esses desníveis. Embora este registro ainda seja isolado, sua localização espacial corrobora as observações de Martin et al. (2004), de que os botos vermelhos usam preferencialmente canais onde os rios de águas brancas, carregados de sedimentos (no caso, o Rio Madeira) encontram afluentes de águas negras (neste caso, o Rio Abunã). Estas áreas acabam por constituir ambientes especialmente produtivos, atraindo assim os peixes e, por consequência, os botos, que aí forrageam ativamente. Espera-se que o número crescente de observações nas próximas campanhas deste primeiro ano permita estabelecer um cenário de uso da região por parte das espécies de botos potencialmente encontráveis.

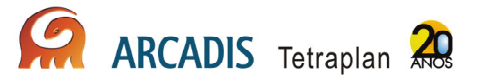

# 4. Bibliografia

Ackerman, I.L.; Constantino, R.; Gauch Jr., H.G.; Lehmann, J.; Riha, S.J. & Fernandes, E.C.M. 2009. Termite (Insecta: Isoptera) species composition in a primary rain forest and agroforests in central Amazonia. Biotropica 41: 226–233.

Ackerman, J.D. & Montalvo, A.M. 1985. Longevity of euglossine bees. Biotropica 17: 79-81.

Agosti, D. & Alonso, L.E. 2000. The ALL Protocol: a standard protocol for the collection of ground-dwelling ants. In: Agosti, D., Majer, J.D., Tennant de Alonso, L. & Schultz, T. (eds.). Measuring and monitoring biological diversity: standard methods for ground living ants. Smithsonian Institution Press, Washington, D.C., USA. pp. 204- 206.

Aizen, M.A. & Feisinger, P. 1994. Habitat fragmentation, native insect pollinators, and feral honey bees in Argentine "Chaco Serrano". Ecological Applications 4: 378-392.

Andersen, A.N., Hoffmann, B.D., Müller, W.J. & Griffiths, A.D. 2002. Using ants as bioindicators in land management: simplifying assessment of ant community responses. Journal of Applied Ecology 39: 8-17.

Andresen, E. 2001. Effects of dung presence, dung amount, and secondary dispersal by dung beetles on the fate of Micropholis guyanensis (Sapotaceae) seeds in Central Amazonia. Journal of Tropical Ecology 17: 61-78.

Andresen, E. 2003. Effect of forest fragmentation on dung beetle communities and functional consequences for plant regeneration. Ecography 26: 87-97.

Andresen, E. 2005. Effects of season and vegetation type on community organization of dung beetles in a tropical dry forest. Biotropica 37: 291-300.

Bandeira G.B, Vasconcellos, A. 2004. Efeitos de distúrbios florestais sobre as populações de cupins (isoptera) do Brejo dos Cavalos, Pernambuco. In: Brejos de Altitude em Pernambuco e Paraíba, Pôrto, C.K., Cabral J.J.P., Tabarelli, M. (eds.), Brasília, pp. 145-152.

Bartholomew, C.S. & Prowell, D. 2005. Pan compared to Malaise trapping bees (Hymenoptera: Apoidea) in a longleaf pine savanna. Journal of the Kansas Entomological Society 78: 390-392.

Benito, N.P., Brossard, M., Pasini, A., Guimarães M.F., Bobillier, B. 2004. Transformations of soil macroinvertebrate populations after native vegetation conversion to pasture cultivation (Brazilian Cerrado). European Journal of Soil Biology 40:147-154.

Bignell, D.E. & Eggleton, P. 2000. Termites in ecosystems. In: Abe, T., Bignell, D.E. & Higashi, M. (eds.). Termites: Evolution, Sociality, Symbioses, Ecology. Kluwer Academic Publishers, Dordrecht, Netherlands, pp. 363-387.

Borror D.J. 1945 A key to the New World genera of Libellulidae (Odonata). Annals of Entomological Society of America 38: 168-194.

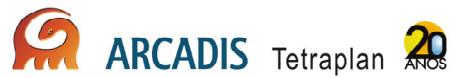

Brown, K.S. JR. 1997. Diversity, disturbance, and sustainable use Neotropical Florests: Insects as indicators for conservation monitory. Journal of Insect Conservation 1: 25-42.

Brown, K.S. Jr. & Freitas, A.V.L. 2003. Butterflies communities of urban forest fragments in Campinas, São Paulo, Brazil: structure, instability, environmental correlates, and conservation. Journal of Insect Conservation 6: 217-231.

Booth, R.G., Cox, M.L. & Madge, R.B., 1990. 3. Coleoptera IIE. Guides to insects of importance to man. Cambridge: Cambridge University Press. 384 p.

Campos, L.A.O.; Silveira, F.A.; Oliveira, M.L.; Abrantes, C.V.M.; Morato, E.F. & Melo, G.A.R. 1989. Utilização de armadilhas para a captura de machos de Euglossini (Hymenoptera, Apoidea). Revista Brasileira de Zoologia 6: 621-626.

Carrijo, T.F., Brandão, D., Oliveira, D.E., Costa, D.A. & Santos, T. 2009. Effects of pasture implantation on the termite (Isoptera) fauna in the Central Brazilian Savanna (Cerrado). Journal of Insect Conservation 13: 575-581.

Carvalho, A.L. & Calil, E.R. 2000. Chaves de identificação para as famílias de Odonata (Insecta)ocorrentes no Brasil, adultos e larvas. Papéis Avulsos de Zoologia, São Paulo 41: 223-241.

Carver, M.; G.F. Gross & T.E. Woodward. 1991. Hemiptera. 429-509 p. In: Naumann, I. D.; P.B. Carne; J.F. Lawrence; E.S. Nielsen; J.P. Spradbery; R.W. Taylor; M.J. Whitten & M.J. Littlejohn. The insects of Australia, Vol. II, 2ª Ed. Melbourne University Press, 1137 p.

Coddington, J.A., Griswold, C.E., Silva-Dávila, D., Peñaranda, E. & Larcher, S.F. 1991. Designing and testing sampling protocols to estimate biodiversity in tropical ecosystems. In: The unity of evolutionary biology: proceedings of the Fourth International Congress of Systematic and Evolutionary Biology ( Dudley, E.C. ed.). Dioscorides Press, Portland, p.44-60.

Conrad, K.F.; Willston, K.H.; Harvey, I.F.; Thomas, C.J. & Sherratt, T.N. 1999. Dispersal characteristics of seven odonate species in an agricultural landscape. Ecography 22: 524–31.

Conrad K.F.; Willson, K.H.; Whitfield, K.; Harvey I.F.; Thomas, C.J.; Sherratt, T.N. 2002. Characteristics of dispersing Ischnura elegans and Coenagrion puella (Odonata): age, size, sex, morph and ectoparasitism. Ecography 25: 439-445.

Consoli, R.A.G.B. & Oliveira, R.L. 1994. Principais mosquitos de importância Sanitária no Brasil. Rio de Janeiro: Fiocruz.

Corbet, P.S. 1999. Dragonflies: behavior and ecology of Odonata. 1st edition. Comstock Publ. Assoc., Ithaca, NY.

Costa, C. 1999. Coleoptera. In: Biodiversidade do estado de São Paulo 5, Brandão, C.R.F. & Cancello, E.M. (eds.), Joly, C.A. & Bicudo, C.E. de M. (orgs). Invertebrados terrestres, pp. 115-122.

Cunha H.F. 2006. Termites (Isoptera) bioindicators to conservation at Cerrado in Goiás. PhD Thesis, Universidade Federal de Goiás, Goiânia.

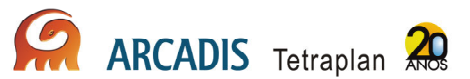

Cunha H.F.; Costa, D.A. & Brandão, D. 2006. Termite (Isoptera) Assemblages in Some Regions of the Goiás State, Brazil. Sociobiology 47: 505-517.

Davidson, D.W., Cook, S.C., Snelling, R.R. & Chua, T.H. 2003. Explaining the abundance of ants in lowland tropical rainforest canopies. Science 300: 969-972.

Davies, D.A.L. 1981. A synopsis of the extant genera of the Odonata. Societas Internationalis Odonatologica, Rapid Communications 3: 1-9.

Davis, A. J., Holloway, J.D., Hijbregts, H., Krikken, J., Kirk-Spriggs, A.H. & Sutton, S.L. 2001. Dung beetles as indicators of change in the forests of northern Borneo. Journal of Applied Ecology 38: 593-616.

Delabie, J.H.C., Agosti, D. & Nascimento, I.C. 2000a. Litter ant communities of the Brazilian Atlantic rain Forest region. In: D. Agosti, J. D. Majer, L. Tennant de Alonso & T. Schultz, T. (eds.). Sampling ground-dwelling ants: case studies from world's rain forests. Perth, Australia, Curtin University School of Environmental Biology. (Bulletin, No. 18, p. 1-17).

Delabie, J.H.C., Fisher, B.L.; Majer, J.D. & Wright, I.W. 2000b. Sampling effort and choice of methods. In: Agosti, D., Majer, J.D., Alonso, T.L. & Schultuz, T. (eds.). Measuring and monitoring biological diversity: standard methods for ground living ants. Washington, Smithsonian Institution Press. pp. 145-154.

Delsinne, T., Leponce, M., Theunis, L., Braet, Y. & Roisin, Y. 2008. Rainfall influences ant sampling in dry forests. Biotropica 40: 590-596.

DeSouza, O.F.F. & Brown, V.K. 1994. Effects of Habitat Fragmentation on Amazonian Termite Communities. Journal of Tropical Ecology 10: 197-206.

DeVries, P.J. 1987. The butterflies of Costa Rica and their natural history. Vol. I. Papilionidae, Pieridae and Nymphalidae. Princeton University Press. 327p.

DeVries, P.J. & Walla, T.R. 2001. Species diversity and community structure in neotropical fruit-feeding butterflies. Biological Journal of the Linnean Society 74: 1- 15.

De Marco, P.Jr. & Resende D.C. 2002. Activity patterns and thermoregulation in a tropical dragonfly assemblage. Odonatologica 31: 129-138.

De Marco P.Jr.; Vianna D.M. 2005 Distribuição do esforço de coleta de Odonata no Brasil: subsídios para escolha de áreas prioritárias para levantamentos faunísticos. Lundiana 6 (supplement): 13-26.

Dias, S.C.; Brescovit, A.D.; Couto, E.C.G. & Martins, C.F. 2006. Species richness and seasonality of spiders (Arachnida, Araneae) in an urban Atlantic Forest fragment in Northeastern Brazil. Urban Ecosystems 9: 323-335.

Eades, D.C.; Otte, D.; Cigliano, M.M. & H. Braun. 2010. Orthoptera Species File, Version 2.0/3.5 (http://orthoptera.speciesfile.org ultimo acesso em 23/03/2010).

Ferreira-Peruquetti, P. & De Marco P. Jr. 2002. Efeito da alteração ambiental sobre comunidades de Odonata em riachos de Mata Atlântica de Minas Gerais, Brasil. Revista Brasileira de Zoologia 19: 317-327.
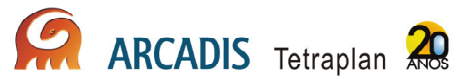

Ferreira-Peruquetti P. & Fonseca-Gessner A.A. 2003. Comunidade de Odonata (Insecta) em área naturais de Cerrado e monocultura no nordeste do Estado de São Paulo, Brasil: relação entre o uso do solo e a riqueza faunística. Revista Brasileira de Zoologia 20: 219-224.

Fletcher, M.J. 2010. Identification keys and checklists for the leafhoppers, planthoppers and their relatives occurring in Australia and neighbouring areas (Hemiptera: Auchenorrhyncha). (http://www1.dpi.nsw.gov.au/keys/leafhop/index.html ultimo acesso em 23/03/2010).

Freitas, A.V.L., Francini, R.B. & Brown, Jr., K.S. 2003. Insetos como indicadores ambientais. In: Métodos de Estudos em Biologia da Conservação & Manejo da Vida Silvestre, Cullen Jr., L.; Rudram, R.; Valladares-Padua, C. (Orgs). Editora da Universidade Federal do Paraná, Curitiba, PR, pp. 125-151.

Gardner, T.A., Hernández, M.I.M., Barlow, J. & Peres, C.A. 2008. Understanding the biodiversity consequences of habitat change: the value of secondary and plantation forests for neotropical dung beetles. Journal of Applied Ecology 45: 883-893.

Gotelli, N.J. & Ellison, A.M. 2004. A primer of Statistical Ecology. Sinauer Associates.

Halffter, G. & Matthews, E.G. 1966. The natural history of dung beetles os the subfamily Scarbaeinae (Coleoptera, Scarbaeidae). Folia Entomologica Mexicana 12- 14: 1-312.

Hornung, J.P. & Rice C.L. 2002. Odonata and wetland quality in southern Alberta, Canada: a preliminary study. Odonatologica 32: 119-129.

Howden, H.F. & Nealis, V.G. 1975. Effects of clearing in a tropical rain forest on the composition of the coprophagous scarab beetle fauna (Coleoptera). Biotropica 7: 77- 85.

Hurlbert, S.H. 1984. Pseudoreplication and the design of ecological field experiments. Ecological Monographs 54: 187-211.

Jones, D.T. & Eggleton, P. 2000. Sampling Termite Assemblages in Tropical Forests: Testing a Rapid Biodiversity Assessment Protocol. The Journal of Applied Ecology 37: 91-203.

Katsuragawa, T.H.; Gil, L.H.S.; Tada, M.S.; Silva, L.H.P. 2008. Endemias e epidemias na Amazônia. Malária e doenças emergentes em áreas ribeirinhas do Rio Madeira. Um caso de escola. Estudos Avançados, 22: 111-141.

Kremen, C.; Colwell, R.K.; Erwin, T.L.; Murphy, D.D.; Noss, R.F. & M.A. Sanjayan. 1993. Terrestrial Arthropod Assemblages: Their Use in Conservation Planning. Conservation Biology 7(4): 796-808.

Krug, C. & Alves-dos-Santos, I. 2008. O uso de diferentes métodos para amostragem da fauna de abelhas (Hymenoptera: Apoidea), um estudo em Floresta Ombrófila Mista em Santa Catarina. Neotropical Entomology 37: 265-278.

Lawrence, J.F. & Britton, E.B. 1991. Coleoptera. in: CSIRO, "The insects of Australia, vol. II". 1137 p.

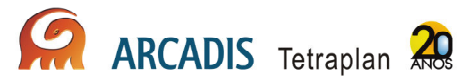

Lawrence, J.F.; Hastings, A.M.; Dallwitz, M.J.; Paine, T.A. & E.J. Zurcher. 2000. Beetles of the World: a Key and Information System for Families and Subfamilies, Version 1.0 for MS Windows. CSIRO Publishing, Melbourne.

Leponce, M., Theunis, L., Delabie, J.H.C. & Roisin, Y. 2004. Scale dependence of diversity measures in a leaf-litter ant assemblage. Ecography 27: 253-267.

Lewinsohn, T.M.; A.V.L. Freitas & P.I. Prado. 2005. Conservation of terrestrial invertebrates and their habitats in Brazil. Conservation Biology 19 (3): 640-645.

Lewinsohn, T.M.; P.I.K.L. Prado & A.M. Almeida. 2001. Inventários bióticos centrados em recursos: insetos fitófagos e plantas hospedeiras. 174-189 p. In: Garay, I. & B. Dias (Org.). Conservação da biodiversidade em ecossistemas tropicais: avanços conceituais e revisão de novas metodologias de avaliação e monitoramento. Editora Vozes, Rio de Janeiro/RJ, 430 p.

Malaise, R.A. 1937. A new insect trap. Entomologisk Tridskrift 58: 148-160.

Marinoni, R.C.; N.G. Ganho; M.L. Monné & J.R.M. Mermudes. 2001. Hábitos alimentares em Coleoptera (Insecta). Ribeirão Preto, Holos, 63p.

Martin, A. R. & da Silva, V. M. F. 2004. Number, seasonal movements and residency characteristics of river dolphins using an Amazonian floodplain lake system. Canadian Journal of Zoology 82:1307–1315.

Melo, G.A.R. & Gonçalves, R.B. 2005. Higher-level bee classifications (Hymenoptera, Apoidea, Apidae sensu lato). Revista Brasileira de Zoologia 22: 153-159.

Milhomem, M.S.; Vaz-De-Mello, F.Z.; Diniz, I.R. 2003. Técnicas de coleta de besouros copronecrójfagos no Cerrado. Pesquisa Agropecuária Brasileira 38: 1249-1256.

Mittal, I.C. 1993. Natural manuring and soil conditioning by dung beetles. Tropical Ecology 34: 150-159.

Natal, D. & Marucci, D. 1984. Aparelho de sucção tipo aspirador para captura de mosquitos. Revista Saúde Publica 18: 418-20.

Naumann, I.D.; P.B. Carne; J.F. Lawrence; E.S. Nielsen; J.P. Spradbery; R.W. Taylor; M.J. Whitten & M.J. Littlejohn. The insects of Australia, Vol. II, 2<sup>a</sup> Ed. Melbourne University Press, Austrália, 1137 p.

Nemésio, A. & Morato, E. F. 2006. The orchid-bee fauna (Hymenopttera: Apidae) of Acre state (northwestern Brazil) and a re-evaluation of euglossine bait-trapping. Lundiana 7: 59-64.

Nentwig, W. 1989. Seasonal and taxonomic aspects of the size of arthorpods in the tropics and its possible influence on size-selectivity in the prey of a tropical spider community. Oecologia 78: 35-40.

Nogueira, A.A.; Pinto-da-Rocha, R. & Brescovit, A.D. 2006. Comunidade de aranhas orbitelas (Araneae, Arachnida) na região da Reserva Florestal do Morro Grande, Cotia, São Paulo, Brasil. Biota Neotropica 6: 1-24.

Nyffeler, M., Sterling, W.L. & Dean, D.A. 1994. How spiders make a living. Environmental Entomology 23: 1357-367.

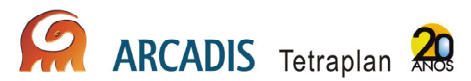

Platnick, N.I. 2006. The world spider catalog, version 6.5. American Museum of Natural History online at http://research.amnh.org/entomology/spiders/catalog/index.html

Reis, Y.T. & Cancello, E.M. 2007. Riqueza de cupins (Insecta, Isoptera) em áreas de Mata Atlântica primária e secundária do sudeste da Bahia. Iheringia Série Zoologia 97: 229-234.

Ribas, C.R. & Schoereder, J.H. 2007. Ant communities, environmental characteristics and their implications for conservation in the Brazilian Pantanal. Biodiversity and Conservation 16: 1511-1520.

Ricetti, J. & Bonaldo A.B. 2008. Diversidade e estimativas de riqueza de aranhas em quatro fitofisionomias na Serra do Cachimbo, Pará, Brasil. Iheringia 98: 88-99.

Roisin, Y. & Leponce, M. 2004. Characterizing termite assemblages in fragmented forests: A test case in the Argentinian Chaco. Austral Ecology 29: 637-646.

Roubik, D. W. 1989. Ecology and natural history of tropical bees. Cambridge University Press, Cambridge. 514p.

Roulston, T.H., Smith, S.A., Brewster, A.L. 2007. A comparision of pan trap and intensive net sampling techniques for documenting a bee (Hymenoptera: Apiformes) fauna. Journal of Kansas Entomological Society 80: 179-181.

Silva, R.R. & Brandão, C.R.F. 1999. Formigas (Hymenoptera: Formicidae) como indicadores da qualidade ambiental e da biodiversidade de outros invertebrados terrestres. Biotemas 12: 55-73.

Silva, R.R. & Brandão, C.R.F. 2010. Morphological patterns and community organization in leaf-litter ant assemblages. Ecological Monographs 80: 107-124.

Silveira, F.A.; Melo, G.A.R. & Almeida, E.A.B. 2002. Abelhas brasileiras: sistemática e identificação. Belo Horizonte, IDMAR, 253p.

Smith, J.; Samways, M.J. & Taylor, J. 2007. Assessing riparian quality using two complementary sets as bio-indicators. Biodiversity and Conservation 16: 2695-2713.

Souza, L. & Campos, M.J.O. 2008. Composition and diversity of bees (Hymenoptera) attracted by Moericke traps in ann agricultural area in Rio Claro, state of São Paulo, Brasil. Iheringia 98: 236-243.

Storck-Tonon, D.; Morato, E.F.; Oliveira, M.L. 2009. Fauna de Euglossina (Hymenoptera: Apidae) da Amazônia Sul-Ocidental, Acre, Brasil. Acta Amazônica 39: 693-706.

Tonhasca, A., Albuquerque, G.S. & Blackmer, J.L. 2003. Dispersal of euglossine bees between fragments of the Brazilian Atlantic Forest. Journal of Tropical Ecology 19: 99-102.

Triplehorn, C.A. & N. Johnson. 2005. Borror and Delong's Introduction to the Study of Insects. 7<sup>ª</sup> Ed. Thomson Brooks/Cole.

Uehara-Prado, M., Freitas, A.V.L., Francini, R.B., Brown, K.S. 2004. Guia das borboletas frugívoras da Reserva Estadual do Morro Grande e Região de Caucaia do Alto, Cotia (São Paulo). Biota Neotropica 4: 1-9.

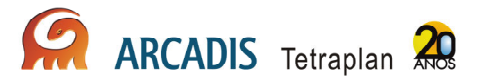

Uheara-Prado, M., Brown Jr., K.S. & Freitas, A.V.L. 2007.

Species richness, composition and abundance of fruit-feeding butterflies in the Brazilian Atlantic Forest: comparison between a fragmented and a continuous landscape. Global Ecology and Biogeography 16: 43-54.

Vasconcelos, H.L.; Leite, M.F.; Vilhena, J.M.S.; Lima, A.P.; Magnusson, W.E. 2008. Ant diversity in an Amazonian savanna: relationship with vegetation structure, disturbance by fire, and dominant ants. Austral Ecology 33: 221-231.

Vasconcelos, H.L.; Vilhena, J.M.S.; Facture, K.G. & Albernaz, A.L.K.M. 2009. Patterns of ant species diversity and turnover across 2000 km of Amazonian floodplain Forest. Journal of Biogeography 37: 432-440.

Wilson, E.O. & Hölldobler, B. 2005. Eusociality: origin and consequences. Proceedings of the National Association of Science 102: 13367-13371.

Wilson, J.S.; Griswold, T.; Messinger, O.J. 2008. Sampling bee communities (Hymenoptera: Apiformes) in a desert landscape: are pan traps sufficient? Journal of the Kansas Entomological Society 81: 288-300.

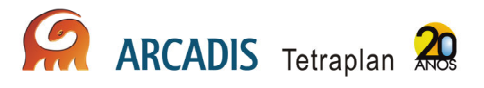

## 5. Cronograma

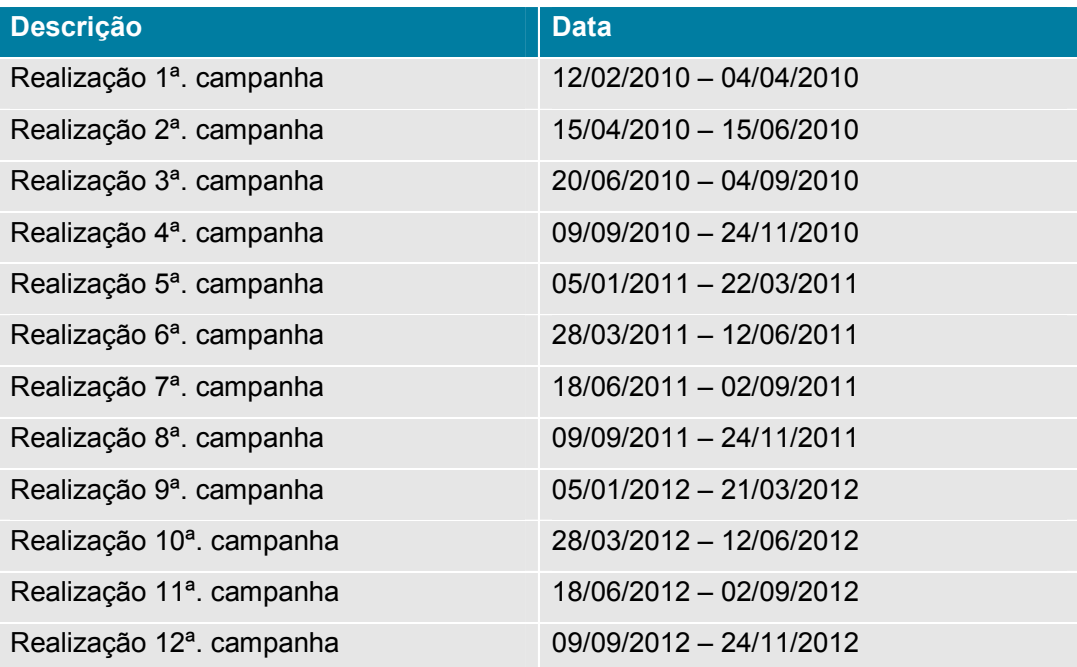